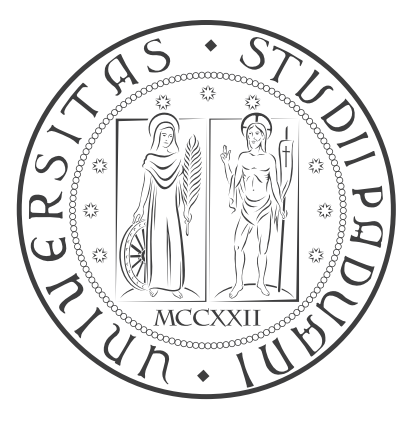

## Università degli Studi di Padova

DIPARTIMENTO DI INGEGNERIA INDUSTRIALE Corso di Laurea Magistrale in Ingegneria Aerospaziale

# Study of computational peridynamics, explicit and implicit time integration, viscoelastic material

Tesi di Laurea Magistrale

Laureando: MARCO SPERONELLO - 1063630

Relatore: Prof. MIRCO ZACCARIOTTO Correlatore: Prof. UGO GALVANETTO Correlatore: Prof. ERKAN OTERKUS

Anno Accademico : 2014/2015

In collaboration with Professor Erkan Oterkus Department of Naval Architecture and Marine Engineering University of Strathclyde, Glasgow, UK

#### Abstract

This dissertation will focus on the peridynamic theory and more specifically on its numerical implementation. Peridynamic theory was first introduced in 2000 by S. A. Silling as a reformulation of the standard theory of solid mechanics. Its peculiarity concerns the use of an integral formulation instead of partial derivatives as in classical continuum mechanics. This allows for the peridynamic approach to be applied also in the presence of discontinuities in the material and during crack propagation, whereas partial derivatives are not defined.

This study will focus on the creation of a computationally efficient peridynamic solution code using the  $C_{++}$  programming language and will compare the performance of said code with a similar solution obtained using a code writeen in MATLAB.

Furthermore an implicit time integration scheme will be devised and it's performance will be tested against the already existing explicit time integration solution. A formulation for a viscoelastic peridynamic material will be investigated and a viscoelastic solution code will be presented.

These codes will be used in the solution of some simple benchmark problems and the results will be compared against FEM results and analytic solutions, where possible.

Questa tesi tratta la teoria peridinamica e più specificatamente la sua implementazione numerica. La teoria peridinamica è stata introdotta nel 2000 da S. A. Silling come una riformulazione della teoria standard della meccanica dei solidi. La sua particolarità riguarda l'uso di una formulazione integrale piuttosto che alle derivate parziali, come invece avviene nella meccanica del continuo. Questo aspetto consente di applicare la teoria peridinamica anche in presenza di discontinuità nel materiale e durante la propagazione di cricche, dove invece non sono definite le derivate parziali. Questo studio verterà sulla creazione di una soluzione numerica delle equazioni della peridinamica computazionalmente efficiente con l'uso del linguaggio  $C++$  e sul confronto delle performance di questa soluzione con quelle ottenute da un simile codice scritto utilizzando il linguaggio MATLAB.

Inoltre sarà sviluppato uno schema di integrazione implicita e le sue performance saranno confrontate con quelle dei codici che eseguono l'integrazione esplicita.

Infine sarà analizzata una formulazione per la simulazione peridinamica di un materiale viscoelastico.

I programmi creati saranno utilizzati per la soluzione di alcuni semplici problemi di benchmark e i risultati verranno confrontati con quelli ottenuti ottenuti dal metodo FEM o da soluzione analitica, dove possibile.

# **Contents**

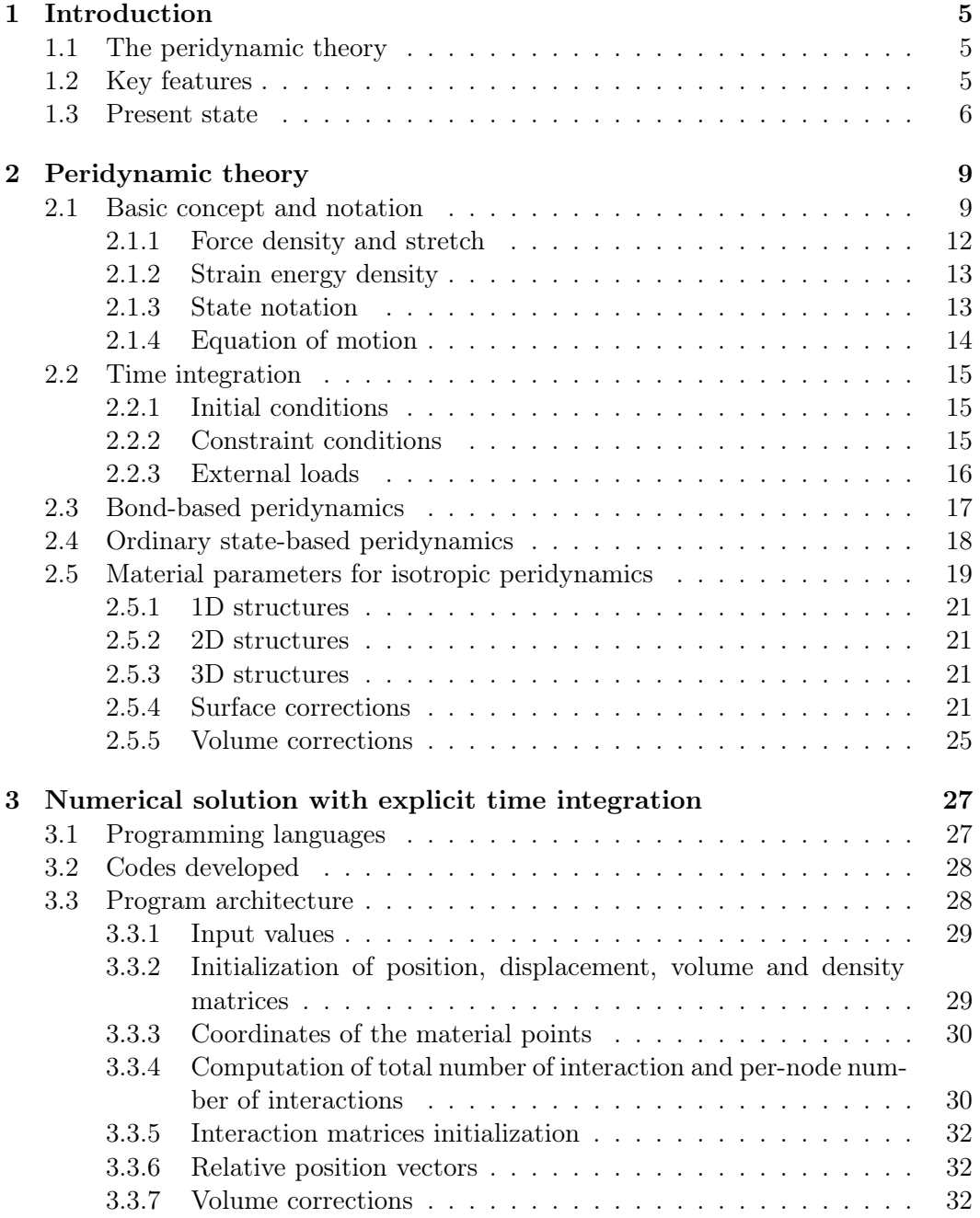

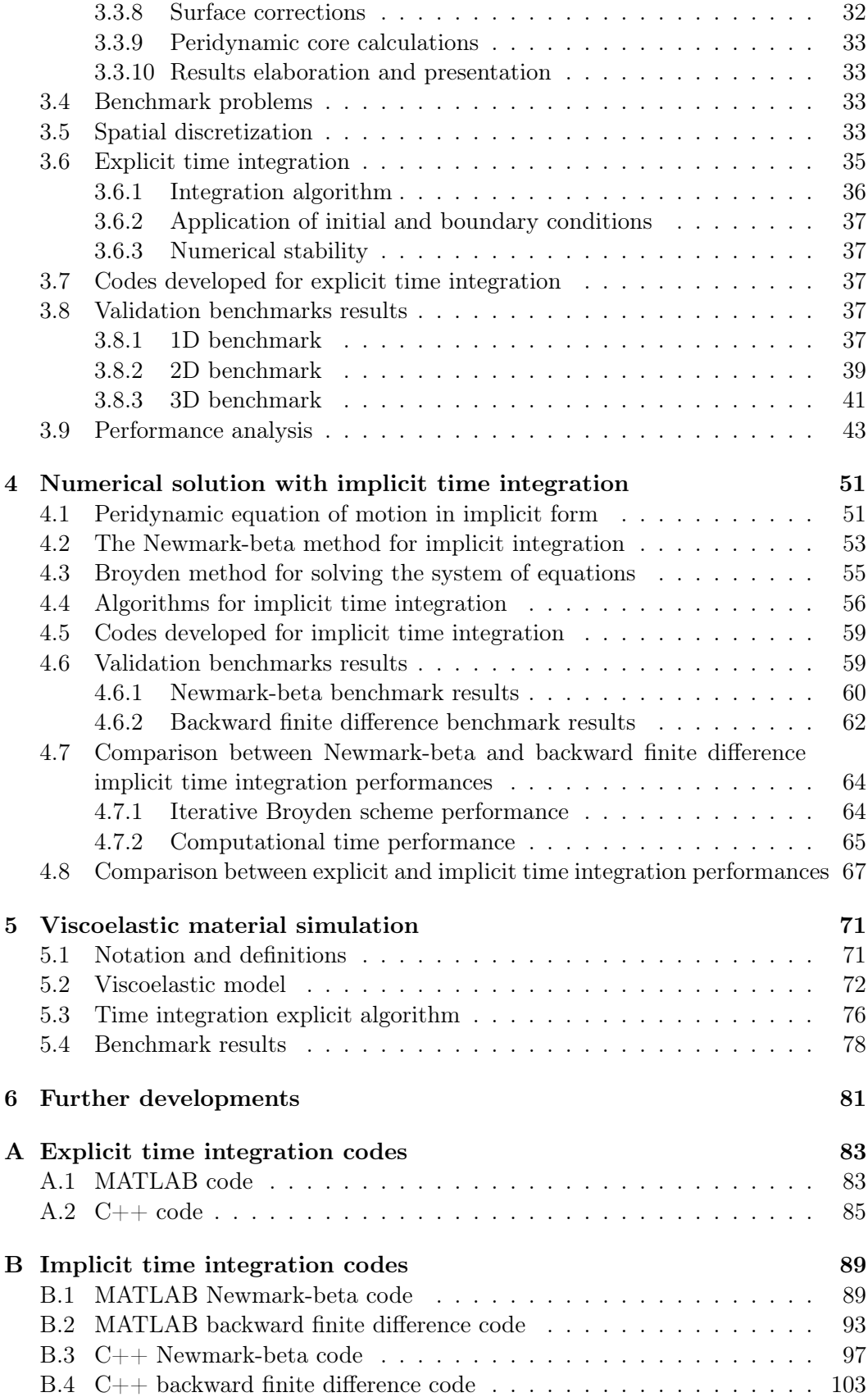

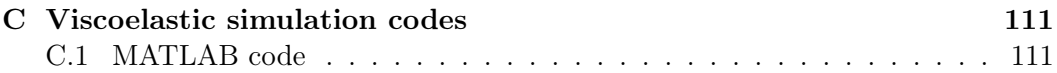

## <span id="page-10-0"></span>Chapter 1

## Introduction

This chapter is intended to give an introduction to the peridynamic theory, it's key features and the specific advantages it can offer in comparison to the classical mechanics theory and the finite element method. The fields in which the theory can be applied is outlined and its present state of development is discussed in the following sections.

## <span id="page-10-1"></span>1.1 The peridynamic theory

The peridynamic theory is a non local theory, introduced in 2000 by S. A. Silling<sup>[\[14\]](#page-121-0)</sup>, that links the classical continuum mechanics to the molecular dynamics. The behaviour of a body is described throughout the interactions occurring between the points used to discretize the material.

In peridynamics the state of a material point is influenced by the other material points that lie within a region of finite radius called horizon. In the case of local theories these interaction are exerted at an infinitely small distance whereas in peridynamic theory the interactions are exerted non locally, within the horizon of the point, thus making it possible to consider also long-range effects.

## <span id="page-10-2"></span>1.2 Key features

The peridynamic theory allows to model the behaviour of bodies that present discontinuities and cracks without the need to resort to special crack growth criteria. The peridynamic governing equation's formulation makes use of integral of displacement instead of displacement derivatives, therefore it remains valid also in the presence of discontinuities and during crack initiation. The formation and propagation of cracks in a material is built into the theory<sup>[\[14\]](#page-121-0)</sup> and doesn't require any special treatment, as instead it is demanded with the classical continuum mechanics theory.

In peridynamics the interaction between two material points is described with a response function that contains the constitutive law associated with the material. This formulation is suitable to be adapted to take into consideration various type of interactions such as interaction at the interfaces of different materials<sup>[\[5\]](#page-120-0)</sup>, study of

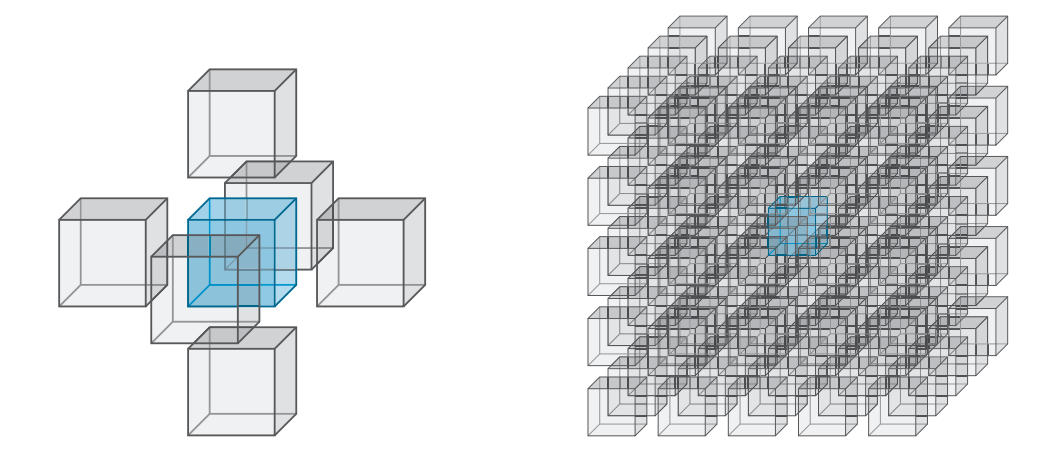

Figure 1.1: Graphic representation of interactions in local (left) and non-local (right) theories

composites behaviour<sup>[\[12\]](#page-120-1)</sup>, thermal effects and diffusion problems<sup>[\[6\]](#page-120-2)</sup>.

To obtain the solution of the peridynamic equation of motion it is necessary to calculate an integral in time and space. There are examples in literatures of analytical solution to the integro-differential peridynamic equation for simple problems. Silling used an analytical solution to solve the problem of an infinite bar subjected to a self-equilibrated load distribution<sup>[\[17\]](#page-121-1)</sup>. A more general approach requires the numerical integration of the peridynamic equation of motion. This result can be achieved both with explicit and implicit time integration. The peridynamic equation of motion can also provide a solution to quasi-static problems by allowing the inertia term to reduce to zero<sup>[\[7\]](#page-120-3)</sup>.

### <span id="page-11-0"></span>1.3 Present state

Silling demonstrated in  $2000^{[14]}$  $2000^{[14]}$  $2000^{[14]}$  that the theory could correctly represent physical phenomena. In this first formulation of the theory, later called "bond-based peridynamics", the interaction between two family points is modeled as a pairwise function. This assumption requires the force between the two points to be of the same magnitude and opposite direction. A restriction on the material properties arises as a result of this formulation, requiring the Poisson's ratio to be one-forth for isotropic materials. The bond-based peridynamic theory does not distinguish between volumetric and distortional deformations, for this reason this formulation is not suited to account for plastic incompressibility or to use existing material models.

To overcome these limitations Silling et al. in  $2007^{[15]}$  $2007^{[15]}$  $2007^{[15]}$  introduced a more general formulation of the peridynamic theory, called "state-based peridynamics". This formulation is based on the concept of peridynamic state arrays: infinite dimensional arrays that contain the information pertaining the interactions between the points of the material.

In addition to linear elastic materials, peridynamic theory has been shown to be able to account for various material behaviours such as nonlinear elastic<sup>[\[16\]](#page-121-3)</sup>, plastic<sup>[\[15\]](#page-121-2)[\[9\]](#page-120-4)</sup>, viscoelastic<sup>[\[10\]](#page-120-5)[\[5\]](#page-120-0)[\[19\]](#page-121-4)</sup> and viscoplastic<sup>[19][\[3\]](#page-120-6)</sup>.

Peridynamic theory can also be used in coupling with the finite element method<sup>[\[8\]](#page-120-7)</sup>. This approach can benefit from the different features of the two theories utilizing peridynamics, which is more suitable for crack prediction and damage assessment, only where a fracture in the material is expected. The FEM, which at the present level of development is more computationally efficient, can be used on the other parts of the structure. This technique results in accurate damage prediction while lowering the computational resources that a fully peridynamic simulation would require.

Peridynamic theory has been used with success in the solution of composite struc-tures and the prediction of delamination damage and failure in composites<sup>[\[1\]](#page-120-8)</sup>. A simple approach on this topic consists in assigning direction dependent properties to the bonds of a composite ply and modeling the interactions between the layers using inter-layer bonds.

## <span id="page-14-0"></span>Chapter 2

# Peridynamic theory

This chapter is intended to introduce the basic notions underlying the peridynamic theory and to present the equations that are used in the numerical implementation in the following chapters. The peridynamic governing equation is presented and some of the terms that compose it are explained in further detail. For a more thorough understanding of the topic we refer to [\[13\]](#page-121-5).

### <span id="page-14-1"></span>2.1 Basic concept and notation

Let us consider a body B composed of an infinite number of particles, called material points. Each particle is identified by its location in the undeformed body  $B$  given by the coordinates  $\mathbf{x}_{(k)}$ , where  $k = 1, 2, ..., \infty$  denotes the k-th point of B, and is associated with a volume  $V_{(k)}$  and a mass density  $\rho(\mathbf{x}_{(k)})$ .

When the body  $B$  is subjected to a deformation, each material point is subjected to a displacement, denoted as  $\mathbf{u}_{(k)}(\mathbf{x}_{(k)}, t)$ . This notation indicates that the displacement of a material point is a function both of position in the undeformed configuration and time. The location of the point in the deformed state is called  $\mathbf{y}_{(k)}$ . Equation [2.1](#page-14-2) gives the relation between the displacement and the position of the point in deformed and undeformed configurations.

<span id="page-14-2"></span>
$$
\mathbf{y}_{(k)} = \mathbf{x}_{(k)} + \mathbf{u}_{(k)} \tag{2.1}
$$

Figure [2.1](#page-15-0) gives a graphical representation of the position vector  $\mathbf{x}_{(k)}$ , the displacement vector  $\mathbf{u}_{(k)}(\mathbf{x}_{(k)}$  and the deformed position vector  $\mathbf{y}_{(k)}$ .

Each material point can be subjected to a body load vector denoted as  $\mathbf{b}_{(k)}(\mathbf{x}_{(k)},t)$ . The peridynamic theory states that the motion of the body  $B$  can be described analyzing the interaction between the infinite material points of which it is constituted. Each material points at  $\mathbf{x}_{(k)}$  can interact with the material point at  $\mathbf{x}_{(j)}$ , where  $j = 1, 2, ..., k - 1, k + 1, ..., \infty$  in the body B. The interaction between two material points, however, is supposed to vanish as the distance between the points in the

<span id="page-15-0"></span>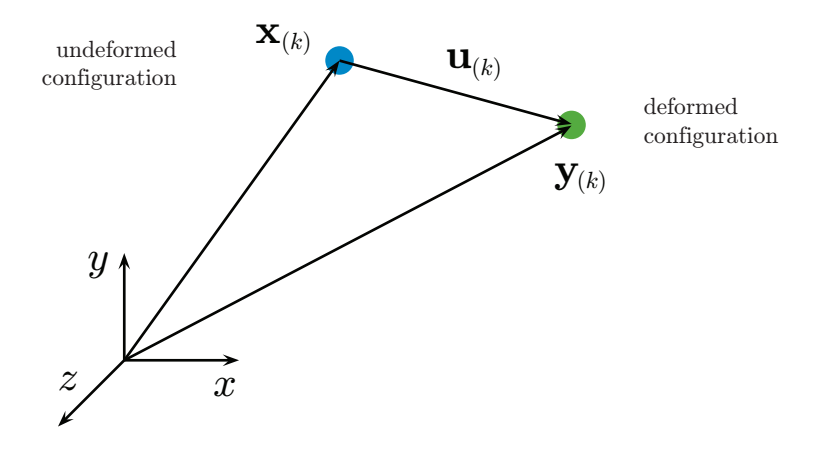

Figure 2.1: Representation of the position, displacement and deformed position vectors

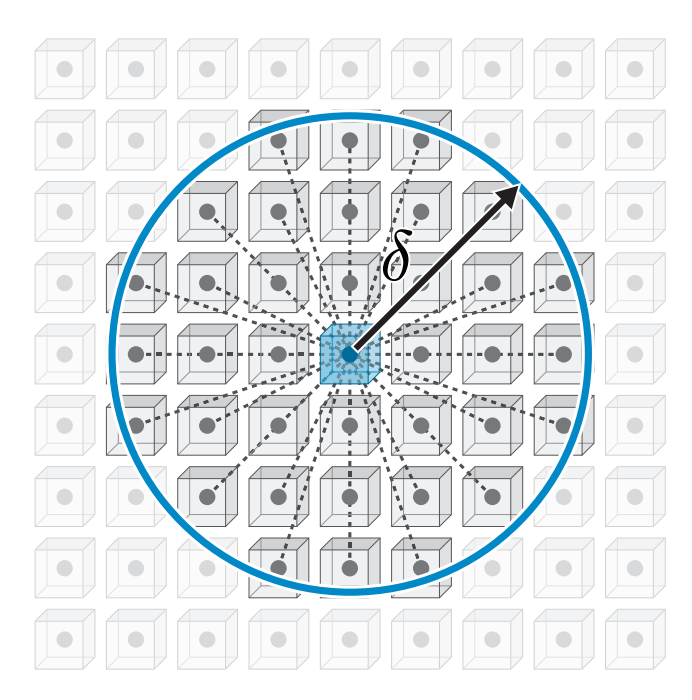

Figure 2.2: Graphic representation of the horizon  $H_{\mathbf{x}_{(k)}}$  of radius  $\delta$  of a point

undeformed configuration exceeds the radius of a local region, called horizon. The horizon surrounding  $\mathbf{x}_{(k)}$  region is denoted as  $H_{\mathbf{x}_{(k)}}$  and its radius is called  $\delta$ . The value of  $\delta$  is a parameter that represents the locality of the interactions. The interactions become more local as the value of  $\delta$  decreases. For this reason the classical theory of elasticity can be considered as a limiting case of the peridynamic theory, as the value of  $\delta$  that approaches zero. Only the material points  $\mathbf{x}_{(j)}$  that lie within the horizon  $H_{\mathbf{x}_{(k)}}$  can interact with the material point at  $\mathbf{x}_{(k)}$ . These points are referred to as the family nodes of  $\mathbf{x}_{(k)}$ ,  $H_{\mathbf{x}_{(k)}}$ . The interaction between two material points is described with a function of the deformation and the constitutive properties of the material of the body.

<span id="page-16-0"></span>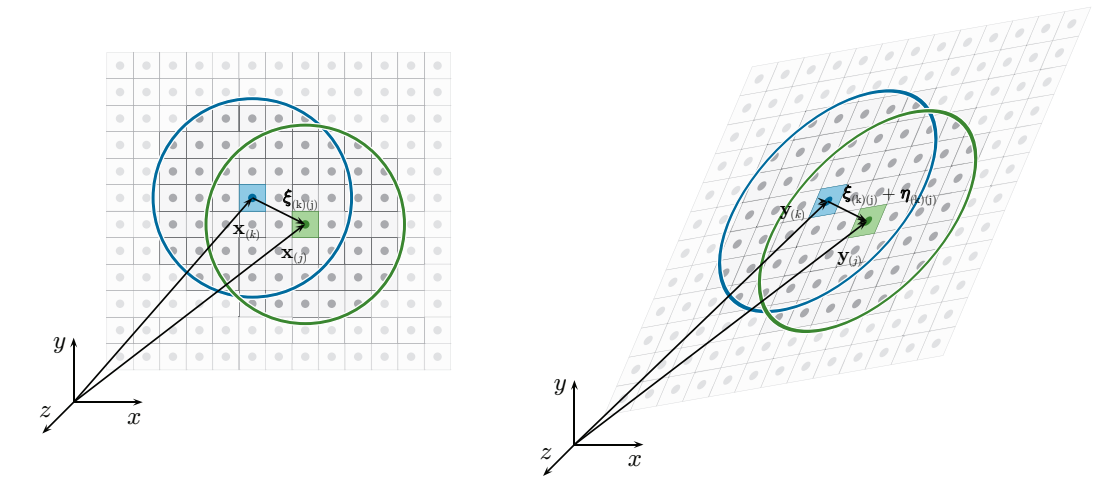

Figure 2.3: Graphic representation of the  $\xi$  and  $\eta$  vectors in deformed (left) and undeformed (right) configurations

As shown in figure [2.3](#page-16-0) we introduce the  $\xi$  and  $\eta$  vectors, defined as described in equations [2.2](#page-16-1) and [2.3,](#page-16-2) respectively:

<span id="page-16-1"></span>
$$
\boldsymbol{\xi}_{(k)(j)} = \mathbf{x}_{(j)} - \mathbf{x}_{(k)} \tag{2.2}
$$

<span id="page-16-2"></span>
$$
\boldsymbol{\eta}_{(k)(j)} = \mathbf{u}_{(j)} - \mathbf{u}_{(k)} \tag{2.3}
$$

The  $\xi$  vector represents the relative position vector of the point at  $\mathbf{x}_{(i)}$  with respect to the point at  $\mathbf{x}_{(k)}$  in the undeformed configuration. The vector  $\eta$  represents the relative displacement vector of the same two points. From equations [2.1](#page-14-2) and [2.3](#page-16-2) it follows:

$$
\mathbf{y}_{(j)} - \mathbf{y}_{(k)} = \mathbf{x}_{(j)} + \mathbf{u}_{(j)} - \mathbf{x}_{(k)} - \mathbf{u}_{(k)}
$$
  
=  $\xi_{(k)(j)} + \eta_{(k)(j)}$  (2.4)

#### <span id="page-17-0"></span>2.1.1 Force density and stretch

Let us consider two material points  $\mathbf{x}_{(k)}$  and  $\mathbf{x}_{(j)}$ . According to the peridynamic theory points can mutually interact only if they lie within each other's horizon. That is if  $\mathbf{x}_{(k)} \in H_{\mathbf{x}_{(j)}},$  which also implicates  $\mathbf{x}_{(j)} \in H_{\mathbf{x}_{(k)}}.$ 

<span id="page-17-1"></span>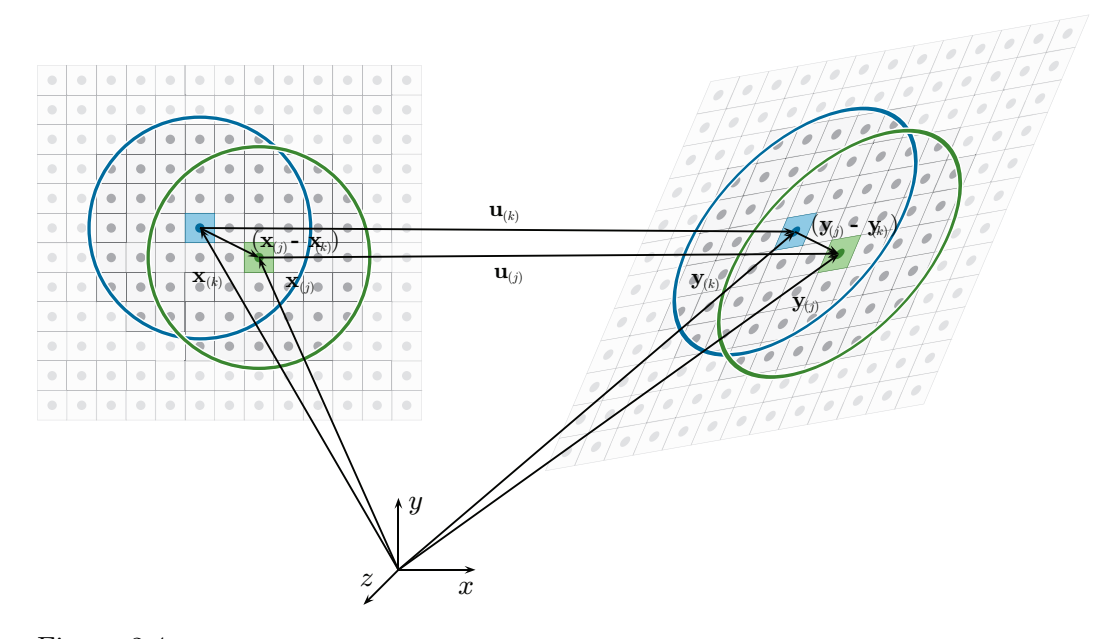

Figure 2.4: Graphic representation of interaction between points at  $\mathbf{x}_{(k)}$  and  $\mathbf{x}_{(j)}$  in deformed (left) and undeformed (right) configurations

As shown in figure [2.4,](#page-17-1) the position of a material points in the deformed configuration is the result of all the interaction with the other points that lie within its horizon. This interaction is exerted throughout a force density vector called  $\mathbf{t}_{(k)(j)}$ , where the subscripts k and j indicate the action of the point at  $\mathbf{x}_{(j)}$  on the point at  $\mathbf{x}_{(k)}$ .

We introduce the scalar variable stretch  $s_{(k)(j)}$ , defined as shown in equation [2.5:](#page-18-2)

<span id="page-18-2"></span>
$$
s_{(k)(j)} = \frac{(|\mathbf{y}_{(j)} - \mathbf{y}_{(k)}| - |\mathbf{x}_{(j)} - \mathbf{x}_{(k)}|)}{|\mathbf{x}_{(j)} - \mathbf{x}_{(k)}|}
$$
  
= 
$$
\frac{(|\boldsymbol{\xi}_{(k)(j)} + \boldsymbol{\eta}_{(k)(j)}| - |\boldsymbol{\xi}_{(k)(j)}|)}{|\boldsymbol{\xi}_{(k)(j)}|}
$$
(2.5)

The stretch  $s_{(k)(i)}$  contains information regarding how much the relative position of the points at  $\mathbf{x}_{(k)}$  and  $\mathbf{x}_{(j)}$  has changed in the deformed configuration with respect to the undeformed configuration.

#### <span id="page-18-0"></span>2.1.2 Strain energy density

The scalar function micropotential  $w_{(k)(j)}$  is introduced to describe the interaction between the material points at  $\mathbf{x}_{(k)}$  and  $\mathbf{x}_{(j)}$ . This function depends on the properties of the material and the stretch between  $\mathbf{x}_{(k)}$  and all the other points within its horizon. For this reason we can observe that the value of  $w_{(k)(j)}$  is generally different from the value of  $w_{(i)(k)}$  because the horizon of the two points does not coincide.

The strain energy density  $W_{(k)}$ , associated with the material point at  $\mathbf{x}_{(k)}$ , is expressed as show in equation [2.6:](#page-18-3)

<span id="page-18-3"></span>
$$
W_{(k)} = \frac{1}{2} \sum_{\substack{j=1 \ j \neq k}}^{\infty} \frac{1}{2} \left( w_{(k)(j)} + w_{(j)(k)} \right) V_{(j)} \tag{2.6}
$$

#### <span id="page-18-1"></span>2.1.3 State notation

Being  $\mathbf{y}_{(k)}$  the position of the in the deformed configuration, the infinite-dimensional array  $\mathbf{Y}$ , called deformation state, is introduced. This array contains the information of all the relative position vectors pertaining the deformed configuration. The deformation state associated with the material point at  $\mathbf{x}_{(k)}$  is defined as shown in equation [2.7:](#page-18-4)

<span id="page-18-4"></span>
$$
\underline{\mathbf{Y}}(\mathbf{x}_{(k)},t) = \left\{ \begin{array}{c} (\mathbf{y}_{(1)} - \mathbf{y}_{(k)}) \\ \vdots \\ (\mathbf{y}_{(\infty)} - \mathbf{y}_{(k)}) \end{array} \right\} \tag{2.7}
$$

The force state T is similarly defined. This infinite-dimensional array contains all the information regarding the force density vectors  $\mathbf{t}_{(k)(i)}$  associated with the material point at  $\mathbf{x}_{(k)}$  and is defined by equation [2.8:](#page-19-1)

<span id="page-19-1"></span>
$$
\underline{\mathbf{T}}(\mathbf{x}_{(k)},t) = \begin{Bmatrix} \mathbf{t}_{(k)(1)} \\ \vdots \\ \mathbf{t}_{(k)(\infty)} \end{Bmatrix}
$$
 (2.8)

As shown by the previous two equations, both the deformation and force state are time dependent arrays.

The information on the relative position vector  $(\mathbf{y}_{(j)} - \mathbf{y}_{(k)})$  can be obtained by operating the the deformation state  $\underline{\mathbf{Y}}$  as follows:

$$
(\mathbf{y}_{(j)} - \mathbf{y}_{(k)}) = \underline{\mathbf{Y}}(\mathbf{x}_{(k)}, t) \langle \mathbf{x}_{(j)} - \mathbf{x}_{(k)} \rangle
$$
  
= 
$$
\underline{\mathbf{Y}}(\mathbf{x}_{(k)}, t) \langle \boldsymbol{\xi}_{(k)(j)} \rangle
$$
 (2.9)

Similarly the force density vector  $\mathbf{t}_{(k)(j)}$  is obtained by operating the force state  $\underline{\mathbf{T}}$ as follows:

$$
\mathbf{t}_{(k)(j)}(\mathbf{u}_{(j)} - \mathbf{u}_{(k)}, \mathbf{x}_{(j)} - \mathbf{x}_{(k)}, t) = \underline{\mathbf{T}}(\mathbf{x}_{(k)}, t) \langle \mathbf{x}_{(j)} - \mathbf{x}_{(k)} \rangle
$$
  

$$
= \underline{\mathbf{T}}(\mathbf{x}_{(k)}, t) \langle \boldsymbol{\xi}_{(k)(j)} \rangle
$$
(2.10)

#### <span id="page-19-0"></span>2.1.4 Equation of motion

Let us consider the kinetic energy  $T$  and the potential energy  $U$  in a body. The integration of the equation of the virtual work principle leads to the well known Lagrange's equation:

<span id="page-19-2"></span>
$$
\frac{\mathrm{d}}{\mathrm{d}t} \left( \frac{\partial L}{\partial \dot{\mathbf{u}}_{(k)}} \right) - \frac{\partial L}{\partial \mathbf{u}_{(k)}} = 0 \tag{2.11}
$$

where L is defined as  $L = T - U$ .

Using the peridynamic expressions of  $T$  and  $U$  and substituting them into Lagrange's equation [2.11](#page-19-2) we obtain the peridynamic equation of motion:

<span id="page-20-3"></span>
$$
\rho(\mathbf{x})\ddot{\mathbf{u}}(\mathbf{x},t) = \int\limits_H \left[ \mathbf{t}(\mathbf{u}' - \mathbf{u}, \mathbf{x}' - \mathbf{x},t) - \mathbf{t}'(\mathbf{u} - \mathbf{u}', \mathbf{x} - \mathbf{x}',t) \right] dH + \mathbf{b}(\mathbf{x},t) \tag{2.12}
$$

and in state notation:

<span id="page-20-4"></span>
$$
\rho(\mathbf{x})\ddot{\mathbf{u}}(\mathbf{x},t) = \int\limits_H \left[ \underline{\mathbf{T}}(\mathbf{x},t) \langle \mathbf{x}' - \mathbf{x} \rangle - \underline{\mathbf{T}}(\mathbf{x},t) \langle \mathbf{x} - \mathbf{x}' \rangle \right] dH + \mathbf{b}(\mathbf{x},t) \tag{2.13}
$$

## <span id="page-20-0"></span>2.2 Time integration

Equations [2.12](#page-20-3) and [2.13](#page-20-4) describe how the material points of the body  $B$  interact with each other. The displacement  $\mathbf{u}(\mathbf{x},t)$  is the result of this interaction. Analyzing the equations we also notice that they contain differentiation with respect to time and integration in a spatial domain. They indeed do not contain spatial derivatives, making them valid everywhere in the domain of the body, regardless of discontinuities that may occur, as previously anticipated.

As pointed out, the displacement is a function of the initial position of the points in the undeformed configuration and of external loadings and constraints. In order to proceed with the integration of equations [2.12](#page-20-3) and [2.13](#page-20-4) it is necessary to address the problem of how initial conditions, constraint conditions and external loads can be represented in the peridynamic theory.

#### <span id="page-20-1"></span>2.2.1 Initial conditions

The time integration of  $\ddot{\mathbf{u}}$  from equations [2.12](#page-20-3) and [2.13](#page-20-4) requires two initial conditions to be specified: one on the initial displacement and one on its first derivative:

$$
\mathbf{u}(\mathbf{x}, t = 0) = \mathbf{u}^*(\mathbf{x})
$$
\n(2.14)

$$
\dot{\mathbf{u}}(\mathbf{x}, t = 0) = \mathbf{v}^*(\mathbf{x})
$$
\n(2.15)

#### <span id="page-20-2"></span>2.2.2 Constraint conditions

Even though constraint conditions are not required to solve the integral in equations [2.12](#page-20-3) and [2.13,](#page-20-4) they might be imposed as external conditions on position or velocity of the boundary of the body.

#### Displacement constraint

Because there are no spatial derivates in the peridynamic equation of motion, displacement conditions can't be directly applied on the boundary of the body. In order to apply these condition a fictitious material region, called  $R_c$ , is added to the body and the displacement conditions are applied to its material points as follows:

$$
\mathbf{u}(\mathbf{x},t) = \mathbf{U_0} \qquad \text{for } \mathbf{x} \in R_c \tag{2.16}
$$

#### Velocity constraints

Similarly to what shown in the previous paragraph, velocity constraints can be introduced using the same fictitious layer approach:

$$
\dot{\mathbf{u}}(\mathbf{x},t) = \mathbf{V_0}(t) \qquad \text{for } \mathbf{x} \in R_c \tag{2.17}
$$

#### <span id="page-21-0"></span>2.2.3 External loads

As with the constraint conditions, also external loads can't be directly introduced into the peridynamic equation of motion. External forces can be applied only as body forces acting on the material points. Therefore boundary forces cannot be applied on the boundary of a body but need to be applied on a layer of material with a finite thickness. Similarly with what done in the previous paragraph, a boundary layer, called  $R_l$ , of thickness  $\Delta$  is added to the body.

In the case of a distributed pressure  $p(\mathbf{x}, t)$ , the equivalent peridynamic representation becomes:

$$
\mathbf{b}(\mathbf{x},t) = \frac{1}{\Delta}p(\mathbf{x},t)\mathbf{n}
$$
 (2.18)

In the case of a point force  $P(t)$  acting on the surface  $S_l$  of the body, the equivalent peridynamic representation becomes:

$$
\mathbf{b}(\mathbf{x},t) = \frac{1}{S_l \Delta} \mathbf{P}(t)
$$
\n(2.19)

## <span id="page-22-1"></span><span id="page-22-0"></span>2.3 Bond-based peridynamics

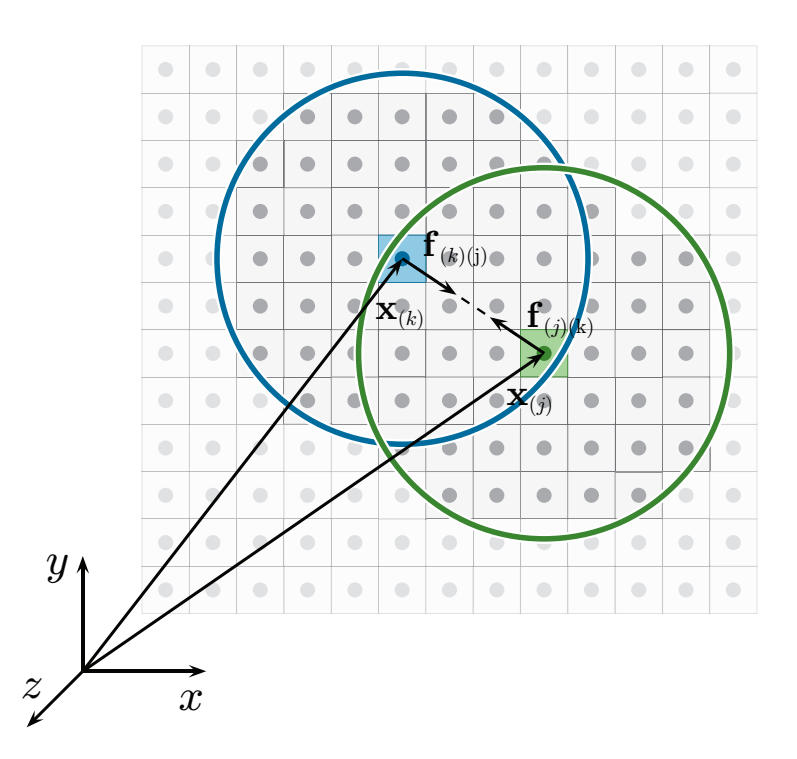

Figure 2.5: Graphic representation of the interaction between material points in the bond-based peridynamic theory

In bond-based peridynamic theory it is assumed that the interaction between two particles lying within each other's horizon is equal in magnitude and lying on the direction of the relative position vector, as shown in figure [2.5.](#page-22-1)

This approach guarantees the satisfaction of the balance of angular momentum. The interaction between two particles, being  $\frac{y'-y}{|y'-y|}$  $\frac{y-y}{|y'-y|}$  the direction of the vector, can be expressed as:

<span id="page-22-2"></span>
$$
\mathbf{t}(\mathbf{u}' - \mathbf{u}, \mathbf{x}' - \mathbf{x}, t) = \underline{\mathbf{T}}(\mathbf{x}, t) \langle \mathbf{x}' - \mathbf{x} \rangle = \frac{1}{2} C \frac{\mathbf{y}' - \mathbf{y}}{|\mathbf{y}' - \mathbf{y}|}
$$
  

$$
= \frac{1}{2} \mathbf{f}(\mathbf{u}' - \mathbf{u}, \mathbf{x}' - \mathbf{x}, t)
$$
 (2.20)

and:

<span id="page-23-1"></span>
$$
\mathbf{t}'(\mathbf{u} - \mathbf{u}', \mathbf{x} - \mathbf{x}', t) = \underline{\mathbf{T}}(\mathbf{x}', t) \langle \mathbf{x} - \mathbf{x}' \rangle = -\frac{1}{2} C \frac{\mathbf{y}' - \mathbf{y}}{|\mathbf{y}' - \mathbf{y}|}
$$
  

$$
= -\frac{1}{2} \mathbf{f}(\mathbf{u}' - \mathbf{u}, \mathbf{x}' - \mathbf{x}, t)
$$
 (2.21)

The parameter C contains the properties of the material and will be discussed in the next sections.

Substituting equations [2.20](#page-22-2) and [2.21](#page-23-1) into the peridynamic equation of motion, given by [2.13,](#page-20-4) we obtain the equation of motion specific to the bond-based peridynamic:

$$
\rho(\mathbf{x})\ddot{\mathbf{u}}(\mathbf{x},t) = \int\limits_H \mathbf{f}(\mathbf{u}' - \mathbf{u}, \mathbf{x}' - \mathbf{x}, t) \, dH + \mathbf{b}(\mathbf{x},t)
$$
\n(2.22)

## <span id="page-23-2"></span><span id="page-23-0"></span>2.4 Ordinary state-based peridynamics

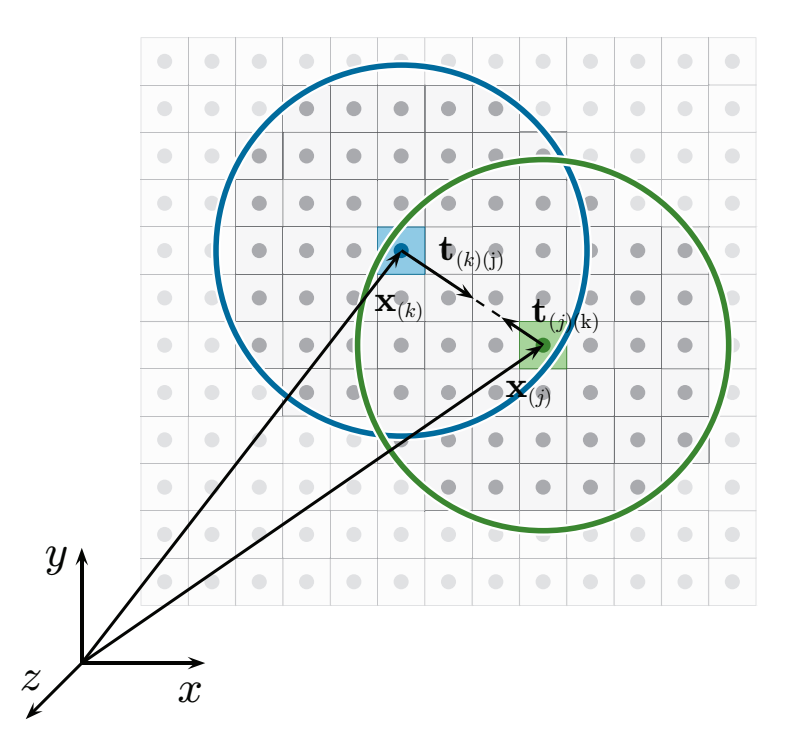

Figure 2.6: Graphic representation of the interaction between material points in the state-based peridynamic theory

In the state-based peridynamic theory it is assumed that the interaction between two particles lying within each other's horizon is still aligned to the direction of the relative position vector in the deformed state, as in bond-based peridynamic. However, the magnitude of the force vector that the point at  $x'$  exerts on  $x$  can differ from the magnitude of the force vector that  $\mathbf x$  exerts on  $\mathbf x'$ . Figure [2.6](#page-23-2) gives a representation of the interaction between two particles in the state-based peridynamics. The satisfaction of the balance of angular momentum is still guaranteed, as the force vectors are aligned on the same direction.

The force density vectors are respectively defined by:

$$
\mathbf{t}(\mathbf{u}' - \mathbf{u}, \mathbf{x}' - \mathbf{x}, t) = \underline{\mathbf{T}}(\mathbf{x}, t) \langle \mathbf{x}' - \mathbf{x} \rangle = \frac{1}{2} A \frac{\mathbf{y}' - \mathbf{y}}{|\mathbf{y}' - \mathbf{y}|}
$$
(2.23)

and:

$$
\mathbf{t}(\mathbf{u}' - \mathbf{u}, \mathbf{x}' - \mathbf{x}, t) = \underline{\mathbf{T}}(\mathbf{x}, t) \langle \mathbf{x}' - \mathbf{x} \rangle = \frac{1}{2} B \frac{\mathbf{y}' - \mathbf{y}}{|\mathbf{y}' - \mathbf{y}|}
$$
(2.24)

where  $A$  and  $B$  are parameters that depend on the material properties, the deformation field and the horizon. The state-based peridynamics allows to overcome the limitation on the Poisson's ration imposed by the bond-based theory.

### <span id="page-24-0"></span>2.5 Material parameters for isotropic peridynamics

The following equation gives the expression of the state-based force density vector:

$$
\mathbf{t}_{(k)(j)} = 2\delta \left\{ d \frac{\Lambda_{(k)(j)}}{|\mathbf{x}_{(j)} - \mathbf{x}_{(k)}|} \left( a\theta_{(k)} - \frac{1}{2} a_2 T_{(k)} \right) + b \left( s_{(k)(j)} - \alpha T_{(k)} \right) \right\} \frac{\mathbf{y}_{(j)} - \mathbf{y}_{(k)}}{|\mathbf{y}_{(j)} - \mathbf{y}_{(k)}|}
$$
  
= 
$$
2\delta \left\{ d \frac{\Lambda_{(k)(j)}}{|\xi_{(k)(j)}|} \left( a\theta_{(k)} - \frac{1}{2} a_2 T_{(k)} \right) + b \left( s_{(k)(j)} - \alpha T_{(k)} \right) \right\} \frac{\xi_{(k)(j)} + \eta_{(k)(j)}}{|\xi_{(k)(j)} + \eta_{(k)(j)}|} \tag{2.25}
$$

and for bond-based peridynamics:

$$
\mathbf{t}_{(k)(j)} = 2\delta b \left( s_{(k)(j)} - \alpha T_{(k)} \right) \frac{\mathbf{y}_{(j)} - \mathbf{y}_{(k)}}{|\mathbf{y}_{(j)} - \mathbf{y}_{(k)}|}
$$
\n
$$
= 2\delta b \left( s_{(k)(j)} - \alpha T_{(k)} \right) \frac{\xi_{(k)(j)} + \eta_{(k)(j)}}{|\xi_{(k)(j)} + \eta_{(k)(j)}|}
$$
\n(2.26)

Where the the parameter  $\Lambda_{(k)(j)}$  is:

$$
\Lambda_{(k)(j)} = \frac{\mathbf{y}_{(j)} - \mathbf{y}_{(k)}}{|\mathbf{y}_{(j)} - \mathbf{y}_{(k)}|} \cdot \frac{\mathbf{x}_{(j)} - \mathbf{x}_{(k)}}{|\mathbf{x}_{(j)} - \mathbf{x}_{(k)}|}
$$
\n
$$
= \frac{\boldsymbol{\xi}_{(k)(j)} + \boldsymbol{\eta}_{(k)(j)}}{|\boldsymbol{\xi}_{(k)(j)} + \boldsymbol{\eta}_{(k)(j)}|} \cdot \frac{\boldsymbol{\xi}_{(k)(j)}}{|\boldsymbol{\xi}_{(k)(j)}|}
$$
\n(2.27)

The  $\theta_{(k)(j)}$  term is defined as:

<span id="page-25-0"></span>
$$
\theta_{(k)} = d \sum_{j=1}^{N} w_{(k)(j)} \left( s_{(k)(j)} - \alpha T_{(k)} \right) \frac{\mathbf{y}_{(j)} - \mathbf{y}_{(k)}}{|\mathbf{y}_{(j)} - \mathbf{y}_{(k)}|} \cdot \left( \mathbf{x}_{(j)} - \mathbf{x}_{(k)} \right) V_{(j)} + 3 \alpha T_{(k)} \tag{2.28}
$$

Where  $T_{(k)}$  is the temperature change at point  $\mathbf{x}_{(k)}$ ,  $\alpha$  is the thermal expansion coefficient of the material and  $w_{(k)(j)}$  is a non-dimensional influence function that depends on the distance between the points  $\mathbf{x}_{(k)}$  and  $\mathbf{x}_{(j)}$  and regulates the influence of material points away from  $\mathbf{x}_{(k)}$  defined as:

$$
w_{(k)(j)} = \frac{\delta}{|\mathbf{x}_{(j)} - \mathbf{x}_{(k)}|}
$$
  
= 
$$
\frac{\delta}{|\boldsymbol{\xi}_{(k)(j)}|}
$$
 (2.29)

To evaluate the peridynamic equations it is necessary to know the value of the parameters  $a, a_2, a_3, b$  and  $d$ . In order to calculate them, a body is subjected to the simple loading conditions of isotropic expansion and simple shear. The strain components resulting from the loading conditions are used to determine the values of  $\theta$  and W with the classical mechanics and the peridynamic theories. These values are then compared to obtain the peridynamic parameters as a function of the engineering material constants.

This process is performed for the mono-dimensional, bi-dimensional and threedimensional idealizations. In the following three sections are reported the values of the peridynamic coefficients obtained this way.

#### <span id="page-26-0"></span>2.5.1 1D structures

For the mono-dimensional idealization the peridynamic parameters are:

$$
a = a_2 = a_3 = 0
$$
  $d = \frac{1}{2\delta^2 A}$   $b = \frac{E}{2A\delta^3}$   $c = \frac{2E}{\delta^2 A}$  (2.30)

#### <span id="page-26-1"></span>2.5.2 2D structures

For the bi-dimensional idealization the peridynamic parameters are:

$$
a = \frac{1}{2} (\kappa - 2\mu)
$$
  $a_2 = 4\alpha a$   $a_3 = 4\alpha^2 a$   $d = \frac{2}{\pi h \delta^3}$   $b = \frac{6\mu}{\pi h \delta^4}$  (2.31)

#### <span id="page-26-2"></span>2.5.3 3D structures

For the three-dimensional idealization the peridynamic parameters are:

$$
a = \frac{1}{2} \left( \kappa - \frac{5}{3} \mu \right) \quad a_2 = 6 \alpha a \quad a_3 = 9 \alpha^2 a \qquad d = \frac{9}{4 \pi \delta^4} \qquad b = \frac{15 \mu}{2 \pi \delta^5} \tag{2.32}
$$

#### <span id="page-26-3"></span>2.5.4 Surface corrections

The peridynamic parameters  $a, b$  and  $d$ , calculated in the previous sections, have been obtained with the assumption that the horizon of the point taken into account to calculate the dilatation and the strain energy density is fully contained within the body's boundary. This assumption can't be valid for all the material points in the body discretization. As shown in figure [2.7](#page-27-0) there are some points whose horizon extends beyond the boundary of the body and therefore is incomplete.

Surface correction are necessary to avoid a factitious softening of the material properties that would occur in proximity of the body's boundary.

Since the configuration of the mesh is different for each geometry, it's impractical to try to achieve an analytical solution to this problem. To overcome this issue a surface correction is applied. The value of this parameter is obtained numerically

<span id="page-27-0"></span>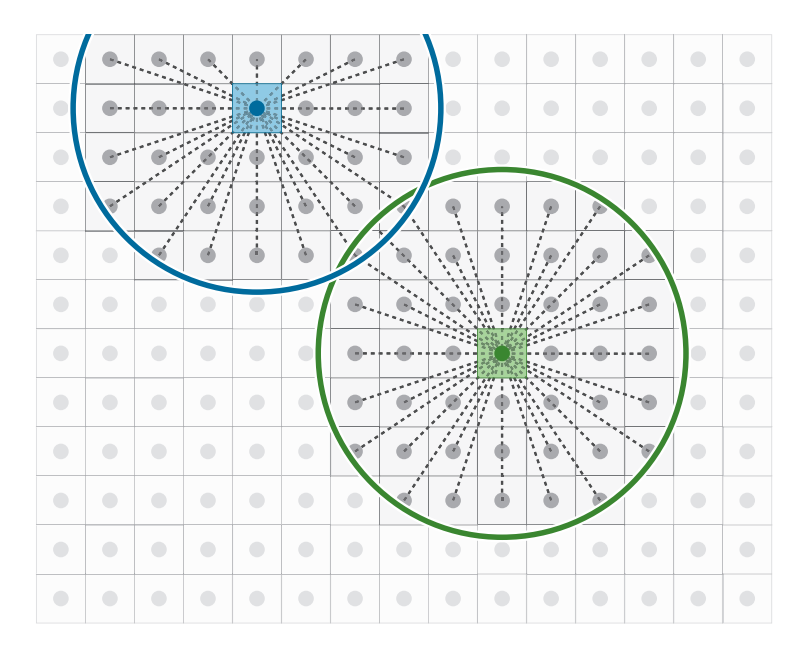

Figure 2.7: The blue node is close to the surface of the body and its horizon is incomplete, whereas the green node is inside the material and its horizon is complete

integrating the dilatation and the strain energy for a simple loading condition, this value is then compared to the one calculated from classical continuum mechanics.

The first simple loading condition considered is uniaxial stretch. The body is subjected to a uniform displacement gradient in all three directions  $x, y$  and  $z$ . The resulting displacement is then:

$$
\mathbf{u}_1(\mathbf{x}) = \begin{Bmatrix} \frac{\partial u_x^*}{\partial x} x \\ 0 \\ 0 \end{Bmatrix} \qquad \mathbf{u}_2(\mathbf{x}) = \begin{Bmatrix} 0 \\ \frac{\partial u_y^*}{\partial y} y \\ 0 \end{Bmatrix} \qquad \mathbf{u}_3(\mathbf{x}) = \begin{Bmatrix} 0 \\ 0 \\ \frac{\partial u_z^*}{\partial z} z \end{Bmatrix}
$$
(2.33)

Where  $\frac{\partial u^*_{\alpha}}{\partial \alpha} = \zeta$ , with  $\alpha = x, y, z$ , is the displacement gradient. The peridynamic dilatation therm  $\theta_m^{PD}(\mathbf{x}_{(k)})$  where  $m = 1, 2, 3$  can be computed from equation [2.28:](#page-25-0)

$$
\theta_m^{PD}(\mathbf{x}_{(k)}) = d\delta \sum_{j=1}^N s_{(k)(j)} \Lambda_{(k)(j)} V_{(j)}
$$
\n(2.34)

While the corresponding classical continuum mechanics  $\theta_m^{CM}(\mathbf{x}_{(k)})$  value is:

$$
\theta_m^{CM}(\mathbf{x}_{(k)}) = \zeta \tag{2.35}
$$

The dilatation correction factor in the  $m$  direction is then defined as:

$$
D_{m(k)} = \frac{\theta_m^{CM}(\mathbf{x}_{(k)})}{\theta_m^{PD}(\mathbf{x}_{(k)})} = \frac{\zeta}{d\delta \sum_{j=1}^N s_{(k)(j)} \Lambda_{(k)(j)} V_{(j)}}
$$
(2.36)

The second loading case considered is simple shear. The resulting displacement vectors are:

$$
\mathbf{u}_{1}(\mathbf{x}) = \begin{Bmatrix} \frac{1}{2} \frac{\partial u_{x'}^{*}}{\partial y'} x \\ -\frac{1}{2} \frac{\partial u_{x'}^{*}}{\partial y'} y \\ 0 \end{Bmatrix} \quad \mathbf{u}_{2}(\mathbf{x}) = \begin{Bmatrix} 0 \\ \frac{1}{2} \frac{\partial u_{y'}^{*}}{\partial z'} y \\ -\frac{1}{2} \frac{\partial u_{y'}^{*}}{\partial z'} z \end{Bmatrix} \quad \mathbf{u}_{3}(\mathbf{x}) = \begin{Bmatrix} -\frac{1}{2} \frac{\partial u_{z'}^{*}}{\partial x'} x \\ 0 \\ \frac{1}{2} \frac{\partial u_{z'}^{*}}{\partial z'} z \end{Bmatrix} \quad (2.37)
$$

Where  $\frac{\partial u_{\alpha'}^*}{\partial \beta'} = \zeta$ , with  $\alpha \neq \beta \quad \alpha, \beta = x', y', z'$ , is the displacement gradient, and  $x', y', z'$  are respectively oriented by an angle of  $-45^0$  with respect to  $(x-y)$ ,  $(x-z)$ and  $(y - z)$ .

The peridynamic strain energy  $W_m^{PD}(\mathbf{x}_{(k)})$  is obtained as follows:

$$
W_{m}^{PD}(\mathbf{x}_{(k)}) = a \left(\theta_{m}^{PD}(\mathbf{x}_{(k)})\right)^{2} + b \delta \sum_{j=1}^{N} \frac{1}{|\mathbf{x}_{(j)} - \mathbf{x}_{(k)}|} \left(|\mathbf{y}_{(j)} - \mathbf{y}_{(k)}| - |\mathbf{x}_{(j)} - \mathbf{x}_{(k)}|\right)^{2} V_{(j)}
$$
(2.38)

Where  $m = 1, 2, 3$ . The term  $\theta_m^{PD}(\mathbf{x}_{(k)})$  is expected to vanish for this loading condition, therefore the peridynamic strain energy would become:

$$
W_{m}^{PD}(\mathbf{x}_{(k)}) = b\delta \sum_{j=1}^{N} \frac{1}{|\mathbf{x}_{(j)} - \mathbf{x}_{(k)}|} (|\mathbf{y}_{(j)} - \mathbf{y}_{(k)}| - |\mathbf{x}_{(j)} - \mathbf{x}_{(k)}|)^{2} V_{(j)}
$$
(2.39)

The dilatation and strain energy density values in classical continuum mechanics notation are:

$$
\theta_m^{CM}(\mathbf{x}_{(k)}) = 0 \qquad W_m^{CM}(\mathbf{x}_{(k)}) = \frac{1}{2}\mu\zeta^2 \tag{2.40}
$$

Thus the correction term is:

$$
S_{m(k)} = \frac{W_m^{CM}(\mathbf{x}_{(k)})}{W_m^{PD}(\mathbf{x}_{(k)})} = \frac{\frac{1}{2}\mu\zeta^2}{b\delta \sum_{j=1}^N \frac{1}{|\mathbf{x}_{(j)} - \mathbf{x}_{(k)}|} \left(|\mathbf{y}_{(j)} - \mathbf{y}_{(k)}| - |\mathbf{x}_{(j)} - \mathbf{x}_{(k)}|\right)^2 V_{(j)}}\tag{2.41}
$$

The correction terms, computed for all the three directions, can be arranged in a vector, as shown in equation [2.42](#page-29-0) and used as the principal values of an ellipsoid.

<span id="page-29-0"></span>
$$
\mathbf{g}_{(d)}(\mathbf{x}_{(k)}) = \begin{Bmatrix} g_{x(d)(k)} \\ g_{y(d)(k)} \\ g_{z(d)(k)} \end{Bmatrix} = \begin{Bmatrix} D_{1(k)} \\ D_{2(k)} \\ D_{3(k)} \end{Bmatrix} \quad \mathbf{g}_{(b)}(\mathbf{x}_{(k)}) = \begin{Bmatrix} g_{x(b)(k)} \\ g_{y(b)(k)} \\ g_{z(b)(k)} \end{Bmatrix} = \begin{Bmatrix} S_{1(k)} \\ S_{2(k)} \\ S_{3(k)} \end{Bmatrix} \quad (2.42)
$$

This approach allows to calculate the correction factors in all directions. Let us consider two material points  $\mathbf{x}_{(k)}$  and  $\mathbf{x}_{(j)}$ , **n** is the unit vector in the direction of their relative position, defined as follows:

$$
\mathbf{n} = \frac{\mathbf{x}_{(j)} - \mathbf{x}_{(k)}}{|\mathbf{x}_{(j)} - \mathbf{x}_{(k)}|} = \begin{Bmatrix} n_x \\ n_y \\ n_z \end{Bmatrix}
$$
 (2.43)

The correction factors used as principal values of the ellipsoid for the  $(k)(i)$  interaction are defined as the mean value of the respective correction factors:

$$
\overline{\mathbf{g}}_{(\beta)(k)(j)} = \begin{cases} \overline{g}_{x(\beta)(k)(j)} \\ \overline{g}_{y(\beta)(k)(j)} \\ \overline{g}_{z(\beta)(k)(j)} \end{cases} = \frac{\mathbf{g}_{(\beta)(k)} + \mathbf{g}_{(\beta)(j)}}{2} \qquad \beta = d, b \qquad (2.44)
$$

The correction factor is then computed as follows:

$$
G_{(\beta)(k)(j)} = \left( \left[ \frac{n_x}{\bar{g}_{x(\beta)(k)(j)}} \right]^2 + \left[ \frac{n_y}{\bar{g}_{y(\beta)(k)(j)}} \right]^2 + \left[ \frac{n_z}{\bar{g}_{z(\beta)(k)(j)}} \right]^2 \right)^{-\frac{1}{2}}
$$
(2.45)

Finally the expressions for the dilatation term  $\theta_{(k)}$  and the strain energy density  $W_{(k)}$  are modified as follows to account for the surface correction factors:

$$
\theta_{(k)} = d\delta \sum_{j=1}^{N} G_{(d)(k)(j)} s_{(k)(j)} \Lambda_{(k)(j)} V_{(j)}
$$
\n(2.46)

and:

$$
W_{(k)} = a\theta_{(k)}^2 - a_2\theta_{(k)}T_{(k)} + a_3T_{(k)}^2 \dots
$$
  

$$
\dots + b\sum_{j=1}^N G_{(d)(k)(j)} \frac{1}{|\mathbf{x}_{(j)} - \mathbf{x}_{(k)}|} (|\mathbf{y}_{(j)} - \mathbf{y}_{(k)}| - |\mathbf{x}_{(j)} - \mathbf{x}_{(k)}|)^2 V_{(j)}
$$
(2.47)

#### <span id="page-30-0"></span>2.5.5 Volume corrections

<span id="page-30-1"></span>The peridynamic equation of motion [2.13](#page-20-4) evaluated at point  $\mathbf{x}_{(k)}$  contains the summation of all the volumes of the points  $\mathbf{x}_{(j)}$  contained within its horizon. However, as shown in figure [2.8,](#page-30-1) some of the volume referring to nodes lying within  $\mathbf{x}_{(k)}$  horizon is actually outside of it.

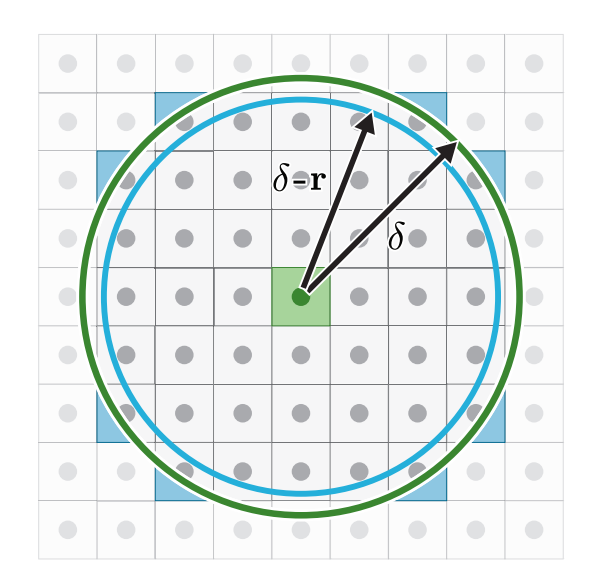

Figure 2.8: Method for identifying nodes that need volume corrections

For this reason it is necessary to correct the value of the volume  $V_{(j)}$  to account for this eventuality:

$$
\rho_{(k)}\ddot{\mathbf{u}}_{(k)} = \sum_{\substack{j=1 \ j \neq k}}^{\infty} \left[ \underline{\mathbf{T}}(\mathbf{x}_{(k)}, t) \langle \mathbf{x}_{(j)} - \mathbf{x}_{(k)} \rangle - \underline{\mathbf{T}}(\mathbf{x}_{(j)}, t) \langle \mathbf{x}_{(k)} - \mathbf{x}_{(j)} \rangle \right] \left( v_{c(j)} V_{(j)} \right) + \mathbf{b}_{(k)}
$$
\n(2.48)

As shown in picture [2.8,](#page-30-1) the value of the correction  $v_{c(j)}$  needs to be calculated for each of the nodes lying between the horizon and the sphere of radius  $\delta - r$ . For a uniform spacing between the nodes of value  $\Delta$  the value of r is assumed to be equal to  $\frac{\Delta}{2}$ . For all the points  $\mathbf{x}_{(j)}$ , where  $\delta - r < \xi_{(k)(j)} < \delta$ , the volume correction is calculated as follows:

$$
v_{c(j)} = \frac{\delta + r - \xi_{(k)(j)}}{2r}
$$
\n(2.49)

As pointed out before, this technique for the volume correction calculation is valid only in presence of a uniform discretization. A different kind of mesh will need to be treated with a more sophisticated approach.

## <span id="page-32-0"></span>Chapter 3

# Numerical solution with explicit time integration

In this chapter the current approach for explicit time integration solution scheme is presented. This method is then applied in different solution codes written in  $MATLAB$  and in  $C++$  for mono, bi and three-dimensional idealization. The implementation of various techniques to improve the solver efficiency are discussed. The solution accuracy is tested with a benchmark problem. The performance of the two programming languages are analyzed.

## <span id="page-32-1"></span>3.1 Programming languages

The simulations are performed using two different programming languages: MAT-LAB, developed by MathWorks, and  $C++$ . The logic underlying the codes and the operations they perform is as similar as possible. However some tasks may be achieved in a slightly different way, due to the peculiarities of each of the programming languages.

The MATLAB programming language is an easy-to-use tool, designed specifically for numerical computation and to perform efficient matrix operations. The applications written in this language are executed inside the Matlab software, which is available for Microsoft Windows, Mac OS X and the Linux environments. The use of different operating systems may result in different execution performance.

 $C++$  is an object oriented programming language, designed for high efficiency and performance. The current revision of this programming language, which is the one that is used in this study, is  $C_{++}$  11. Even though there are some OS specific  $C_{++}$ tools and hardware specific APIs that can be implemented, a program written in standard  $C_{++}$  would be compatible with almost all the operating systems, once compiled for the target OS. Once again it is necessary to acknowledge that different operating systems may result in different performance, even when they are being executed on the same hardware.

## <span id="page-33-0"></span>3.2 Codes developed

With the purpose of creating a working tool for solution of the peridynamic equations, several codes are developed and tested. Bond-based and ordinary state-based peridynamics are implemented in a single program, as state-based peridynamics can revert to bond-based when the poisson ration is equal to 0.25.

All the codes developed allows for the solution of tridimensional problems. The tridimensional implementation is also suitable for the solution of mono and bidimensional idealizations. No change to the structure of the programs is required, as only the value of the peridynamic parameters and a variable that sets the number of dimensions of the problem need to be changed.

## <span id="page-33-1"></span>3.3 Program architecture

<span id="page-33-2"></span>The programs are divided in sequential tasks. The workflow, illustrated in figure [3.1](#page-33-2) and explained in the following sections, is relatively common to all the codes that are presented. The different features of the two programming languages result, on occasion, in slightly different code implementation.

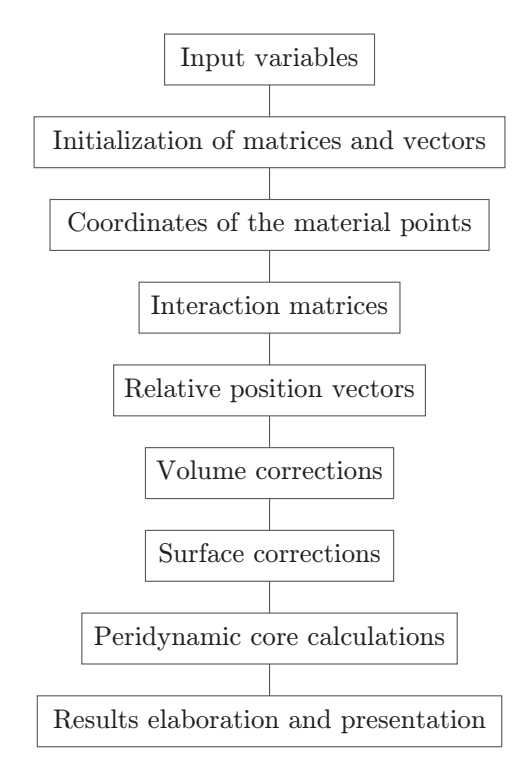

Figure 3.1: The tasks performed by the programs

#### <span id="page-34-0"></span>3.3.1 Input values

The input values of the simulation are found in the first section of the codes. These values can be pre-assigned to variables or require a user input. They include the geometric parameters of the discretization, the material parameters, the peridynamic parameters and the integration parameters. Here the number of dimensions used in the idealization is also defined throughout a specific variable.

#### <span id="page-34-1"></span>3.3.2 Initialization of position, displacement, volume and density matrices

The initialization of the vectors and the matrices used to store the data of the simulations is necessary to allocate the required memory and to speed up the execution of the script. Some of the variables are initialized in this section of the script, some others will be initialized in the following stages because the dimension of the required memory is yet to be known at this stage.

The  $C_{++}$  and MATLAB languages differ in the way they handle matrices. While MATLAB allows the initialization and operation between bi-dimensional matrices, in  $C++$  there's no "proper" matrix in the way we are used to think about it. What is used instead is memory locations that can be used to store values or vectors. While this approach is less intuitive and slightly more difficult to utilize than the one provided by MATLAB, it offers a much greater control over memory allocation, thus allowing to allocate exactly just the right amount of memory required in a very easy way. In figure [3.2](#page-34-2) it is graphically shown how the two programming languages can handle the storage of data in matrices. The blue dots represents a data value, it is possible to see that in order to store the same quantity of data MATLAB allocates also a portion of memory that is then left unused.

<span id="page-34-2"></span>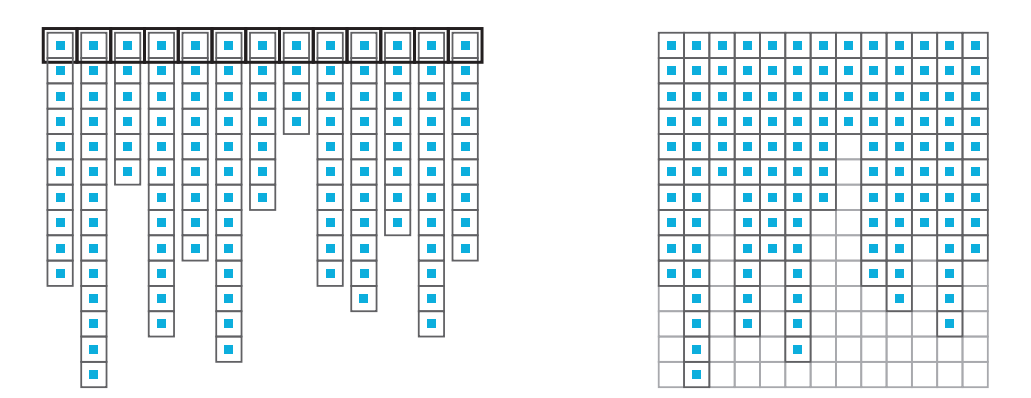

Figure 3.2: On the left a representation of how it is possible to store data in a matrix-like configuration. On the right is the way MATLAB allows to store data in a matrix.

The bigger the number of nodes in the simulation and the most severe the problem of over-allocated memory can become. In order to solve this inconvenience, the use of cell in MATLAB has been investigated. This option was discarded due to poor performance in the script execution time.

Even though  $C++$  seems to be superior when it comes to efficient memory handling, MATLAB has some built-in features for matrix operations that are very easy to implement and is specifically designed for high performance matrix calculus.

#### <span id="page-35-0"></span>3.3.3 Coordinates of the material points

<span id="page-35-2"></span>In this phase of the program the coordinates of the nodes of the discretization are calculated and stored in the pre-initiated matrix. The operation performed in this section are specific to the geometry of the problem. Different geometries or idealization would result in different implementations.

| node ID     | $\rightarrow$ 1 2 3 4 5 6 7 8 9 10 |  |  |  |  |                                                                                                    |
|-------------|------------------------------------|--|--|--|--|----------------------------------------------------------------------------------------------------|
| coordinates |                                    |  |  |  |  | $\left\ x_{_{1}}\right\ x_{_{2}}\left\ x_{_{3}}\right\ x_{_{4}}\left\ x_{_{5}}\right\ x_{_{6}}\left\ x_{_{7}}\right\ x_{_{8}}\left\ x_{_{9}}\right\ x_{_{10}}\right\ ,$ |
|             |                                    |  |  |  |  | $\begin{array}{ c c c c c c c c c } \hline \hline y_2 & y_3 & y_4 & y_5 & y_6 & y_7 & y_8 & y_9 & y_{10} \ \hline \end{array}$                                          |
|             |                                    |  |  |  |  | $ z_2 z_3 z_4 z_5 z_6 z_7 z_8 z_9 z_{10} $                                                                                                    |

Figure 3.3: Matrix containing the nodes coordinates

Each node of the discretization is numbered with a unique identification number and that ID is used to identify it's coordinates in the position matrix, as shown in figure [3.3.](#page-35-2)

The coordinates of the nodes may be provided by and external file or database.

#### <span id="page-35-1"></span>3.3.4 Computation of total number of interaction and per-node number of interactions

A sweep throughout all the nodes of the discretization is performed, in order to calculate the relative position vectors for all the interactions. For each node is checked whether the distance between the node, identified as (k) and the neighbouring nodes, identified as (j), is less than the value of  $\delta$ , the horizon dimension. If this is true the node ID is added to a matrix where the ID of the interacting nodes are stored.

As shown in figure [3.4,](#page-36-0) the number of the column identifies the ID of the k-th node, while on the rows are stored the IDs of the j-th nodes. This matrix is used to identify the nodes that can interact with each other.

A progressive ID number is assigned to each interaction. As shown in figure [3.5,](#page-36-1) the matrix that stores the interaction IDs is structured in the same way as the matrix shown in figure [3.4.](#page-36-0)

The combined information contained in these two matrices allows to identify the nodes interacting with each other and the ID that will be used to store all the other information pertaining to that interaction.
| node $(k)$ ID |  | $\mathcal{D}_{\mathcal{L}}$                                                         | 3 <sup>1</sup>                                                                                                    | $\overline{4}$          | $5\overline{)}$                                                                                       | 6 |                                                                                               |                                                                                                    |                                                                                                    |
|---------------|--|-------------------------------------------------------------------------------------|----------------------------------------------------------------------------------------------------|-------------------------|----------------------------------------------------------------------------------------------------|---|-----------------------------------------------------------------------------------------------|----------------------------------------------------------------------------------------------------|----------------------------------------------------------------------------------------------------|
|               |  |                                                                                     | $\begin{array}{c c} \ _{i}d_{\mathrm{j1}}\ \ \end{array}  id_{\mathrm{j13}} id_{\mathrm{j16}} id_{\mathrm{j22}} id_{\mathrm{j26}} id_{\mathrm{j31}} id_{\mathrm{j37}} id_{\mathrm{j40}} id_{\mathrm{j47}} $                                                                                                    |                         |                                                                                                    |   |                                                                                               |                                                                                                    |                                                                                                    |
|               |  |                                                                                     |                                                                                                    |                         |                                                                                                    |   |                                                                                               |                                                                                                    | $\begin{array}{c c} \ _{i}d_{\mathrm{j2}}\ \ \end{array}  id_{\mathrm{j1}} id_{\mathrm{j17}} id_{\mathrm{j17}} id_{\mathrm{j23}} id_{\mathrm{j27}} id_{\mathrm{j32}} id_{\mathrm{j38}} id_{\mathrm{j41}} id_{\mathrm{j48}} $ |
|               |  |                                                                                     | $\begin{array}{c c} \ _{i}d_{\ _{j3}}\ \ \end{array} \begin{array}{c c} \ _{i}d_{\ _{j15}}\ \ \end{array} \begin{array}{c c} \ _{i18}\ \ \end{array} \begin{array}{c c} \ _{i13}\ \ \end{array} \begin{array}{c c} \ _{i28}\ \ \end{array} \begin{array}{c c} \ _{i33}\ \ \end{array} \begin{array}{c c} \ _{i39}\ \ \end{array} \begin{array}{c c} \ _{i42}\ \ \end{array} \begin{array}{c c} \ _{i49}\ \ \end{array}$ |                         |                                                                                                    |   |                                                                                               |                                                                                                    |                                                                                                    |
| node(j)       |  | $\left  id_{\scriptscriptstyle j4}\right  \left  id_{\scriptscriptstyle j9}\right $ |                                                                                                    |                         | $\begin{vmatrix} id_{\text{j19}}   id_{\text{j25}}   id_{\text{j29}}   id_{\text{j34}} \end{vmatrix}$ |   |                                                                                               | $\vert id_{\scriptscriptstyle{\mathrm{1}}\!\!\mathrm{3}}\vert id_{\scriptscriptstyle{\mathrm{1}}\!\!\mathrm{50}}$ |                                                                                                    |
|               |  | $id_{_{\rm j5}} id_{_{\rm j10}} $                                                   |                                                                                                    | $\vert id_{_{\rm i20}}$ |                                                                                                    |   | $\vert id_{\scriptscriptstyle{\mathrm{J}30}}\vert id_{\scriptscriptstyle{\mathrm{J}35}}\vert$ | $id_{\scriptscriptstyle{\mathrm{144}}}$                                                                           |                                                                                                    |
|               |  | $\vert id_{\scriptscriptstyle\mathsf{J}11}$                                         |                                                                                                    | $id_{i21}$              |                                                                                                    |   | $\vert id_{_{\rm j36}}$                                                                       | $id_{\scriptscriptstyle 145}$                                                                                     |                                                                                                    |
|               |  | $\vert id_{_{\mathrm{J}12}}$                                                        |                                                                                                    |                         |                                                                                                    |   |                                                                                               | $\left  id_{_{146} }\right $                                                                                      |                                                                                                    |

Figure 3.4: Matrix containing the IDs of the (j) nodes interacting with the (k) node identified by the column number

| $node (k) ID \rightarrow 1 2 3 4 5 6 7$ |                |    |    |                 |    |                 |    | 8 <sup>8</sup>    | - 9 | 10 |
|-----------------------------------------|----------------|----|----|-----------------|----|-----------------|----|-------------------|-----|----|
|                                         |                | 6  |    |                 |    |                 |    | 13 16 22 26 31 37 | 40  | 47 |
|                                         | $\overline{2}$ | 7  | 14 | 17 <sup>1</sup> | 23 | 27 <sup>1</sup> | 32 | 38                | 41  | 48 |
|                                         | 3              | 8  | 15 | <b>18</b>       | 24 | <b>28</b>       | 33 | 39                | 42  | 49 |
| interaction IDs                         | 4              | 9  |    | 19              | 25 | 29              | 34 |                   | 43  | 50 |
|                                         | 5              | 10 |    | 20              |    | 30              | 35 |                   | 44  |    |
|                                         |                | 11 |    | 21              |    |                 | 36 |                   | 45  |    |
|                                         |                | 12 |    |                 |    |                 |    |                   | 46  |    |

Figure 3.5: Matrix containing the IDs of the interaction; the k-th node is identified by the column number

#### 3.3.5 Interaction matrices initialization

Now that the total number of interaction and the number of interaction per node is known, the remaining matrices can be initialized and the correct amount of memory is allocated.

#### 3.3.6 Relative position vectors

<span id="page-37-0"></span>The information regarding the relative position vectors is stored in a matrix, figure [3.6,](#page-37-0) where the column number is identified by the interaction ID. The rows of the matrix contain the three components of the vectors. Similarly so for the position vector modulus.

| interaction ID $\rightarrow$            |                  |                  |            |                    |             |             |                                                             | 1 2 3 4 5 6 7 8 9 10                                           |                        |  |
|-----------------------------------------|------------------|------------------|------------|--------------------|-------------|-------------|-------------------------------------------------------------|----------------------------------------------------------------|------------------------|--|
|                                         | $\varsigma_{1x}$ | $\zeta_{2x}$     |            |                    |             |             |                                                             | $ \xi_{3x}  \xi_{4x}  \xi_{5x}  \xi_{6x}  \xi_{7x}  \xi_{8x} $ |                        |  |
| $\pmb{\xi}_{(k)(j)}$ vector coordinates | $\xi_{1y}$       | $\varsigma_{2y}$ | $\xi_{3y}$ | $\mathcal{E}_{4y}$ | $ \xi_{5y}$ | $ \xi_{6y}$ | $\zeta_{7y}$                                                | $\xi_{8y}$                                                     |                        |  |
|                                         |                  | $\varsigma_{2z}$ | $\xi_{3z}$ | $ \xi_{4z} $       |             |             | $\left \left \xi_{5z}\right \xi_{6z}\right \xi_{7z}\right $ | $\xi_{8z}$                                                     | $\frac{1}{5} \xi_{9z}$ |  |

Figure 3.6: Matrix containing the relative position vectors' components

### 3.3.7 Volume corrections

<span id="page-37-1"></span>Volume corrections are calculated for each interaction. Since all the problems studied have a regular discretization, the value of the corrections is computed implementing the simple equation [2.8.](#page-30-0) These values are then stored as shown in figure [3.7.](#page-37-1)

| interaction ID $\rightarrow$ 1 2 3 4 5 6 7 8 9 10                                                                                        |  |  |  |  |  |  |
|----------------------------------------------------------------------------------------------------|--|--|--|--|--|--|
| volume correction $\longrightarrow$ $\boxed{v_{c1}   v_{c2}   v_{c3}   v_{c4}   v_{c5}   v_{c6}   v_{c7}   v_{c8}   v_{c9}   v_{c10}  }$ |  |  |  |  |  |  |

Figure 3.7: Matrix containing the volume corrections

# 3.3.8 Surface corrections

In order to calculate the surface corrections, the body is subjected to a fictitious deformation along the directions of reference coordinate system (depending on the idealization used, the direction of the deformation may be two or just one). For each deformation the value of the peridynamic strain energy is computed and compared with the one obtained from the classical continuum mechanics theory. The corrections along the directions and the unit vector of the direction of the interaction are used to calculate the value of the correction for each interaction. These values are stored in a vector, as shown in figure [3.8.](#page-38-0)

<span id="page-38-0"></span>

| interaction ID $\rightarrow$ 1 2 3 4 5 6 7 8 9 10                                                                                                    |  |  |  |  |  |  |
|----------------------------------------------------------------------------------------------------|--|--|--|--|--|--|
| surface correction $\longrightarrow \left  G_{\beta 1} G_{\beta 2}   G_{\beta 3}   G_{\beta 4}   G_{\beta 5}   G_{\beta 6}   G_{\beta 7}   G_{\beta 8}   G_{\beta 9}   G_{\beta 10} \right $ |  |  |  |  |  |  |

Figure 3.8: Matrix containing the surface corrections

# 3.3.9 Peridynamic core calculations

The tasks explained so far are common to all the codes developed. This phase instead can change substantially, depending on the nature of the problem and the solution techniques adopted. In particular different approaches will be implemented for explicit and implicit time integration. The detailed explanation of how the programs work will be given in the next sections.

The simulation progress percentage is shown at fixed intervals, to show the user the progress of the time integration.

#### 3.3.10 Results elaboration and presentation

The results collected in the previous phases can be outputted to files or stored in temporary memory. During this stage the results are elaborated and presented. The program allows to specify the nodes for which the displacement output is required and the number of outputs that should be collected during the simulation.

# 3.4 Benchmark problems

To validate the results of the peridynamic codes and to test their performance different strategies can be implemented. One approach can be to achieve the solution of a simple problem with another numerical method, such as the finite element method, and to compare the results against the ones provided by the peridynamic simulation. Another strategy is to implement a peridynamic solution of a benchmark problem for which the analytical solution is known and then to validate the results. In both cases the problem analyzed may be dynamical or static.

In figures [3.9,](#page-39-0) [3.10](#page-39-1) and [3.11](#page-39-2) are presented three examples of simple geometries respectively for the mono, bi and three-dimensional idealization. These geometries are used in the following benchmark problems.

# 3.5 Spatial discretization

A volume is associated with each material point that forms the discretization. These points can be regularly spaced or unevenly placed, as shown in figure [3.12,](#page-40-0) depending on the level of accuracy desired, computational resources available and geometry of the body.

Since the focus of this study is not on the creation of the peridynamic mesh, only simple geometries are used. Instead of creating a discretization starting from the

<span id="page-39-0"></span>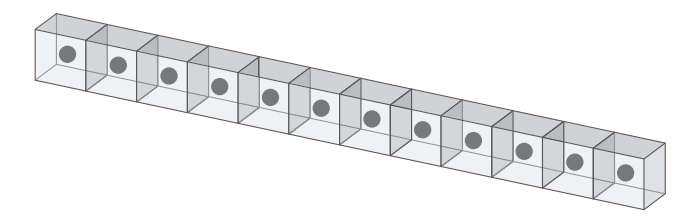

Figure 3.9: Mono-dimensional example of a bar discretization

<span id="page-39-1"></span>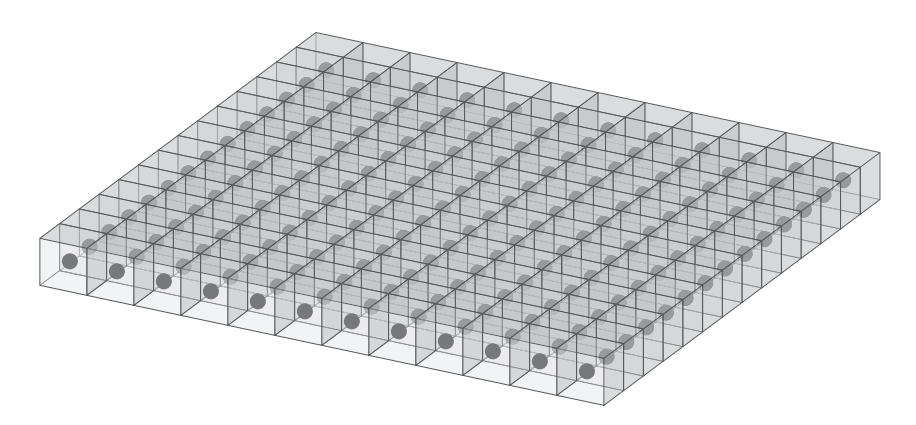

Figure 3.10: Bi-dimensional example of a plate discretization

<span id="page-39-2"></span>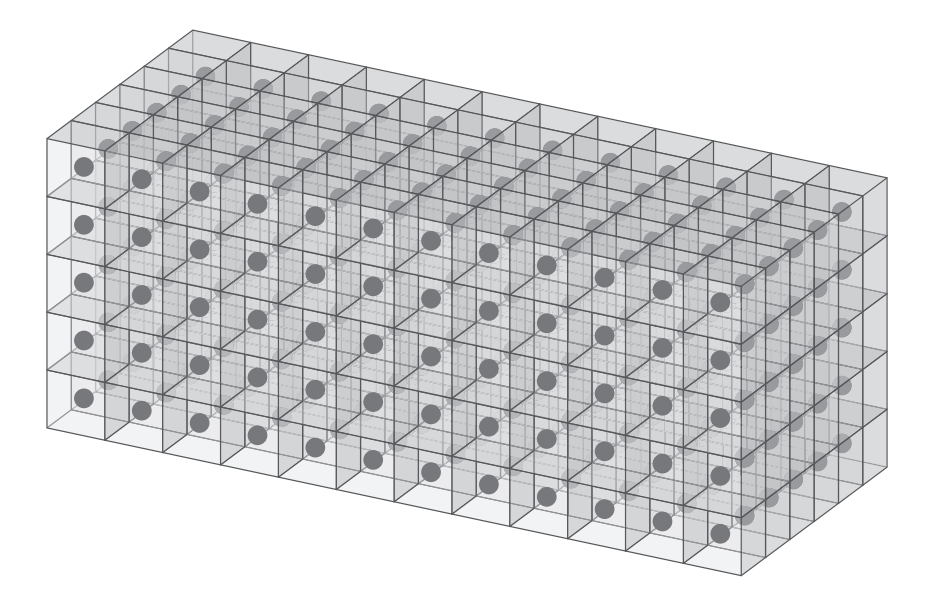

Figure 3.11: Tri-dimensional example of a block discretization

<span id="page-40-0"></span>body's geometry, the geometry itself will be created by putting together the points of the discretization, as well shown in figures [3.9,](#page-39-0) [3.10](#page-39-1) and [3.11.](#page-39-2)

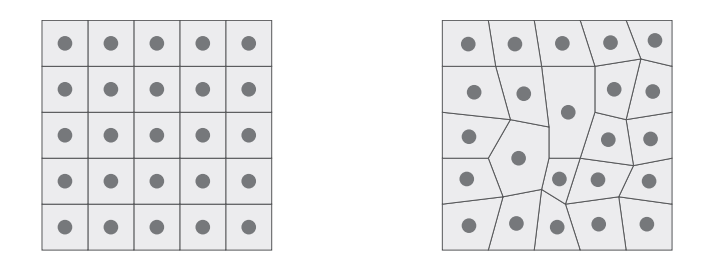

Figure 3.12: Example of regular discretization (left) and unevenly placed material points (right)

# 3.6 Explicit time integration

Explicit time integration is the simplest form of solution to the peridynamic equation of motion for dynamic simulations. Initial conditions on the displacement of each point are required in order to start the time integration procedure. Second and first derivatives of the displacement are approximated using the finite difference technique.

Using the forward finite difference approximation for the second derivative of the k-th material point we obtain:

$$
\ddot{\mathbf{u}}_{(k)}^n = \frac{\dot{\mathbf{u}}_{(k)}^{n+1} - \dot{\mathbf{u}}_{(k)}^n}{\Delta t}
$$
(3.1)

from which we obtain the value of the first derivative at the next time step:

$$
\dot{\mathbf{u}}_{(k)}^{n+1} = \ddot{\mathbf{u}}_{(k)}^n \Delta t + \dot{\mathbf{u}}_{(k)}^n \tag{3.2}
$$

Similarly for the displacement:

$$
\dot{\mathbf{u}}_{(k)}^n = \frac{\mathbf{u}_{(k)}^{n+1} - \mathbf{u}_{(k)}^n}{\Delta t}
$$
\n(3.3)

$$
\mathbf{u}_{(k)}^{n+1} = \dot{\mathbf{u}}_{(k)}^n \Delta t + \mathbf{u}_{(k)}^n \tag{3.4}
$$

#### 3.6.1 Integration algorithm

<span id="page-41-0"></span>In figure [3.13](#page-41-0) it is shown a scheme of how the explicit time integration algorithm works.

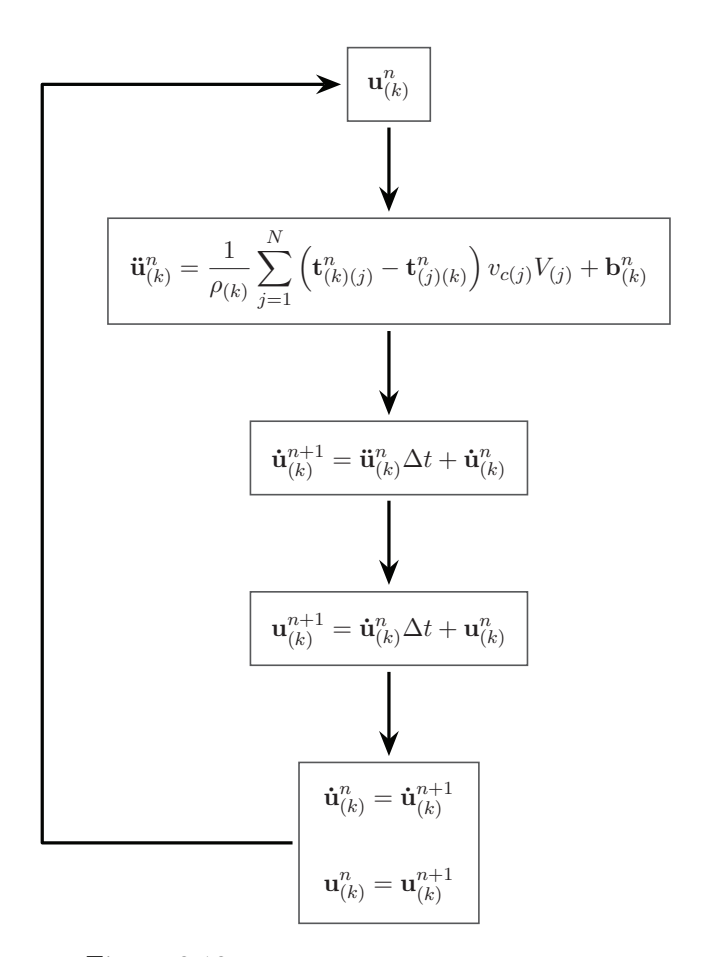

Figure 3.13: Explicit time integration algorithm

The force density functions  $\mathbf{t}^n_{(k)(j)}$  and  $\mathbf{t}^n_{(j)(k)}$  are computed, from an initial value of the displacement, for all the nodes within the horizon of the k-th point. These values are then used to calculate the second derivative  $\ddot{\mathbf{u}}_{(k)}^n$  at the current time step. The first derivative  $\dot{\mathbf{u}}_{(k)}^{n+1}$  $\mathbf{u}_{(k)}^{n+1}$  and the displacement  $\mathbf{u}_{(k)}^{n+1}$  $\binom{n+1}{k}$  vectors at the next time step are obtained using the explicit forward finite difference technique, as previously shown. These values are used as the new values of  $\dot{\mathbf{u}}_{(k)}^n$  and  $\mathbf{u}_{(k)}^n$  to restart the algorithm.

At each step of the integration, the time of the simulation is incremented of a  $\Delta t$ quantity. Limitations on the  $\Delta t$  value are required, as will be shown hereinafter, to ensure the stability of the integration procedure.

The numerical error from the integration procedure is of the order of  $O(\Delta t^2)$  while the error from spatial integration is of the order of  $O(\Delta^2)$ , as shown in [\[13\]](#page-121-0) 7.3.

#### 3.6.2 Application of initial and boundary conditions

Initial condition on the displacement vectors u are required to start the integration algorithm. They can be set to zero or have a non-zero value, depending on the problem analyzed. Boundary conditions can be enforced by setting the displacement value of the bounded nodes after the integration procedure and before restarting the algorithm.

# 3.6.3 Numerical stability

The explicit time integration algorithm is subjected to stability issues with the increase of the time step  $\Delta t$ . Performing a von Neumann stability analysis, as shown in [\[13\]](#page-121-0) 7.4, the following stability condition on the time step arises:

$$
\Delta t < \sqrt{\frac{2\rho_{(k)}}{\sum_{j} \left(2ad\delta \frac{\left(d\delta \sum_{l}\left(\frac{1}{|\xi_{(l)(k)}|} + \frac{1}{|\xi_{(l)(j)}|}\right)V_{l}\right)}{|\xi_{(k)(j)}|} + \frac{4b\delta}{|\xi_{(k)(j)}|}\right) (v_{c(j)}V_{(j)})} \tag{3.5}
$$

# 3.7 Codes developed for explicit time integration

In the appendix  $A$  will be presented the full MATLAB and  $C_{++}$  peridynamic codes used to obtain the results that are discussed in the following sections. Each line of code is commented to provide a better understanding of the operations that it performs.

# 3.8 Validation benchmarks results

To ensure the validity of the results produced by the peridynamic codes, developed for explicit time integration, it is necessary to compare them to analytical or FEM solutions. This task is performed solving simple benchmark problems, whose analytical solution is known.

Three benchmarks are performed: one with a mono-dimensional geometry idealization, one with a bi-dimensional geometry and one with a three-dimensional body.

#### 3.8.1 1D benchmark

The problem analyzed for the mono-dimensional benchmark can be found in [\[13\]](#page-121-0). A bar, represented with a mono-dimensional discretization, is subjected to the following uniform initial displacement field:

$$
\mathbf{u}_{(k)} = \varepsilon \mathbf{x}_{(k)} \tag{3.6}
$$

When the bar is left free to move it vibrates along the direction of it's axis. The analytical value of the longitudinal displacement of a point of the bar is given by the following equation:

$$
u_x(x,t) = \frac{8\varepsilon L}{\pi^2} \sum_{n=0}^{\infty} \frac{(-1)^n}{(2n+1)^2} \sin\left(\frac{(2n+1)\pi x}{2L}\right) \cos\left(\sqrt{\frac{E}{\rho}} \frac{(2n+1)\pi}{2L}t\right) \tag{3.7}
$$

<span id="page-43-0"></span>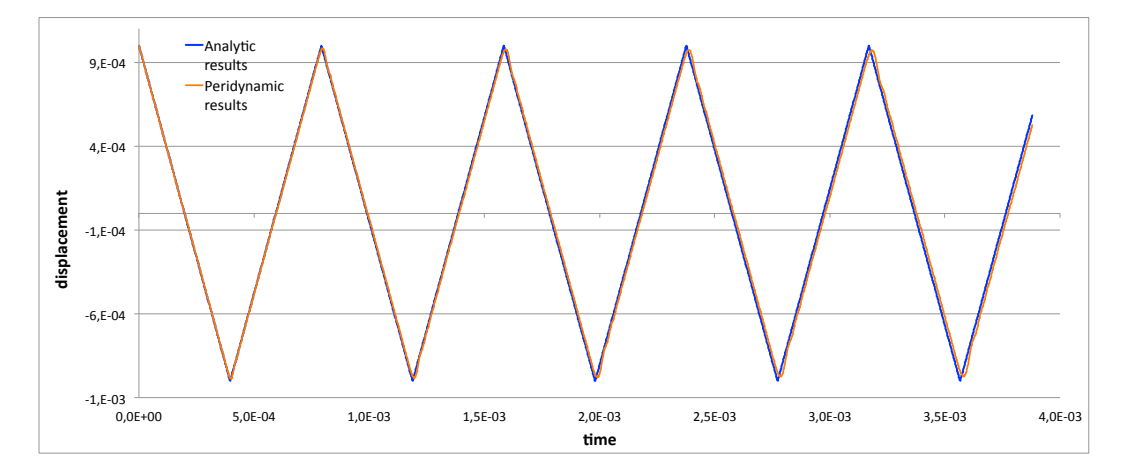

Figure 3.14: Peridynamic (orange) and analytic (blue) results for 1D benchmark with explicit time integration at  $x = L$ 

<span id="page-43-1"></span>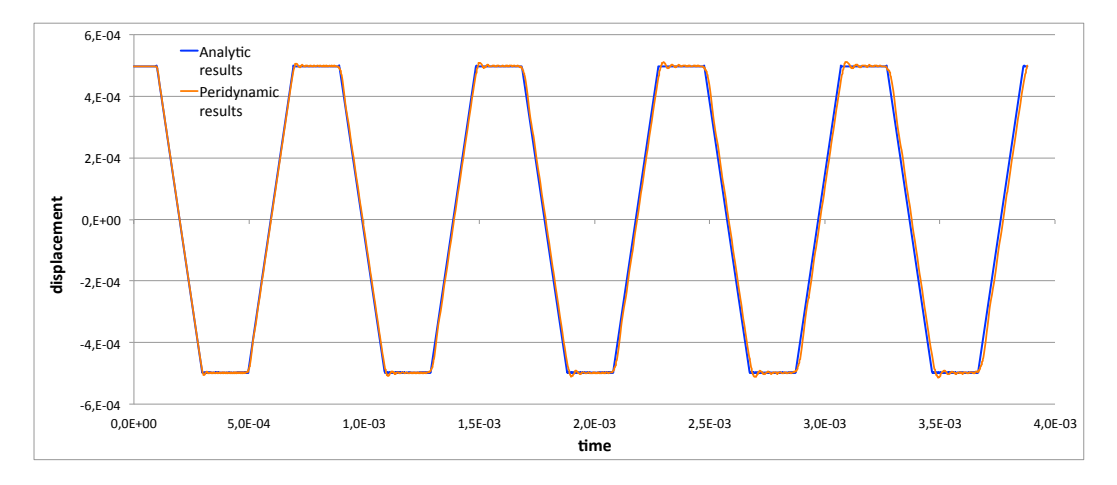

Figure 3.15: Peridynamic (orange) and analytic (blue) results for 1D benchmark with explicit time integration at  $x = \frac{1}{2}L$ 

In figures [3.14](#page-43-0) and [3.15](#page-43-1) is shown a comparison between the analytic and peridynamic results of two points in the vibrating bar.

This benchmark also proves that the output of the MATLAB program matches perfectly the results provided by the  $C++$  solution code.

As it can be noticed from the figures, the peridynamic results show excellent agreement with the analytic results at the beginning of the simulation and they tend to deviate slightly as the time of the simulation progresses. This behaviour is easily explainable as the integration error builds up as the simulation time progresses.

The bar has been meshed with 1000 nodes and the time step used for the explicit integration process is  $1.94 \times 10^{-7}$  s, as suggested in [\[13\]](#page-121-0) to ensure the stability of the integration process.

# 3.8.2 2D benchmark

The same test problem previously illustrated is used to perform a benchmark on the 2D solution sequence of the codes. The simulation is performed with a thin plate instead of a bar. The plate is discretized with a bi-dimensional mesh of 200 by 20 nodes, as shown in figure [3.16.](#page-44-0) The results of the simulations are shown in figures [3.17](#page-44-1) and [3.18.](#page-45-0)

<span id="page-44-0"></span>

| l e l |  |  |  |  |  |  |  |  |  |           |  |  |           |           |  |  |  |  |  |  |  |  |  |
|-------|--|--|--|--|--|--|--|--|--|-----------|--|--|-----------|-----------|--|--|--|--|--|--|--|--|--|
| ∣• I  |  |  |  |  |  |  |  |  |  |           |  |  |           |           |  |  |  |  |  |  |  |  |  |
|       |  |  |  |  |  |  |  |  |  |           |  |  |           | $\bullet$ |  |  |  |  |  |  |  |  |  |
| l o l |  |  |  |  |  |  |  |  |  |           |  |  |           |           |  |  |  |  |  |  |  |  |  |
| 1.● 1 |  |  |  |  |  |  |  |  |  |           |  |  | $\bullet$ | $\bullet$ |  |  |  |  |  |  |  |  |  |
| l o l |  |  |  |  |  |  |  |  |  |           |  |  |           |           |  |  |  |  |  |  |  |  |  |
| . .   |  |  |  |  |  |  |  |  |  | $\bullet$ |  |  |           |           |  |  |  |  |  |  |  |  |  |

Figure 3.16: Representation of the 2D model used for the simulations (this image doesn't show the real number of nodes)

<span id="page-44-1"></span>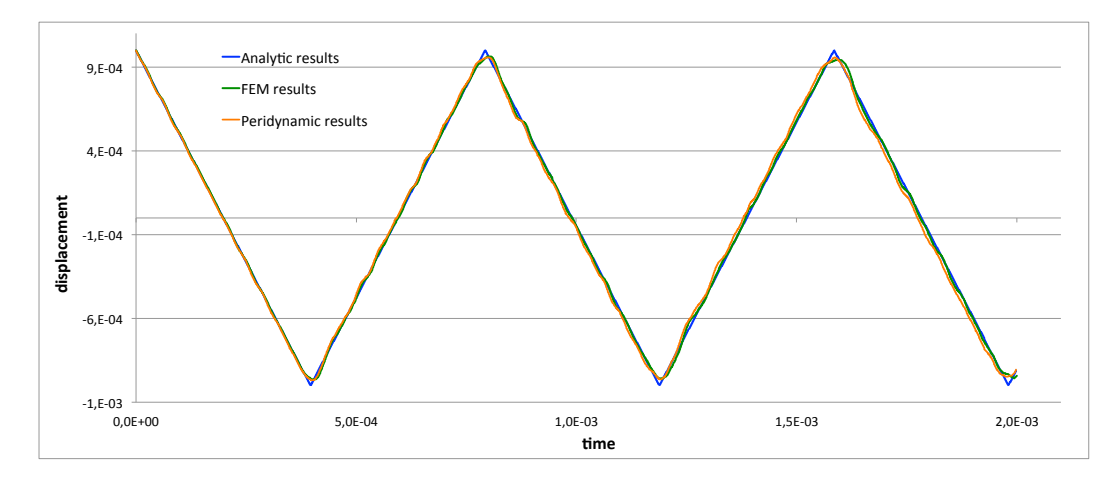

Figure 3.17: Peridynamic (orange) and analytic (blue) results for 2D benchmark with explicit time integration at  $x = L$ 

<span id="page-45-0"></span>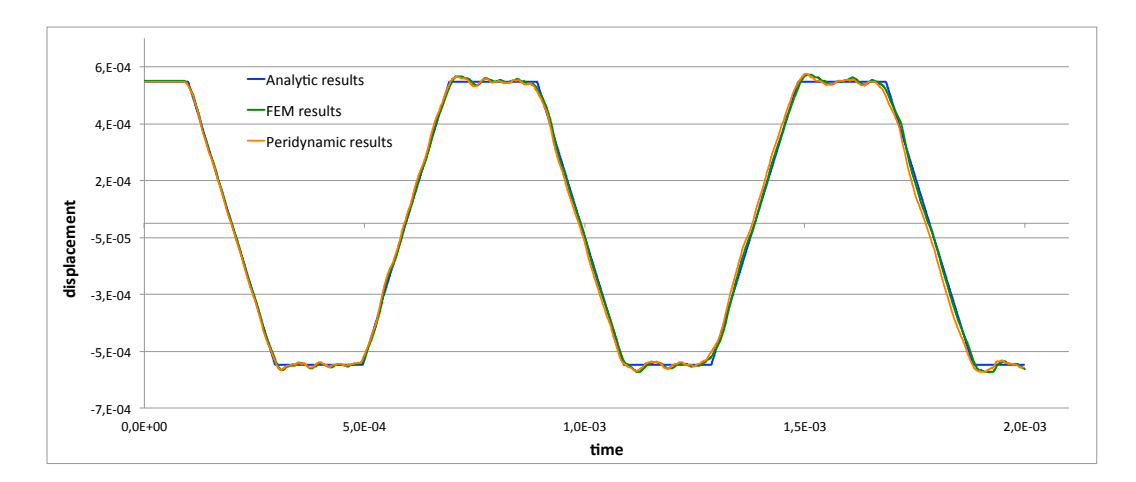

Figure 3.18: Peridynamic (orange) and analytic (blue) results for 2D benchmark with explicit time integration at  $x = \frac{1}{2}L$ 

<span id="page-45-1"></span>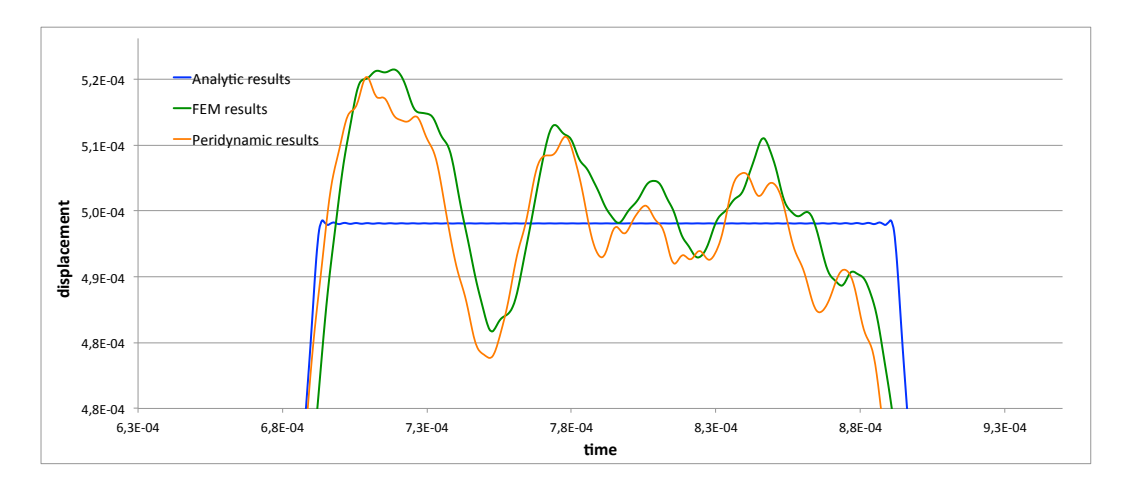

Figure 3.19: Zoom of the overshoot area for 2D benchmark with explicit time integration at  $x=\frac{1}{2}L$ 

A finite element simulation of the benchmark problem has provided further data to compare to the peridynamic solution. As it is particularly clear from figure [3.18,](#page-45-0) the FEM solution matches very well the peridynamic results.

In figure [3.19](#page-45-1) we can see a zoom of the time-displacement plot of figure [3.18.](#page-45-0) We can notice that both the peridynamic and the FEM solution present an initial overshoot and then an oscillation around the value predicted from the analytic solution. This behaviour might be ascribable to the size of the mesh used to discretize the body.

Once again the benchmark is used to check that the results provided by the MAT-LAB solution code correspond to the what obtained with the  $C_{++}$  solution program.

#### 3.8.3 3D benchmark

To test the behaviour of the 3D program, once again the vibrating bar benchmark is performed. The bar is discretized with a mesh of 200 by 10 by 10 nodes. The results of the simulation are shown in figures [3.20](#page-46-0) and [3.21.](#page-47-0)

<span id="page-46-0"></span>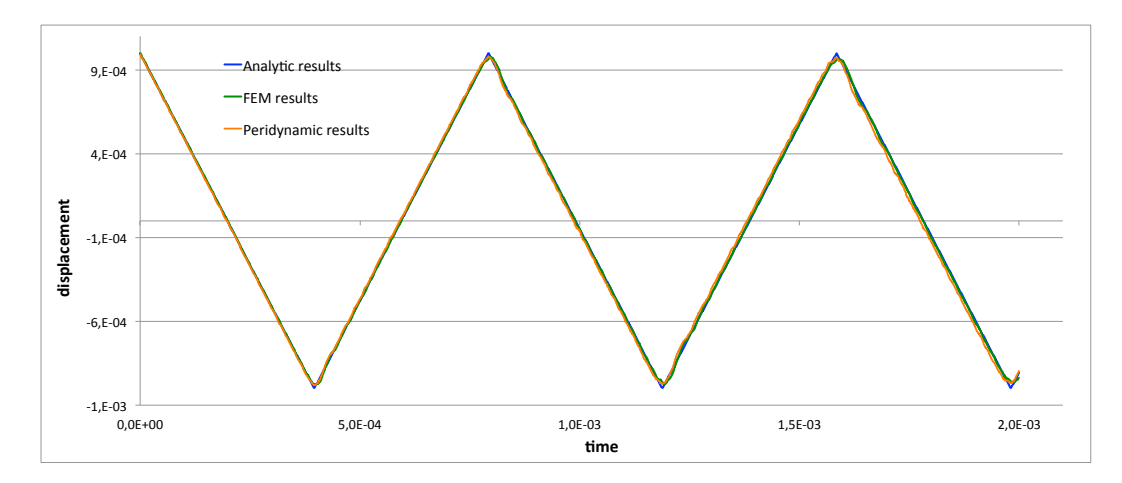

Figure 3.20: Peridynamic (orange) and analytic (blue) results for 3D benchmark with explicit time integration at  $x = L$ 

From the plots it can be noticed that the peridynamic results are in good agreement with the analytic and FEM solutions.

In figure [3.22](#page-47-1) we can see a zoom of the time-displacement plot of figure [3.21.](#page-47-0) We can notice also in this case that both the peridynamic and the FEM solution present an initial overshoot and then an oscillation around the value predicted from the analytic solution. The behaviour of the FEM and peridynamic solution is similar and it might be ascribable to the size of the mesh used to discretize the body.

<span id="page-47-0"></span>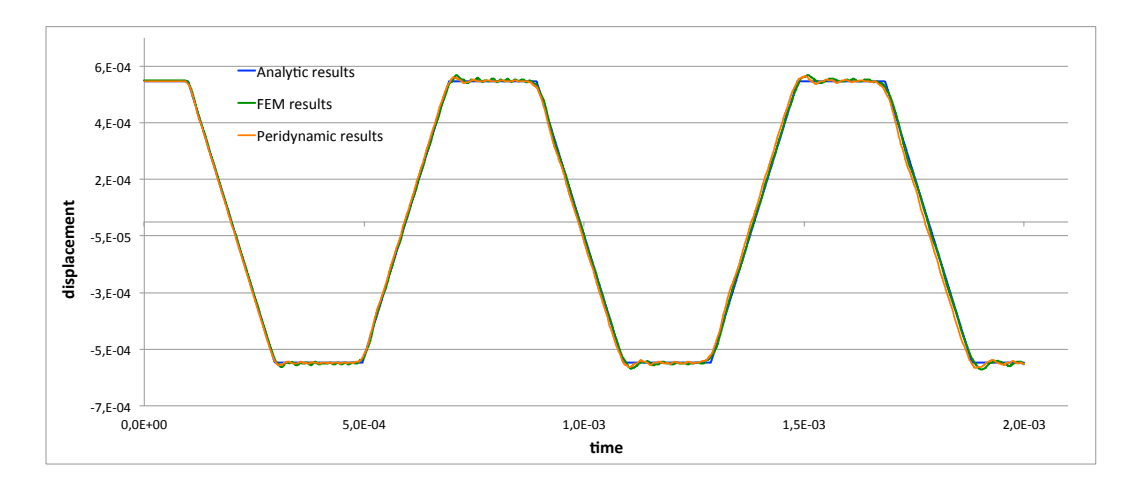

Figure 3.21: Peridynamic (orange) and analytic (blue) results for 3D benchmark with explicit time integration at  $x = \frac{1}{2}L$ 

<span id="page-47-1"></span>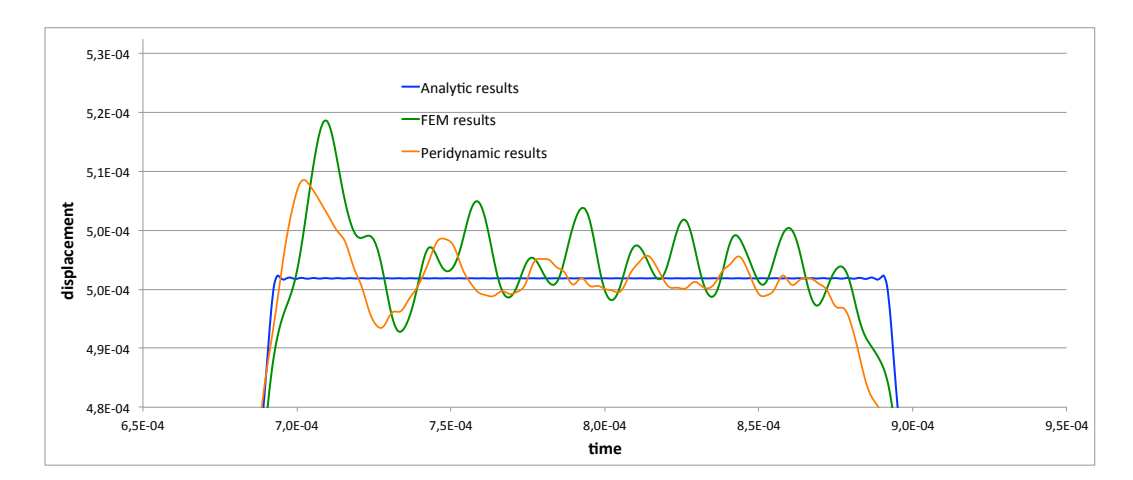

Figure 3.22: Zoom of the time-displacement plot for 3D benchmark with explicit time integration at  $x = \frac{1}{2}L$ 

# 3.9 Performance analysis

The difference in performance between the MATLAB and  $C_{++}$  solution codes is evaluated by measuring the CPU time of some significant tasks of the program. The hardware and software configuration of the testing machine is expected to affect the performance measurements. In table [3.1](#page-48-0) it is shown the testing set up.

<span id="page-48-0"></span>

| <b>CPU</b>              | Intel Core i7 Quad Core 2.0 GHz |
|-------------------------|---------------------------------|
| RAM memory              | 16 Gb DDR3 1333 Mhz             |
| Hard Drive              | SSD Crucial M4 265 Gb on SATA3  |
| <b>Operating System</b> | OSX Yosemite 10.10.1            |
| <b>MATLAB</b> Version   | R2011b 64-bit                   |
| $C++$ Version           | 11 compiled with Xcode 6        |

Table 3.1: Configuration of the testing computer

In order to provide accurate measurements, each testing session is carried out after a system reboot and all the unnecessary applications are shut down before starting the test. Furthermore the output collecting and processing is deactivated during the performance measurements. To ensure the validity of the results the measures are repeated three times. Hereinafter will be reported the mean values of the three measures.

These are the tests that are going to be performed on the solution codes:

- 1. Total simulation time with respect to the number of nodes
- 2. Total simulation time with respect to the number of interactions
- 3. Time of integration over one time-step with respect to the number of nodes
- 4. Time of integration over one time-step with respect to the number of interactions
- 5. Time of pre-integrations tasks of the MATLAB 3D program
- 6. Time of pre-integrations tasks of the  $C++3D$  program

In table [3.2](#page-49-0) is recorded the total CPU time of the simulation of a mono-dimensional bar performed with 1000 time steps and in table [3.3](#page-49-1) the average CPU time of one integration time step. In figures [3.23](#page-49-2) and [3.24](#page-50-0) are reported respectively the plots of the total CPU time and one step CPU time with respect to the number of nodes (left) and number of interactions (right).

As we can notice from the plots both the total CPU time and one step CPU time are linearly proportional to the number of nodes and the number of interactions. We can also point out that the CPU time of the  $C++$  code is roughly 2 orders of

<span id="page-49-0"></span>

| $n^{\circ}$ nodes | n <sup>o</sup> interactions | MATLAB CPU time [s] | $C++$ CPU time [s] |
|-------------------|-----------------------------|---------------------|--------------------|
| 13                | 66                          | $3.572e - 1$        | $5.078e - 3$       |
| 53                | 306                         | $1.329e+0$          | $1.445e - 2$       |
| 103               | 606                         | $2.593e+0$          | $2.377e-2$         |
| 203               | 1206                        | $5.088e+0$          | $4.212e - 2$       |
| 403               | 2406                        | $9.669e + 0$        | 7.767e - 2         |
| 803               | 4806                        | $2.002e + 1$        | 1.544e - 1         |
| 1003              | 6006                        | $2.512e+1$          | 1.874e - 1         |
| 2003              | 12006                       | $5.332e+1$          | $3.381e-1$         |
| 4003              | 24006                       | $1.212e + 2$        | $5.263e-1$         |

Table 3.2: Total time of the simulation for 1D structure with 1000 time steps

<span id="page-49-1"></span>

| $n^{\circ}$ nodes | n <sup>o</sup> interactions | MATLAB CPU time [s] | $C++$ CPU time [s] |
|-------------------|-----------------------------|---------------------|--------------------|
| 13                | 66                          | $3.168e - 4$        | $2.003e-6$         |
| 53                | 306                         | $1.274e - 3$        | $8.935e-6$         |
| 103               | 606                         | $2.460e - 3$        | $1.752e - 5$       |
| 203               | 1206                        | $5.290e - 3$        | $3.428e - 5$       |
| 403               | 2406                        | $9.891e - 3$        | 6.887e - 5         |
| 803               | 4806                        | $1.964e - 2$        | $1.378e-4$         |
| 1003              | 6006                        | $2.389e - 2$        | $1.704e - 4$       |
| 2003              | 12006                       | $5.206e - 2$        | $2.074e - 4$       |
| 4003              | 24006                       | $9.941e - 2$        | $3.906e - 4$       |
|                   |                             |                     |                    |

Table 3.3: Average CPU time of one integration time step for a 1D structure

<span id="page-49-2"></span>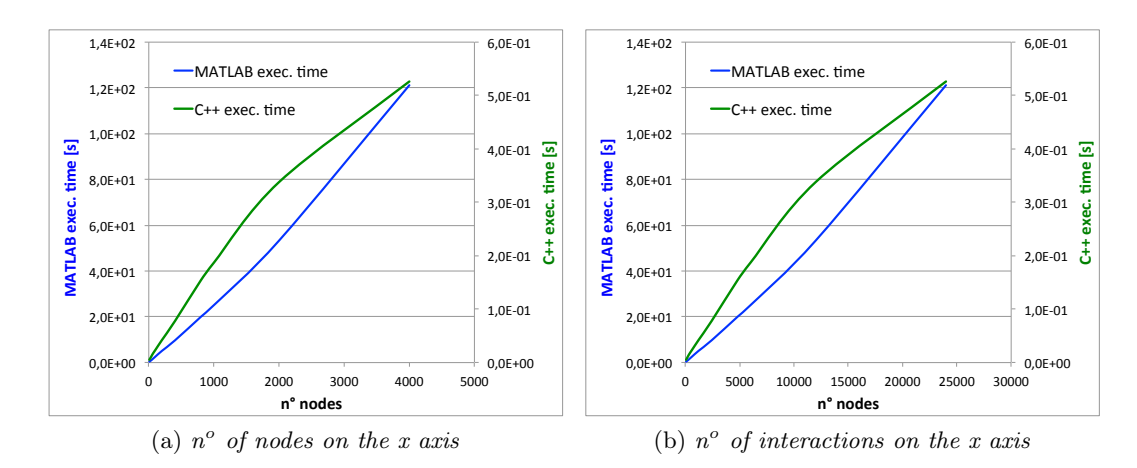

Figure 3.23: Plot of the total CPU time for a 1D simulation

<span id="page-50-0"></span>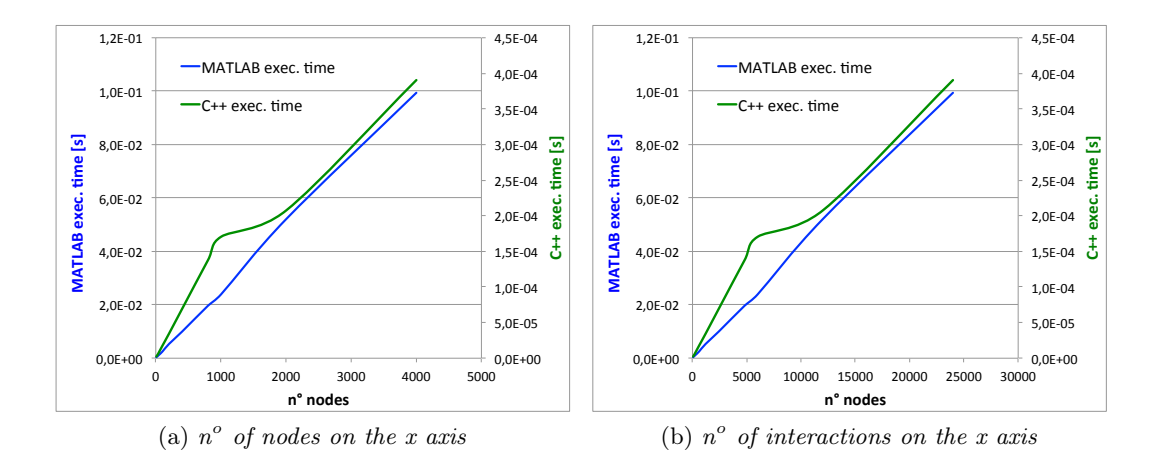

Figure 3.24: Plot of the CPU time of one integration time step for a 1D simulation

magnitude shorter than the MATLAB CPU time for an equivalent simulation. This conclusion has to be referred to the testing configuration of table [3.1](#page-48-0) in which the simulations have been carried out. More tests with different hardware and software configurations would allow to further prove the soundness this inference.

The same test is carried out on a 2D structure, the results of the total CPU time and one integration time step CPU time are recorded in tables [3.4](#page-50-1) and [3.5.](#page-51-0) In figures [3.25](#page-51-1) and [3.26](#page-51-2) are once again reported the plots of the values of the previous tables.

<span id="page-50-1"></span>

| $n^{\circ}$ nodes | n <sup>o</sup> interactions | MATLAB CPU time [s] | $C++$ CPU time [s] |
|-------------------|-----------------------------|---------------------|--------------------|
| 46                | 470                         | $1.360e+0$          | $1.566e - 2$       |
| 172               | 3160                        | $7.290e+0$          | $7.151e-2$         |
| 664               | 15352                       | $3.283e+1$          | $3.197e - 1$       |
| 1030              | 24808                       | $5.144e + 1$        | $5.168e-1$         |
| 2295              | 58248                       | $1.260e + 2$        | $1.219e+0$         |
| 4060              | 105688                      | $2.321e+2$          | $2.286 + 0$        |

Table 3.4: Total time of the simulation for 2D structure with 500 time steps

From figures [3.25](#page-51-1) and [3.26](#page-51-2) we can see very clearly the direct proportionality relation between the simulation time and the number of nodes or interactions. Once again the C++ simulations appear to run 100 times faster than the MATLAB counterpart.

The total CPU time and one integration time step CPU time for a tridimensional simulation are recorded respectively in tables [3.6](#page-52-0) and [3.7.](#page-52-1) Figures [3.27](#page-52-2) and [3.28](#page-53-0) show the graphs of the CPU times with respect to the number of nodes and the number of interactions between the nodes. Also for a 3D structure we can conclude that the  $C_{++}$  simulation is performed 100 times faster than the same simulation in MATLAB. The plots of the CPU times with respect to the number of interactions

<span id="page-51-0"></span>

| n <sup>o</sup> nodes | n <sup>o</sup> interactions | MATLAB CPU time [s] | $C++$ CPU time [s] |
|----------------------|-----------------------------|---------------------|--------------------|
| 46                   | 470                         | $2.463e - 3$        | $1.943e - 5$       |
| 172                  | 3160                        | $1.497e - 2$        | $1.240e - 4$       |
| 664                  | 15352                       | $6.940e - 2$        | 5.864e - 4         |
| 1030                 | 24808                       | $1.022e - 1$        | $9.587e - 4$       |
| 2295                 | 58248                       | $2.309e - 1$        | $2.253e - 3$       |
| 4060                 | 105688                      | $4.188e - 1$        | $4.204e - 3$       |

Table 3.5: Average CPU time of one integration time step for a 2D structure

<span id="page-51-1"></span>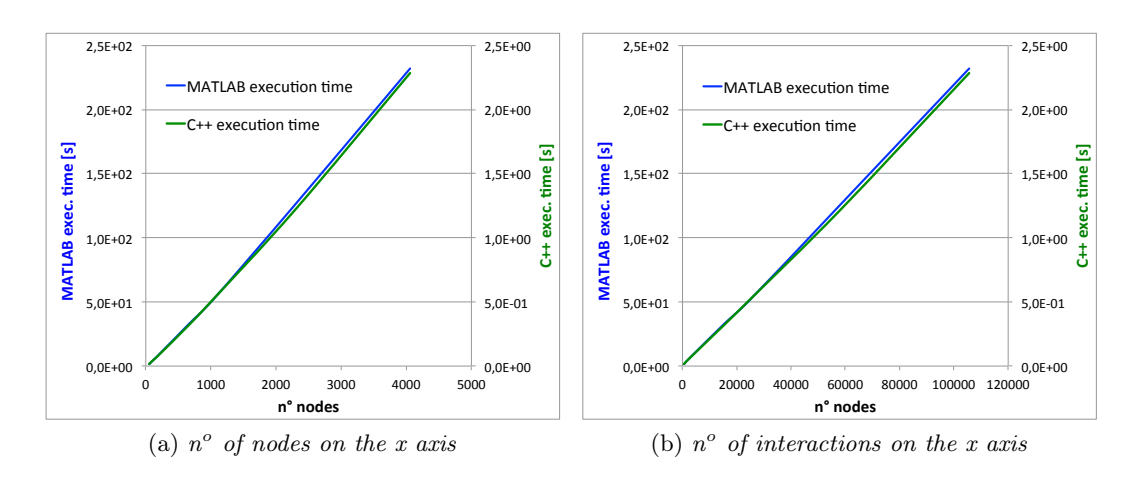

Figure 3.25: Plot of the total CPU time for a 2D simulation

<span id="page-51-2"></span>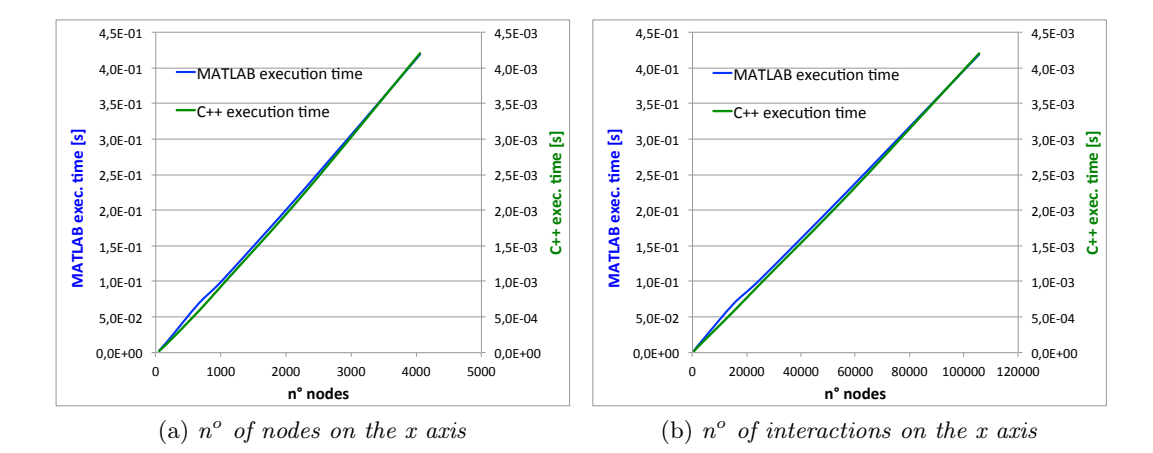

Figure 3.26: Plot of the CPU time of one integration time step for a 2D simulation

<span id="page-52-0"></span>show a clear direct proportionality relation between these two variables.

| n <sup>o</sup> nodes |        | n <sup>o</sup> interactions MATLAB CPU time [s] | $C++$ CPU time [s] |
|----------------------|--------|-------------------------------------------------|--------------------|
| 172                  | 3492   | $1.920e+0$                                      | $2.514e-2$         |
| 576                  | 25054  | $1.212e + 1$                                    | $1.453e - 1$       |
| 1328                 | 80132  | $3.762e + 1$                                    | $4.558e-1$         |
| 2575                 | 183022 | $9.039e + 1$                                    | $1.078e+0$         |
| 4428                 | 348364 | $1.822e + 2$                                    | $2.097e+0$         |
|                      |        |                                                 |                    |

Table 3.6: Total time of the simulation for 3D structure with 100 time steps

<span id="page-52-1"></span>

| n <sup>o</sup> nodes |        | $n^{\circ}$ interactions MATLAB CPU time [s] C++ CPU time [s] |              |
|----------------------|--------|---------------------------------------------------------------|--------------|
| 172                  | 3492   | $1.609e - 2$                                                  | $1.825e - 4$ |
| 576                  | 25054  | $1.067e - 1$                                                  | $1.286e - 3$ |
| 1328                 | 80132  | $3.444e - 1$                                                  | $4.146e - 3$ |
| 2575                 | 183022 | 7.875e - 1                                                    | $9.727e - 3$ |
| 4428                 | 348364 | $1.469e+0$                                                    | $1.860e - 2$ |
|                      |        |                                                               |              |

Table 3.7: Average CPU time of one integration time step for a 3D structure

<span id="page-52-2"></span>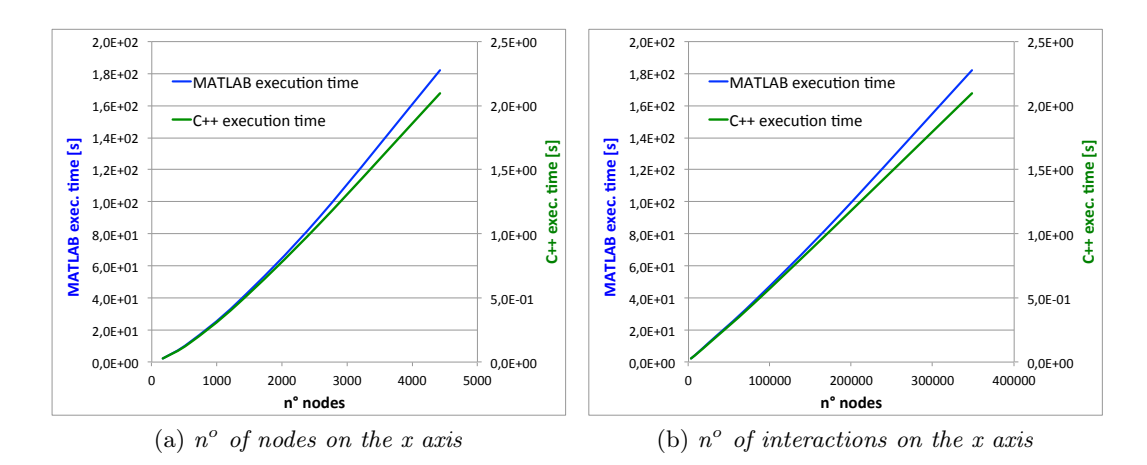

Figure 3.27: Plot of the total CPU time for a 3D simulation

From the performance tests performed so far we can point out that the  $C_{++}$  solution code appears to be performing much better under the hardware and software configuration considered.

In light of the direct proportionality relation between the CPU times and the number of nodes or interactions of the simulation, we can infer that, given the required number of material points and the total time of integration, it is possible to estimate the computational time required to run a simulation.

<span id="page-53-0"></span>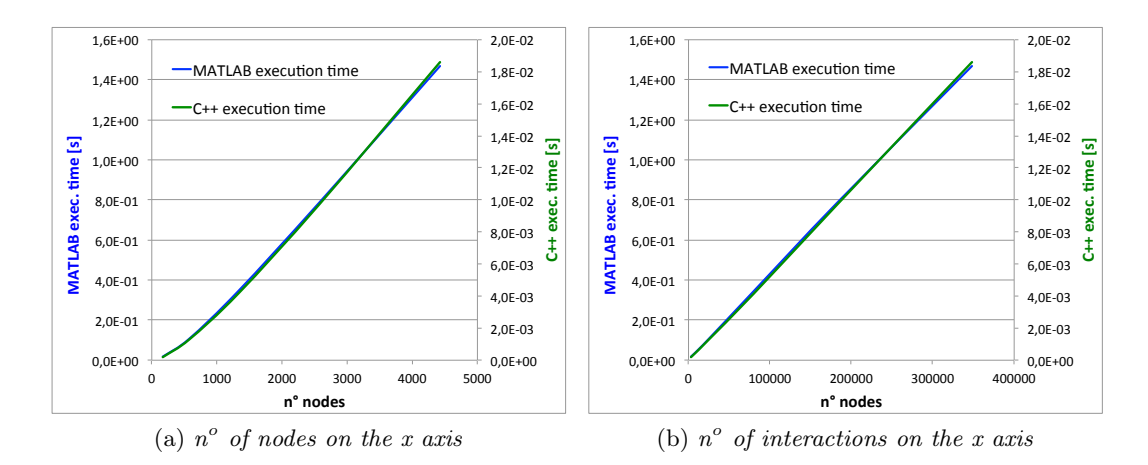

Figure 3.28: Plot of the CPU time of one integration time step for a 3D simulation

Figures [3.29](#page-54-0) and [3.30](#page-54-1) show the CPU time of each task that precedes the integration algorithm, respectively for the MATLAB and  $C++$  codes. We can notice that the task of building the interaction matrices requires the majority of the computational time. As the number of nodes increases the percentage of time required to fill the interaction matrices, calculated on the total time of the pre-integration tasks, increases as well. This consideration is valid for both the programming languages.

<span id="page-54-0"></span>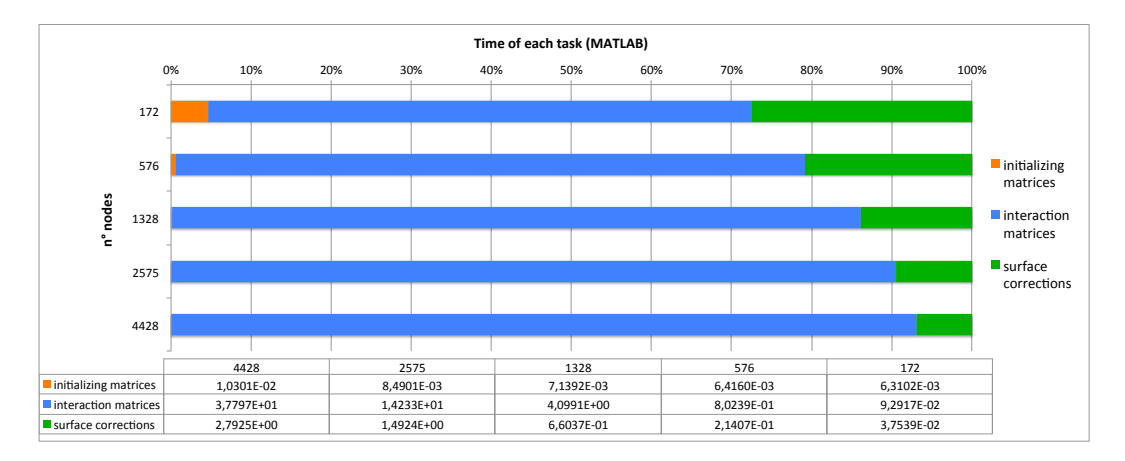

Figure 3.29: Pre-integration tasks CPU times for the MATLAB 3D code

<span id="page-54-1"></span>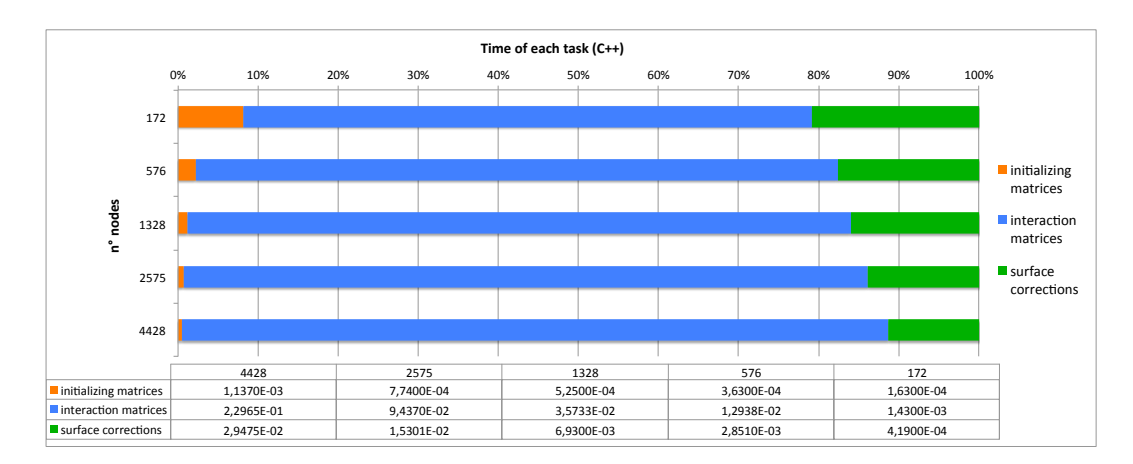

Figure 3.30: Pre-integration tasks CPU times for the C++ 3D code

# Chapter 4

# Numerical solution with implicit time integration

Implicit time integration offers the advantage of being unconditionally stable, with respect to the time step, even though the accuracy of the solution is influenced by the size of the time step. This allows to perform a dynamic simulation with a bigger time step than what would be possible with an explicit integration scheme. In this chapter an integration scheme for implicit time integration is devised. This solution is implemented in both the MATLAB and the  $C_{++}$  peridynamic solvers. The accuracy and performance of these codes is tested against the results obtained with the explicit solvers.

# 4.1 Peridynamic equation of motion in implicit form

Being  $\mathbf{u}_{(k)}(t)$  the displacement of a point located at  $\mathbf{x}_{(k)}$  at time t, the value of  $\mathbf{u}_{(k)}(t+i\Delta t)$  can be written as a series of Taylor as follows:

<span id="page-56-1"></span>
$$
\mathbf{u}_{(k)}\left(t+i\Delta t\right) = \sum_{n=0}^{\infty} i^n \frac{\Delta t}{n!} \mathbf{u}_{(k)}^{(n)} \tag{4.1}
$$

where  $\mathbf{u}_{(k)}^{(n)}$  $\binom{n}{k}$  is the n-th order displacement derivative. The derivative of the displacement can be approximated with the following expression:

<span id="page-56-0"></span>
$$
\frac{\Delta t^d}{d!}\mathbf{u}_{(k)}^{(d)} + O\left(\Delta t^{d+p}\right) = \sum_{i=i_{min}}^{i_{max}} C_i \mathbf{u}_{(k)} \left(t + i\Delta t\right)
$$
(4.2)

where d is the order of the derivative,  $p$  is the desired order of the error of the approximation,  $C_i$  are some coefficients that need to be determined. For a backward difference approximation we have that  $i_{min} = -(d+p-1)$  and  $i_{max} = 0$ .

Substituting equation [4.2](#page-56-0) into equation [4.1](#page-56-1) and multiplying by  $\frac{d!}{\Delta t^d}$  we get:

<span id="page-57-0"></span>
$$
\mathbf{u}_{(k)}^{(d)} = \frac{d!}{\Delta t^d} \sum_{n=0}^{d+p-1} \left( \sum_{i=i_{min}}^{i_{max}} i^n C_i \right) \frac{\Delta t^n}{n!} \mathbf{u}_{(k)}^{(n)} + O\left(\Delta t^p\right)
$$
(4.3)

For the previous equation to be satisfied it needs to be:

<span id="page-57-1"></span>
$$
\sum_{i=i_{min}}^{i_{max}} i^n C_i = \begin{cases} 0 & \text{for } 0 \le n \le d+p-1 \text{ and } n \ne d \\ 1 & \text{for } n=d \end{cases} \tag{4.4}
$$

to approximate the second derivative of the displacement with an order of the error of  $O(\Delta t^2)$  we have  $d = 2$  and  $p = 2$ . Thus equation [4.3](#page-57-0) becomes:

$$
\ddot{\mathbf{u}}_{(k)} = \frac{2}{\Delta t^2} \sum_{n=0}^{3} \left( \sum_{i=-3}^{0} i^n C_i \right) \frac{\Delta t^n}{n!} \mathbf{u}_{(k)}^{(n)} + O\left(\Delta t^2\right)
$$
(4.5)

From equation [4.4](#page-57-1) we obtain the following system of equations:

$$
\begin{bmatrix} 1 & 1 & 1 & 1 \ -3 & -2 & -1 & 0 \ 9 & 4 & 1 & 0 \ -27 & -8 & -1 & 0 \ \end{bmatrix} \begin{Bmatrix} C_{-3} \\ C_{-2} \\ C_{-1} \\ C_0 \end{Bmatrix} = \begin{Bmatrix} 0 \\ 0 \\ 1 \\ 0 \end{Bmatrix}
$$
(4.6)

Its solution is  $C_{-3} = -\frac{1}{2}$   $C_{-2} = 2$   $C_{-1} = -\frac{5}{2}$   $C_0 = 1$ . So the backward finite difference approximation of  $\ddot{\mathbf{u}}_{(k)}$  at the n-th time step is:

<span id="page-57-2"></span>
$$
\ddot{\mathbf{u}}_{(k)}^{n} = \frac{2\mathbf{u}_{(k)}^{n} - 5\mathbf{u}_{(k)}^{n-1} + 4\mathbf{u}_{(k)}^{n-2} - \mathbf{u}_{(k)}^{n-3}}{\Delta t^{2}}
$$
(4.7)

Using the implicit integration scheme, the peridynamic governing equation is:

<span id="page-58-0"></span>
$$
\rho \ddot{\mathbf{u}}_{(k)}^{n} = \sum_{j=1}^{N} \left( 2ad \delta G_{(d)(k)(j)} \frac{\Lambda_{(k)(j)}^{n}}{\left| \xi_{(k)(j)} \right|} \left( \theta_{(k)}^{n} + \theta_{(j)}^{n} \right) \dots \right. \\
\left. + 4b \delta G_{(b)(k)(j)} s_{(k)(j)}^{n} \right) v_{c(j)} V_{(j)} \frac{\xi_{(k)(j)} + \eta_{(k)(j)}^{n}}{\left| \xi_{(k)(j)} + \eta_{(k)(j)}^{n} \right|} + \mathbf{b}_{(k)}^{n}
$$
\n(4.8)

Substituting equation [4.7](#page-57-2) into [4.8](#page-58-0) we obtain:

$$
\rho \frac{2\mathbf{u}_{(k)}^{n} - 5\mathbf{u}_{(k)}^{n-1} + 4\mathbf{u}_{(k)}^{n-2} - \mathbf{u}_{(k)}^{n-3}}{\Delta t^{2}} = \dots
$$
\n
$$
\dots = \sum_{j=1}^{N} \left( 2ad\delta G_{(d)(k)(j)} \frac{\Lambda_{(k)(j)}^{n}}{\left|\xi_{(k)(j)}\right|} \left(\theta_{(k)}^{n} + \theta_{(j)}^{n}\right) \dots
$$
\n
$$
+ 4b\delta G_{(b)(k)(j)} s_{(k)(j)}^{n}\right) v_{c(j)} V_{(j)} \frac{\xi_{(k)(j)} + \eta_{(k)(j)}^{n}}{\left|\xi_{(k)(j)} + \eta_{(k)(j)}^{n}\right|} + \mathbf{b}_{(k)}^{n}
$$
\n(4.9)

where  $\Lambda_{(k)(j)}^n$ ,  $\theta_{(k)}^n$ ,  $\theta_{(j)}^n$ ,  $s_{(k)(j)}^n$  and  $\boldsymbol{\eta}_{(k)(j)}^n$  are all function of the displacement at the n-th time step  $\mathbf{u}_{(k)}^n$ , which also appears on the left side of the equation. To calculate the displacement is then necessary to solve a system of equations in the form of:

<span id="page-58-2"></span>
$$
\begin{aligned} \left[\mathbf{K}\right]\{\mathbf{u}\} &= \{\mathbf{r}\} \\ \left[\mathbf{K}\right]\{\mathbf{u}\} - \{\mathbf{r}\} &= 0 \end{aligned} \tag{4.10}
$$

A solution to this problem will be presented later.

# 4.2 The Newmark-beta method for implicit integration

The Newmark-beta method is a different approach that can be used to obtain an implicit form of the problem<sup>[\[11\]](#page-120-0)</sup>. The accuracy and performance of this technique will be investigated and compared to the backward finite difference method.

Using an extended version of the Cauchy's mean value theorem, the displacement first derivative can be written as follows:

<span id="page-58-1"></span>
$$
\dot{\mathbf{u}}_{(k)}^n = \dot{\mathbf{u}}_{(k)}^{n-1} + \Delta t \ddot{\mathbf{u}}_{(k)}^{\gamma} \tag{4.11}
$$

where :

<span id="page-59-0"></span>
$$
\ddot{\mathbf{u}}_{(k)}^{\gamma} = (1 - \gamma) \ddot{\mathbf{u}}_{(k)}^{n-1} + \gamma \ddot{\mathbf{u}}_{(k)}^{n} \qquad 0 \le \gamma \le 1
$$
\n(4.12)

Substituting  $\ddot{\mathbf{u}}_l^{\gamma}$  $\gamma_{(k)}^{\gamma}$  from equation [4.12](#page-59-0) into equation [4.11](#page-58-1) we get:

<span id="page-59-1"></span>
$$
\dot{\mathbf{u}}_{(k)}^{n} = \dot{\mathbf{u}}_{(k)}^{n-1} + (1 - \gamma) \Delta t \ddot{\mathbf{u}}_{(k)}^{n-1} + \gamma \Delta t \ddot{\mathbf{u}}_{(k)}^{n}
$$
(4.13)

Using the extended mean value theorem again we can obtain the following expression for the displacement:

<span id="page-59-3"></span>
$$
\mathbf{u}_{(k)}^{n} = \mathbf{u}_{(k)}^{n-1} + \Delta t \dot{\mathbf{u}}_{(k)}^{n-1} + \frac{1}{2} \delta t^{2} \ddot{\mathbf{u}}_{(k)}^{\beta}
$$
(4.14)

where:

<span id="page-59-2"></span>
$$
\ddot{\mathbf{u}}_{(k)}^{\beta} = (1 - 2\beta) \ddot{\mathbf{u}}_{(k)}^{n-1} + 2\beta \ddot{\mathbf{u}}_{(k)}^n \qquad 0 \le 2\beta \le 1
$$
\n(4.15)

Assuming  $\gamma = \frac{1}{2}$  $\frac{1}{2}$  equation [4.13](#page-59-1) can be rewritten as:

$$
\dot{\mathbf{u}}_{(k)}^n = \dot{\mathbf{u}}_{(k)}^{n-1} + \frac{\Delta t}{2} \left( \ddot{\mathbf{u}}_{(k)}^{n-1} + \ddot{\mathbf{u}}_{(k)}^n \right)
$$
(4.16)

and substituting  $\ddot{\mathbf{u}}_0^{\beta}$  $\binom{p}{k}$  from equation [4.15](#page-59-2) into equation [4.14](#page-59-3) we get the final expression for the displacement vector:

<span id="page-59-4"></span>
$$
\mathbf{u}_{(k)}^{n} = \mathbf{u}_{(k)}^{n-1} + \Delta t \dot{\mathbf{u}}_{(k)}^{n-1} + \frac{1 - 2\beta}{2} \Delta t^{2} \ddot{\mathbf{u}}_{(k)}^{n-1} + \beta \Delta t^{2} \ddot{\mathbf{u}}_{(k)}^{n}
$$
(4.17)

In equation [4.17](#page-59-4) both  $\mathbf{u}_{(k)}^n$  and  $\ddot{\mathbf{u}}_{(k)}^n$  are unknown, and the latter is function of the displacement at the n-th time step, as shown in equation [4.8.](#page-58-0) Once again it is necessary to solve a system of equations to calculate the displacement value.

# 4.3 Broyden method for solving the system of equations

To find the displacement at each time step, the system of equations presented in the two previous sections needs to be solved. The Broyden's method is an iterative quasi-Newton method developed by Broyden in 1965<sup>[\[2\]](#page-120-1)</sup>.

Let us consider the problem given by equation [4.10](#page-58-2) and let us define the function  $F\left(\mathbf{u}\right)$  as:

$$
F(\mathbf{u}) = [\mathbf{K}] \{ \mathbf{u} \} - \{ \mathbf{r} \} = 0 \tag{4.18}
$$

The solution of the equation  $F(\mathbf{u}) = 0$  is the displacement that we are looking for. The approximation of the Taylor expansion of  $F(\mathbf{u})$  about  $\mathbf{u}^0$  is:

<span id="page-60-0"></span>
$$
F(\mathbf{u}) = F(\mathbf{u}^{0}) + J(\mathbf{u}^{0}) (\mathbf{u} - \mathbf{u}^{0}) + O(\mathbf{u} - \mathbf{u}^{0})^{2}
$$
 (4.19)

where  $J(\mathbf{u}^0)$  is the Jacobian matrix of  $F(\mathbf{u})$  for  $\mathbf{u} = \mathbf{u}^0$ . If  $\mathbf{u}^*$  is the root of  $F(\mathbf{u})$ then  $F(\mathbf{u}^*) = 0$  and substituting this in equation [4.19](#page-60-0) we get:

$$
0 \approx F\left(\mathbf{u}^0\right) + J\left(\mathbf{u}^0\right)\left(\mathbf{u}^* - \mathbf{u}^0\right) \tag{4.20}
$$

and so:

<span id="page-60-1"></span>
$$
\mathbf{u}^* \approx \mathbf{u}^0 - J \left(\mathbf{u}^0\right)^{-1} F\left(\mathbf{u}^0\right) \tag{4.21}
$$

From equation [4.21](#page-60-1) we can devise the well known Newton iterative process:

<span id="page-60-2"></span>
$$
\mathbf{u}^{n} = \mathbf{u}^{n-1} - J \left( \mathbf{u}^{n-1} \right)^{-1} F \left( \mathbf{u}^{n-1} \right)
$$
 (4.22)

A setback of the Newton iterative scheme is the need to calculate the inverse of the Jacobian matrix at each iteration This process can be computationally expensive, particularly so when the function  $F(\mathbf{u})$  is complicated to evaluate, as it is in our case.

The Broyden's method uses an approximation of the inverse Jacobian matrix, which

is less expensive to calculate. The iterative process of equation [4.22](#page-60-2) then becomes:

$$
\mathbf{u}^{n} = \mathbf{u}^{n-1} - B_{n-1}^{-1} F\left(\mathbf{u}^{n-1}\right)
$$
 (4.23)

With each iteration, the matrix  $B_{n-1}^{-1}$  becomes closer and closer to  $J(\mathbf{u}^{n-1})^{-1}$  and so  $\mathbf{u}^n$  becomes closer to the exact solution  $\mathbf{u}^*$ .

Broyden proposes<sup>[\[2\]](#page-120-1)</sup> to update the value of  $B_{n-1}^{-1}$ , using the Sherman-Morrison derivation, as shown in the following equation:

$$
B_{n}^{-1} = B_{n-1}^{-1} + \frac{\left( \left( \mathbf{u}^{n} - \mathbf{u}^{n-1} \right) - B_{n-1}^{-1} \left( F \left( \mathbf{u}^{n} \right) - F \left( \mathbf{u}^{n-1} \right) \right) \right) \left( \mathbf{u}^{n} - \mathbf{u}^{n-1} \right)^{T} B_{n-1}^{-1}}{\left( \mathbf{u}^{n} - \mathbf{u}^{n-1} \right)^{T} B_{n-1}^{-1} \left( F \left( \mathbf{u}^{n} \right) - F \left( \mathbf{u}^{n-1} \right) \right)}
$$
\n(4.24)

For the first iteration, an approximation of  $B_0^{-1}$  may be the identical matrix multiplied by a scalar value  $\alpha$  [I], where  $\alpha$  can be chose to ensure a faster convergence of the method.

# 4.4 Algorithms for implicit time integration

The previously introduced techniques can be implemented in the form of iterative algorithms. Unlike with explicit time integration, the implicit solution requires two nested iteration processes, one to perform the time integration and one to perform the solution of the system of equations.

In figure [4.1](#page-62-0) it is presented the algorithm for the implicit integration with the backward finite difference approximation of the second derivative of the displacement vector. This algorithm uses the Broyden's method to solve the system of equations.

In figure [4.2](#page-63-0) it is presented the algorithm for the implicit integration were the Newmark-beta method is used to approximate the displacement second derivative. Also in this case the Broyden's method is used to solve the system of equations and calculate the displacement vector.

From the two algorithms schemes we can notice that the number of variables that need to be stored, compared with the explicit integration scheme, increases. In figure [4.1](#page-62-0) we see that the displacement of the three previous time steps is required to calculate the  $F$  function whereas in figure [4.2](#page-63-0) we can see that the displacement, its first and second derivative at the previous time step need to be stored.

<span id="page-62-0"></span>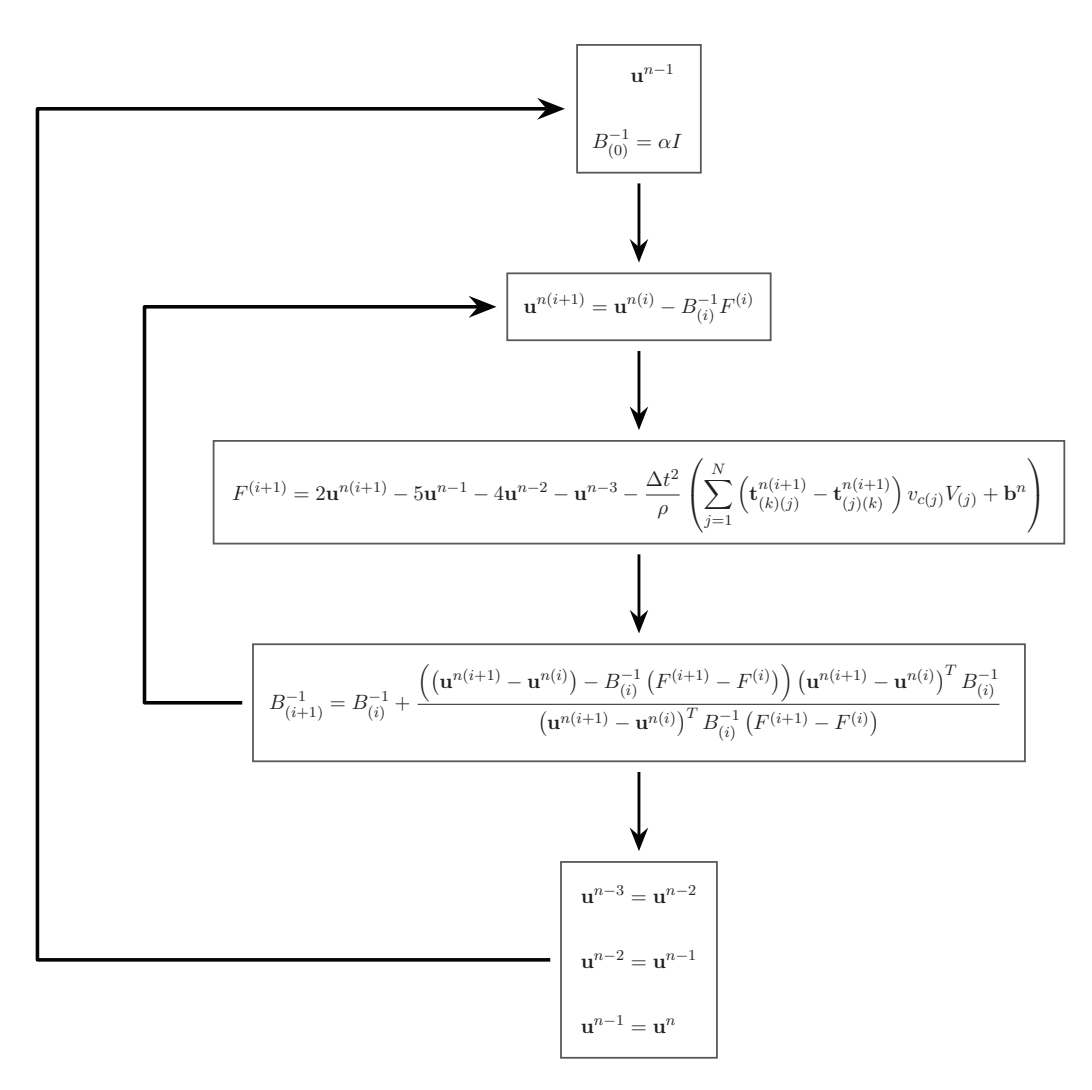

Figure 4.1: Implicit time integration algorithm with backward finite difference approximation

<span id="page-63-0"></span>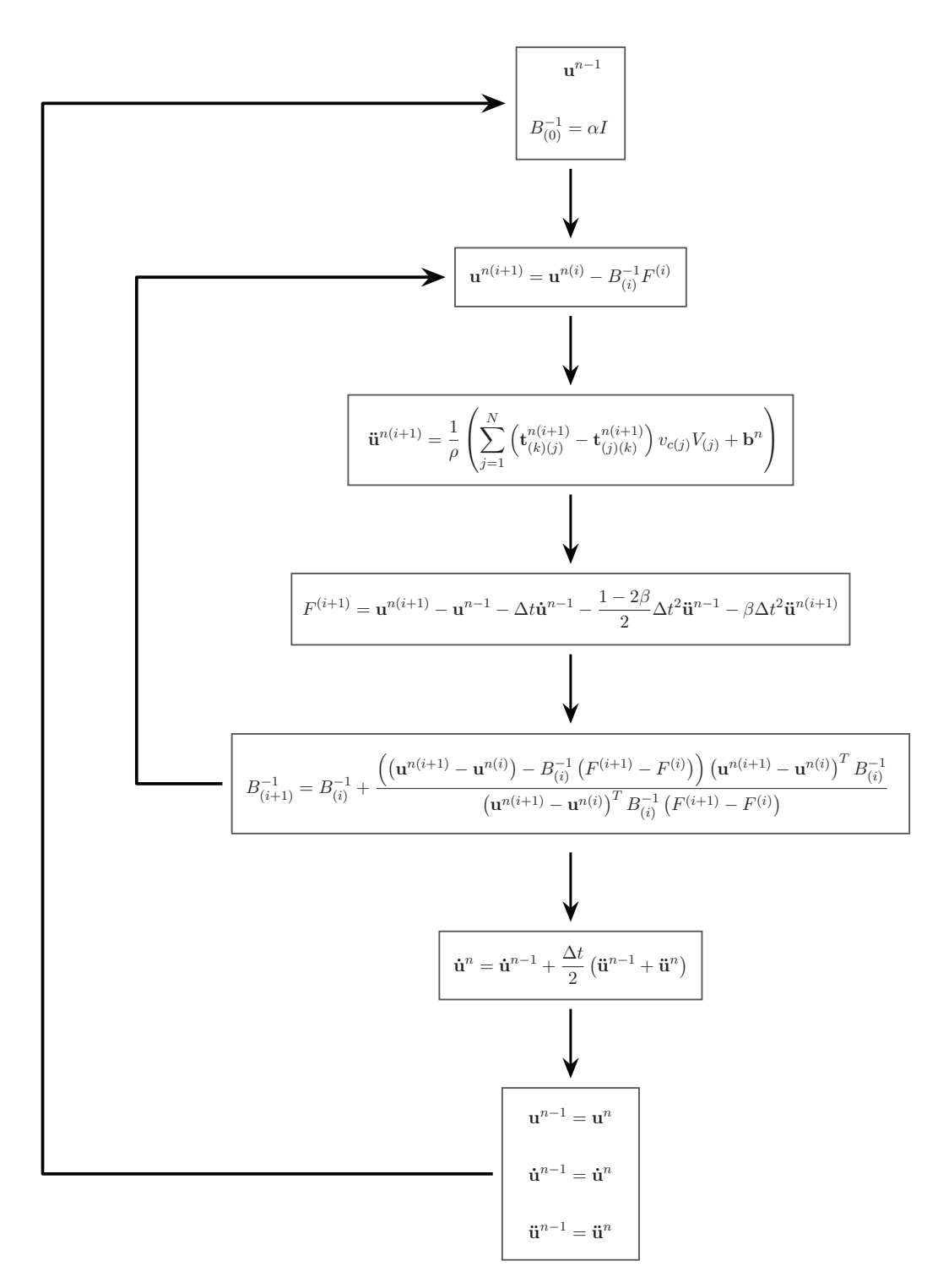

Figure 4.2: Implicit time integration algorithm with Newmark-beta method

# 4.5 Codes developed for implicit time integration

In the appendix [C](#page-116-0) are presented the MATLAB and C++ implicit peridynamic codes used to obtain the results that will be discussed in the following sections. Two different codes have been developed: one that uses the backward finite difference method and another one that adopts the Newmark-beta method. Each line of code is commented to provide a better understanding of the operations that it performs.

# 4.6 Validation benchmarks results

A different benchmark is devised to validate the results of the implicit time integration codes. Instead of imposing an initial displacement to the nodes of the discretization, an external force is applied to one end of a bar in the direction of the bar's axis. This force is time dependent as shown in the following equation:

$$
b_x = A\sin\left(wt\right) \tag{4.25}
$$

In figure [4.3](#page-64-0) it's shown a plot of the  $b_x$  force density value against time.

<span id="page-64-0"></span>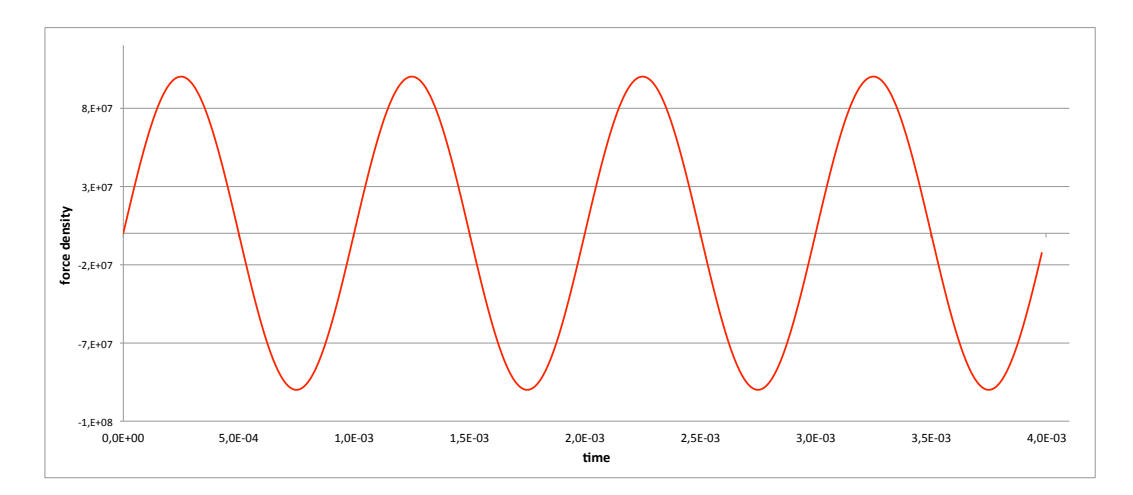

Figure 4.3: Force  $b_x$  against time

An analysis of this problem is also conducted with a FEM software and with the explicit integration code previously developed. The results provided by these two solutions will be compared to the results produced by the implicit integration codes. The benchmarks are performed with both the Newmark-beta method and the backward second order finite difference method.

The test is performed on a mono-dimensional bar of length  $L = 1$  discretized with 100 nodes and with  $E = 200e + 9$  and  $\rho = 7850$ .

#### 4.6.1 Newmark-beta benchmark results

This test is performed with two different time step sizes: one with a step size of  $\Delta t = 1e - 5s$  and one with  $\Delta t = 2e - 5s$ . The explicit integration results are obtained with a time step of  $\Delta t = 1e - 6 s$  In the graphs that will follow the displacement of the nodes at  $x = L$  and  $x = 0.5L$  is plotted against time. In figure [4.4](#page-65-0) the implicit peridynamic results obtained with the Newmark-beta method are compared to the FEM results while in figure [4.5](#page-65-1) they are compared to the explicit time integration results, for a time step size of  $\Delta t = 2e - 5s$ .

<span id="page-65-0"></span>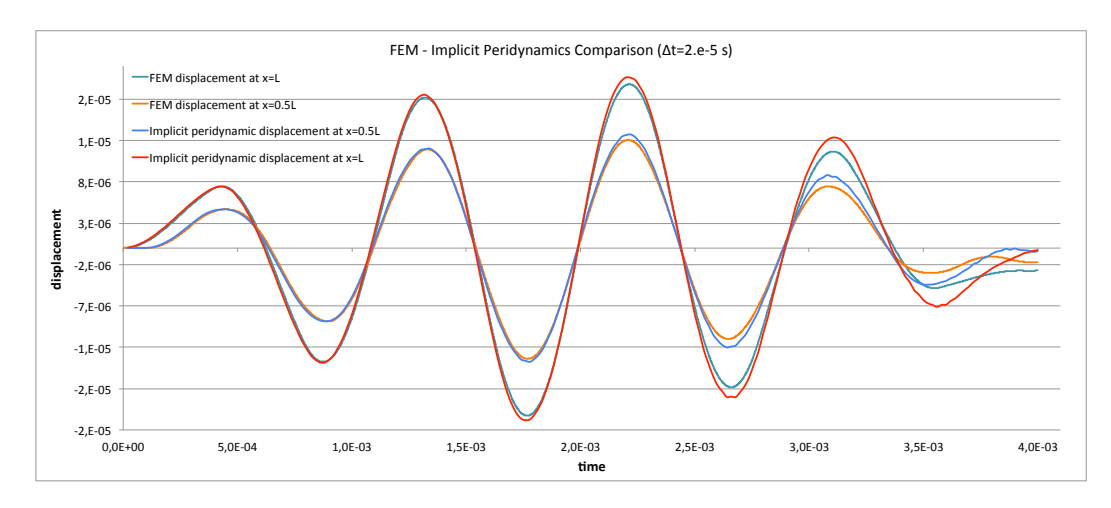

Figure 4.4: Implicit peridynamic with Newmark-beta and FEM results for 1D benchmark with  $\Delta t = 2e - 5 s$ 

<span id="page-65-1"></span>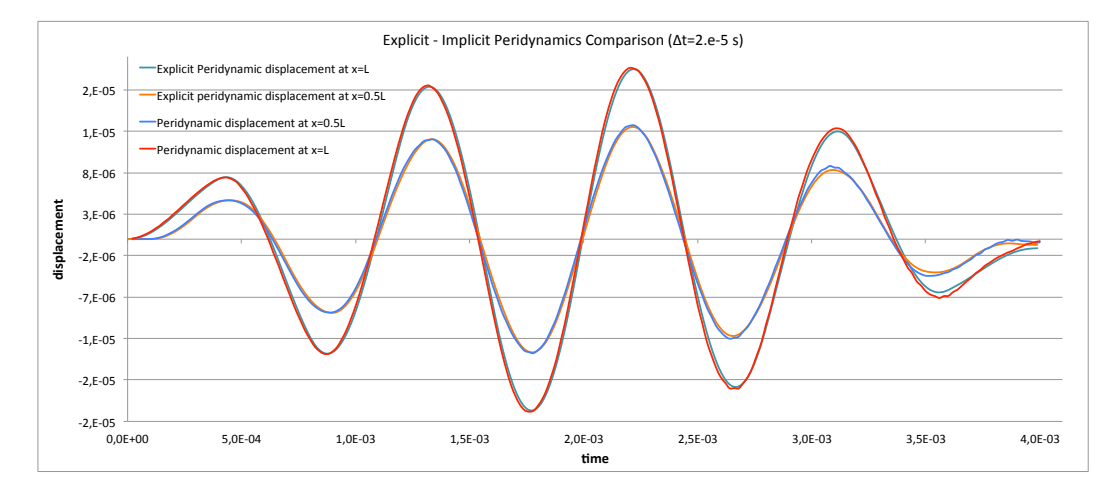

Figure 4.5: Implicit with Newmark-beta and explicit peridynamic results for 1D benchmark with  $\Delta t = 2e - 5s$ 

In figure [4.6](#page-66-0) the implicit peridynamic results are compared to the FEM results while in figure [4.7](#page-66-1) they are compared to the explicit time integration results, for a time step size of  $\Delta t = e - 5 s$ .

<span id="page-66-0"></span>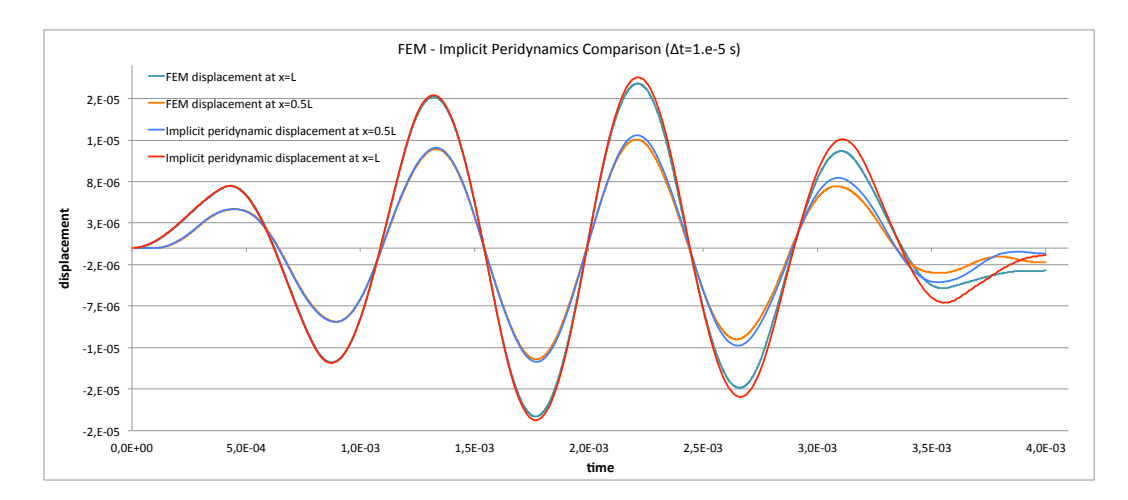

Figure 4.6: Implicit peridynamic with Newmark-beta and FEM results for 1D benchmark with  $\Delta t = 1e - 5 s$ 

<span id="page-66-1"></span>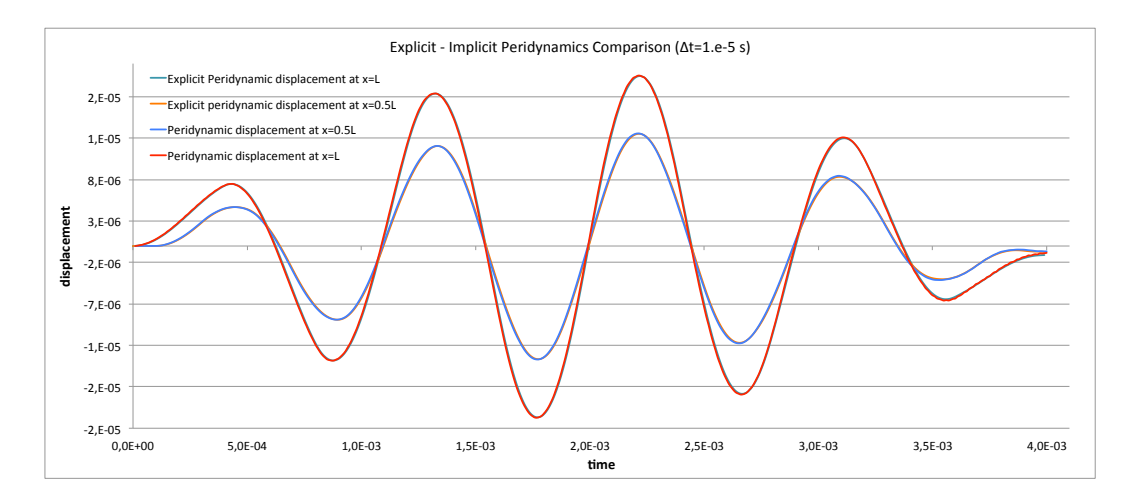

Figure 4.7: Implicit with Newmark-beta and explicit peridynamic results for 1D benchmark with  $\Delta t = 1e - 5 s$ 

We can notice from figures [4.4](#page-65-0) and [4.6](#page-66-0) that the discrepancy between the FEM and the implicit time integration results is very narrow at the beginning of the simulation and it tends to widen as the time proceeds.

Instead, looking at figures [4.5](#page-65-1) and [4.7,](#page-66-1) we can see that the implicit integration results match very well the explicit integration results. This is particularly clear in figure [4.7,](#page-66-1) where the implicit time integration has been performed with the smaller time step.

#### 4.6.2 Backward finite difference benchmark results

Also this benchmark is performed with two different time step sizes:  $\Delta t = 1e - 5s$ and  $\Delta t = 2e - 5s$ . In figure [4.8](#page-67-0) the implicit peridynamic results, obtained with the backward finite difference method, are compared to the FEM results while in figure [4.9](#page-67-1) they are compared to the explicit time integration results, for a time step size of  $\Delta t = 2e - 5 s.$ 

<span id="page-67-0"></span>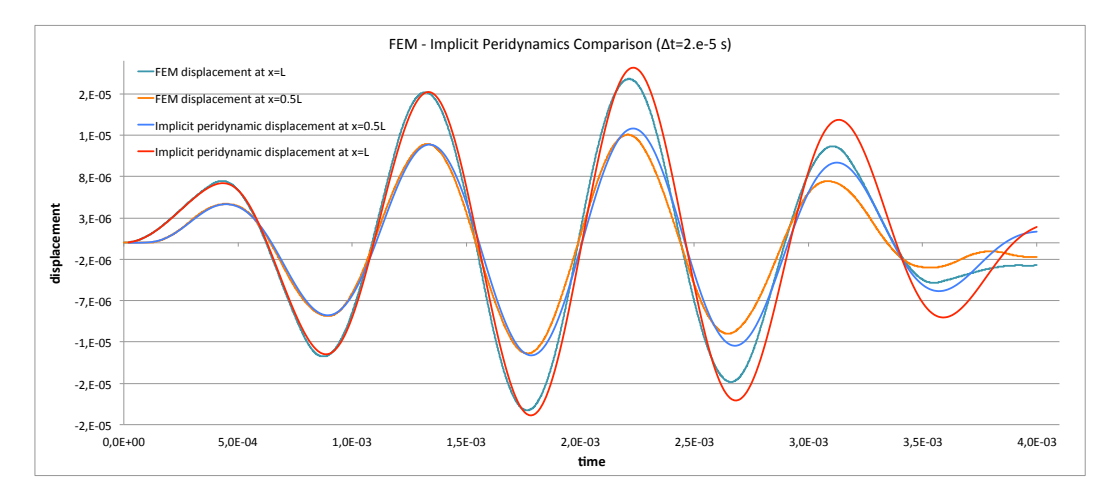

Figure 4.8: Implicit peridynamic with backward finite difference and FEM results for 1D benchmark with  $\Delta t = 2e - 5s$ 

<span id="page-67-1"></span>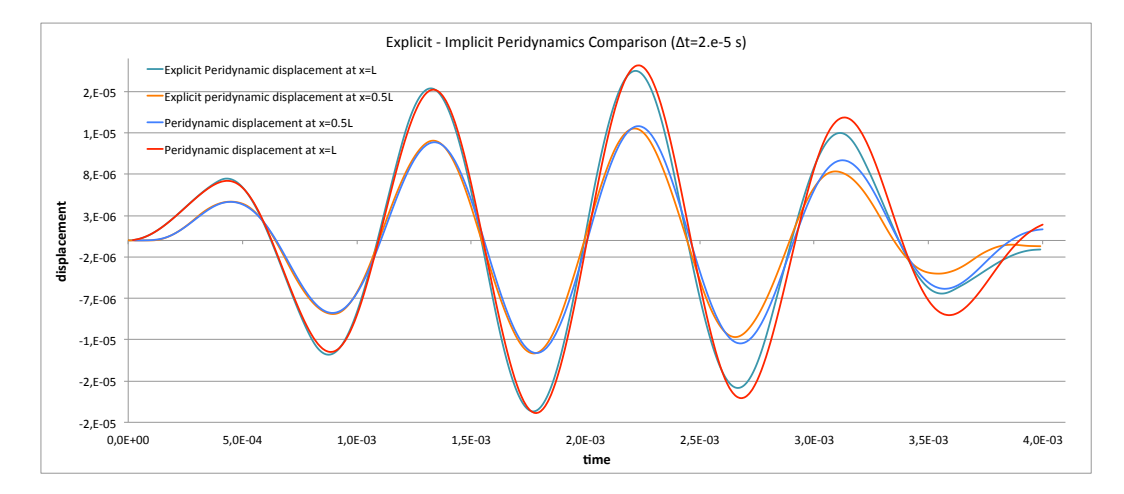

Figure 4.9: Implicit with backward finite difference and explicit peridynamic results for 1D benchmark with  $\Delta t = 2e - 5s$ 

In figure [4.10](#page-68-0) the implicit backward finite difference peridynamic results are compared to the FEM results while in figure [4.11](#page-68-1) they are compared to the explicit time integration results, for a time step size of  $\Delta t = e - 5 s$ .

<span id="page-68-0"></span>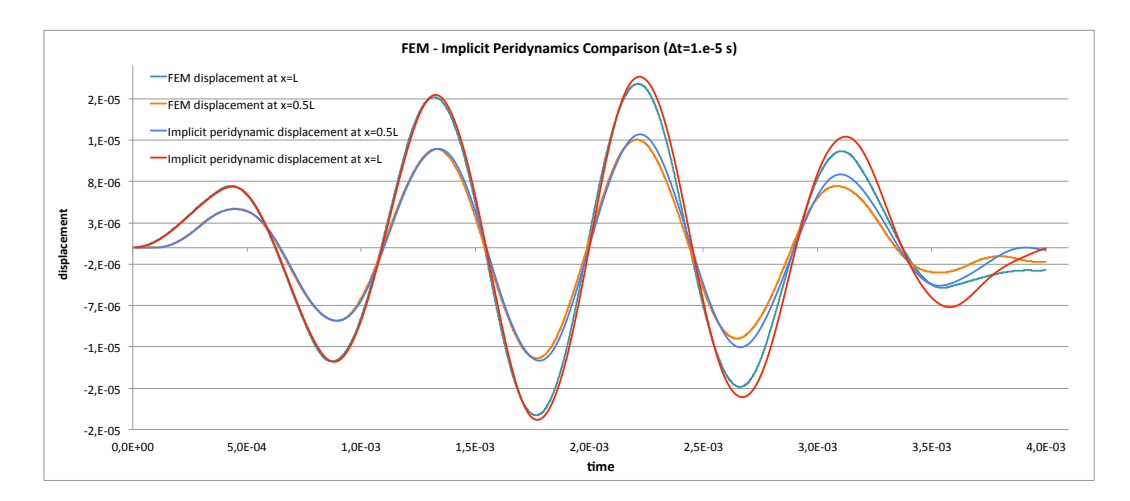

Figure 4.10: Implicit peridynamic with backward finite difference and FEM results for 1D benchmark with  $\Delta t = 1e - 5s$ 

<span id="page-68-1"></span>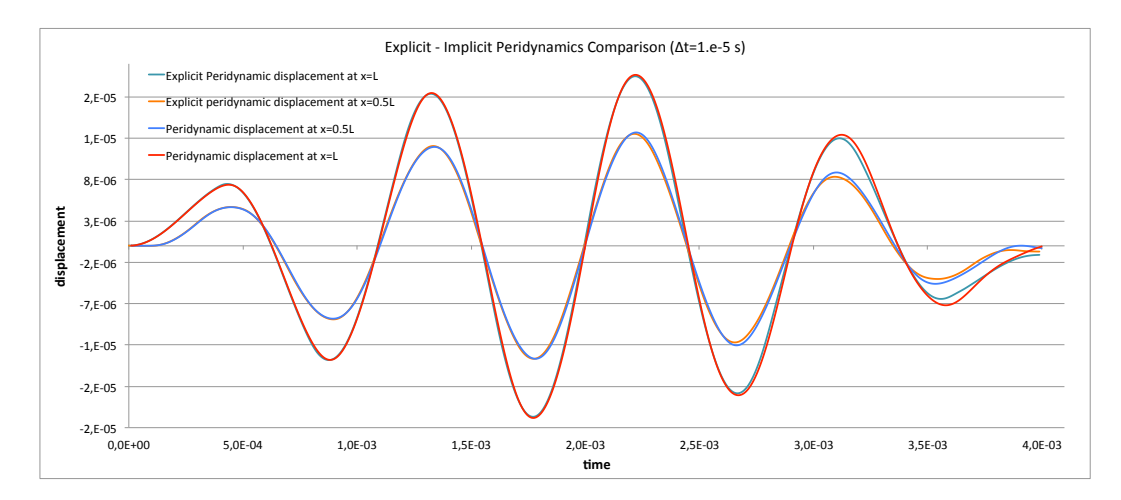

Figure 4.11: Implicit with backward finite difference and explicit peridynamic results for 1D benchmark with  $\Delta t = 1e - 5s$ 

Once again we can see that the implicit peridynamic results tend to deviate from the FEM results toward the end of the simulation while they generally show a better agreement with the explicit time integration results. From figure [4.11](#page-68-1) and also particularly form figure [4.9](#page-67-1) we notice that the implicit results obtained with this method show a greater discrepancy with the explicit results than what we observed in the implicit Newmark-beta method.

# 4.7 Comparison between Newmark-beta and backward finite difference implicit time integration performances

The first performance test on the two methods is measuring the speed of the iterative Broyden scheme for the solution of the system of equations. This is measured by the number of iterative steps needed to reach convergency on the system solution. There is no need to perform this test on both the MATLAB and  $C++$  codes, as they are going to give the same results.

The second performance test consists in measuring the computational time required to complete the simulation. This test will be performed also on the  $C++$  code, as we expect a some difference in terms of computational time between the MATLAB code and the C++ code.

All the performance tests have been conducted on the mono-dimensional codes.

#### 4.7.1 Iterative Broyden scheme performance

With each time step a system of equations has to be solved. The root of the system of equations gives the displacement's components at the current time step. The solution of the system is achieved through a Broyden iterative process. In table [4.1](#page-69-0) are recorded the total number of iterations necessary to find the root of the equations and the mean value of iterations per time step, obtained dividing the total number of iterations by the number of time steps.

<span id="page-69-0"></span>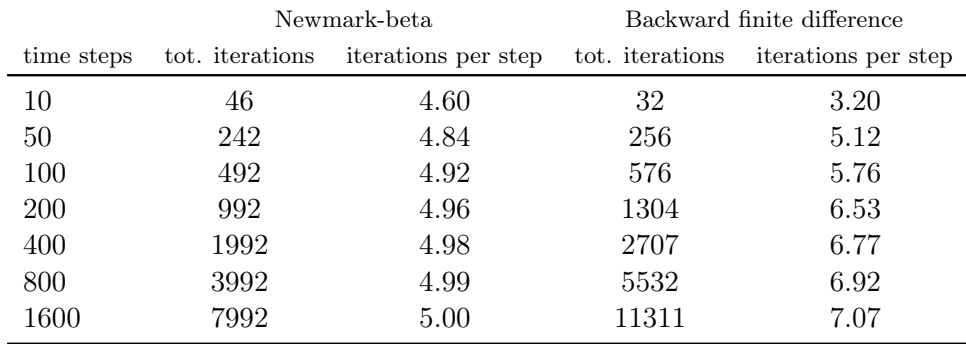

Table 4.1: Speed of convergency of Broyden iterative method for 1D idealization with 100 nodes and  $\Delta t = 1e - 5s$ 

From the previous table we can notice that the Broyden iterative process converges to the solution faster when the Newmark-beta method is used, with a mean value of 5 iterations per cycle instead of the 7 required by the backward finite difference method.

We have to point out that these results are referred to the specific problem used to perform the tests. Different problems may give different results in terms of convergency speed.

#### 4.7.2 Computational time performance

This test is performed by measuring the computational time required to accomplish the integration procedure, from the start of the integration to its end, without considering the pre and post integration tasks. The simulation is carried out on the mono-dimensional bar discretized with 100 nodes with increasing number of time steps. This test is conducted on the Newmark-beta and the backward finite difference method for both the MATLAB and C++ codes.

As stated in the previous chapter the computational times measured with this tests are referred to the testing configuration of table [3.1.](#page-48-0) To ensure that the measures are not influenced by external factors, each testing session has been carried out after a system reboot and all the unnecessary applications have been shut down before starting the test. Some of the operations performed by MATLAB, like matrix multiplications, make use of parallel computing. Here will be recorded the actual CPU execution time, or in other words the sum of the time each processor spent performing the tasks. All the CPU times recorded are intended as the mean value over three measures.

|            | <b>MATLAB</b>  |                        | $C++$           |                  |
|------------|----------------|------------------------|-----------------|------------------|
| time steps | CPU time NB[s] | $CPU$ time $BFD$ $[s]$ | CPU time NB [s] | CPU time BFD [s] |
| 10         | $7.40e - 1$    | $5.50e-1$              | $1.93e-1$       | $1.01e-1$        |
| 50         | $3.78e+0$      | $3.54e+0$              | $1.36e+0$       | $1.48e+0$        |
| 100        | $7.61e+0$      | $7.83e+0$              | $2.78e+0$       | $3.86e+0$        |
| <b>200</b> | $1.39e + 1$    | $1.68e + 1$            | $6.48e+0$       | $8.94e+0$        |
| 400        | $2.71e+1$      | $3.41e + 1$            | $1.44e + 1$     | $1.81e+1$        |
| 800        | $5.31e + 1$    | $6.82e+1$              | $3.03e + 1$     | $3.73e + 1$      |
| 1600       | $1.02e + 2$    | $1.36e + 2$            | $6.67e + 1$     | $7.72e + 1$      |

Table 4.2: Computational times of the implicit integration process. NB indicates the Newmarkbeta method and BFD indicated the backward finite difference method.

In figures [4.12](#page-71-0) and [4.13](#page-71-1) are reported the plots of the total integration CPU time (left) and the CPU time for one integration time step (right) for the Newmark-beta and the backward finite difference methods respectively.

We can notice that the  $C++$  code is more performant than the MATLAB counterpart, even though the performance are of the same order of magnitude.

<span id="page-71-0"></span>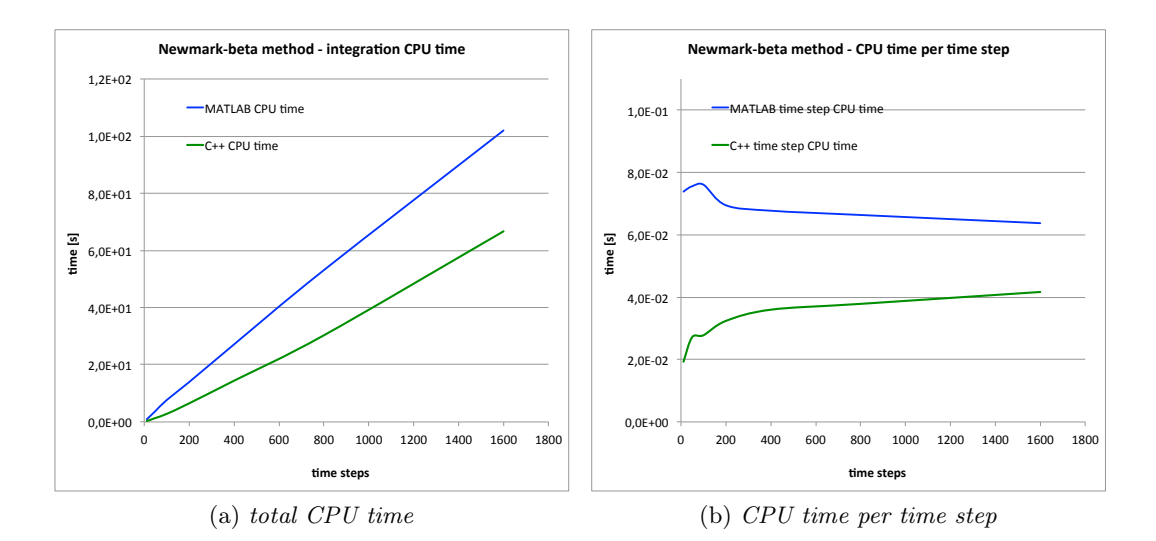

Figure 4.12: Performance of the Newmark-beta method MATLAB and C++ codes

<span id="page-71-1"></span>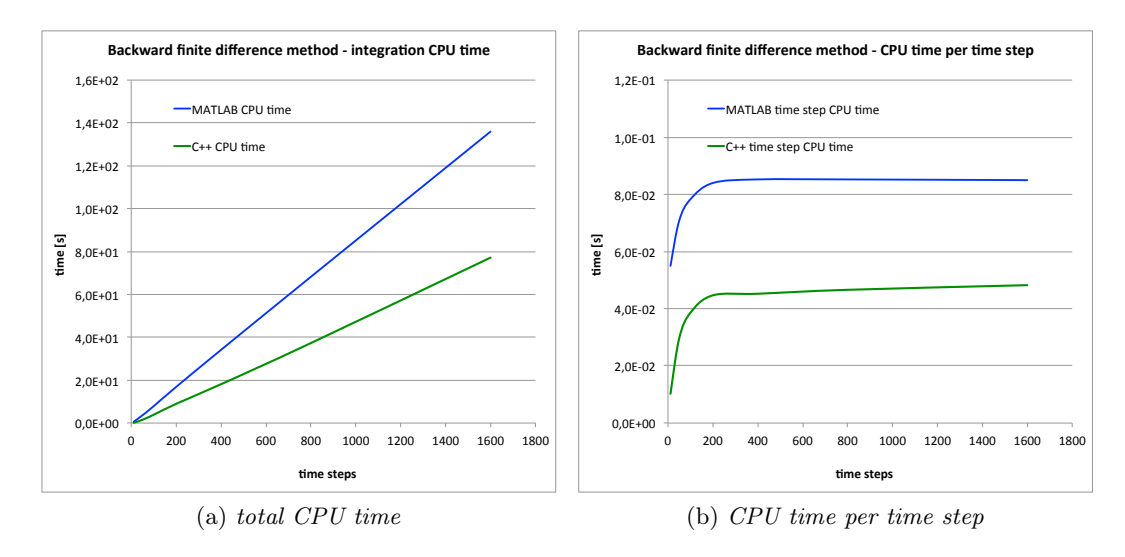

Figure 4.13: Performance of the backward finite difference method MATLAB and C++ codes
### 4.8 Comparison between explicit and implicit time integration performances

The implicit and explicit integration performances are tested on two different monodimensional simulations. The first problem is a bar subjected to a force applied on one end of the bar as shown in equation [4.25](#page-64-0) and figure [4.3.](#page-64-1) The second problem is a mono-dimensional bar subjected to an initial displacement as described by equation [3.6.](#page-42-0) The simulations are performed with a discretization of 50, 100 and 200 nodes and for increasing values of the total simulation time.

<span id="page-72-0"></span>The time step sizes used for the first simulations are recorded in table [4.3.](#page-72-0) For the explicit integration process the maximum stable time step size that ensures the stability of the integration is adopted. For each time step of implicit integration ten time steps of explicit integration will be performed, so that the total time of the simulation remains the same.

| n <sup>o</sup> nodes | explicit $\Delta t$ [s] | implicit $\Delta t$ [s] |
|----------------------|-------------------------|-------------------------|
| 50                   | 7.00e-6                 | 7.00e-5                 |
| 100                  | 3.50e-6                 | 3.50e-5                 |
| 200                  | $1.75e-6$               | 1.75e-5                 |

Table 4.3: Time step size used in explicit and implicit integration for the first benchmark

In table [4.4](#page-72-1) are recorded the CPU times of the explicit integration, in tables [4.5](#page-73-0) and [4.6](#page-73-1) are respectively recorded the CPU times of the implicit integration with the Newmark-beta method and the backward finite difference method for the first benchmark.

<span id="page-72-1"></span>

|       | 50 nodes |  | $100$ nodes |  | $200$ nodes                                                          |  |
|-------|----------|--|-------------|--|----------------------------------------------------------------------|--|
| steps |          |  |             |  | MATLAB $[s]$ C++ $[s]$ MATLAB $[s]$ C++ $[s]$ MATLAB $[s]$ C++ $[s]$ |  |
| 100   |          |  |             |  | $1.60e-1$ $2.85e-3$ $2.90e-1$ $3.22e-3$ $5.80e-1$ $6.76e-3$          |  |
| 500.  |          |  |             |  | 7.50e - 1 9.24e - 3 1.46e + 0 1.41e - 2 3.11e + 0 2.23e - 2          |  |
| 1000  |          |  |             |  | $1.55e+0$ $1.41e-2$ $2.96e+0$ $2.31e-2$ $5.81e+0$ $4.02e-2$          |  |
| 5000  |          |  |             |  | $6.79e+0$ $5.01e-2$ $1.29e+1$ $9.35e-2$ $2.54e+1$ $1.79e-1$          |  |

Table 4.4: Explicit CPU time for the first benchmark

From these data we can observe that the explicit time integration seems to be more efficient for the solution of the problem analyzed in this circumstance. Moreover we can see that the  $C_{++}$  implementation of the implicit time integration becomes less and less efficient with increasing number of nodes with respect to the MATLAB counterpart.

However the implicit integration scheme requires the solution of a system of equations multiple times for each integration step. This solution involves multiplications between matrices which are performed by MATLAB using parallel computing. As a result the real time required to perform each integration step is shorter than the

<span id="page-73-0"></span>

|       | 50 nodes              |           | $100$ nodes                                       |           | $200$ nodes                             |             |  |
|-------|-----------------------|-----------|---------------------------------------------------|-----------|-----------------------------------------|-------------|--|
| steps | MATLAB <sup>[s]</sup> | $C++$ [s] | MATLAB <sup>[s]</sup>                             | $C++$ [s] | MATLAB <sup>[s]</sup>                   | $C++$ [s]   |  |
| 10    | $4.80e - 1$           |           | 3.16e - 1 2.26e + 0 1.27e + 0 2.97e + 0           |           |                                         | $7.15e+0$   |  |
| 50    | $2.09e+0$             |           | $1.62e+0$ $1.16e+1$ $8.08e+0$ $1.77e+1$           |           |                                         | $4.44e+1$   |  |
| 100   |                       |           | $4.39e+0$ $3.13e+0$ $2.41e+1$ $1.57e+1$ $3.76e+1$ |           |                                         | $9.38e + 1$ |  |
| 500   | $1.93e+1$             |           |                                                   |           | $1.66e+1$ $1.43e+2$ $8.44e+1$ $2.28e+2$ | $5.46e + 2$ |  |

<span id="page-73-1"></span>Table 4.5: Explicit-implicit CPU time comparison with the Newmark-beta method for the first benchmark

|       | 50 nodes              |             | $100$ nodes                                                                                                    |           | 200 nodes                               |           |
|-------|-----------------------|-------------|----------------------------------------------------------------------------------------------------|-----------|-----------------------------------------|-----------|
| steps | MATLAB <sup>[s]</sup> | $C++$ [s]   | MATLAB <sup>[s]</sup>                                                                                                    | $C++$ [s] | MATLAB <sup>[s]</sup>                   | $C++$ [s] |
| 10    | 6.01e - 1             |             | $3.86e-1$ $2.54e+0$ $1.61e+0$ $2.87e+0$ $4.81e+0$                                                                                                    |           |                                         |           |
| 50    | $2.42e+0$             | $1.96e + 0$ |                                                                                                    |           | $1.39e+1$ $1.11e+1$ $1.82e+1$ $4.32e+1$ |           |
| 100   | $5.53e+0$             |             | $3.89e+0$ $2.73e+1$ $2.02e+1$ $4.02e+1$ $1.06e+2$                                                                                                    |           |                                         |           |
| 500   | $2.35e + 1$           |             | 2.01e <sup><math>+1</math></sup> 1.28e <sup><math>+2</math></sup> 9.47e <sup><math>+1</math></sup> 2.07e <sup><math>+2</math></sup> 5.55e <sup><math>+2</math></sup> |           |                                         |           |

Table 4.6: Explicit-implicit CPU time comparison with the backward finite difference method for the first benchmark

CPU time here reported, as more than one CPU is used at the same time. The table [4.7](#page-73-2) shows a comparison between the real elapsed time of the explicit and implicit Newmark-beta codes performed with MATLAB while in table [4.8](#page-74-0) it is shown the same comparison obtained with the backward finite difference method.

<span id="page-73-2"></span>

|            |              | 50 nodes     |                               | $100$ nodes                             | $200$ nodes                                       |              |
|------------|--------------|--------------|-------------------------------|-----------------------------------------|---------------------------------------------------|--------------|
| steps      | explicit [s] | implicit [s] | explicit [s]                  | implicit [s]                            | explicit [s]                                      | implicit [s] |
| $100 - 10$ | 1.51e - 1    |              |                               | $5.43e-1$ $2.67e-1$ $6.16e-1$ $5.30e-1$ |                                                   | $9.91e-1$    |
| 500-50     | 7.09e - 1    |              | $2.42e+0$ $1.33e+0$ $3.19e+0$ |                                         | $-2.66e+0 - 5.25e+0$                              |              |
| 1000-100   | $1.39e+0$    |              |                               |                                         | $4.86e+0$ $2.60e+0$ $6.56e+0$ $5.09e+0$ $1.11e+1$ |              |
| 5000-500   | $6.77e+0$    |              |                               |                                         | $2.44e+1$ $1.23e+1$ $4.05e+1$ $2.47e+1$ $6.18e+1$ |              |

Table 4.7: Explicit and implicit Newmark-beta real execution times for the first benchmark obtained with the MATLAB codes

As we can notice from tables [4.7](#page-73-2) and [4.8,](#page-74-0) the explicit integration MATLAB code still requires less time to be executed than it's implicit counterparts.

The second simulation is performed with the time steps shown in table [4.9.](#page-74-1) Once again the size of the time step used in the implicit simulation is ten times the one used in the explicit simulation.

As shown previously, in table [4.10](#page-74-2) are recorded the CPU times of the explicit integration, in tables [4.11](#page-74-3) and [4.12](#page-75-0) are respectively recorded the CPU times of the implicit integration with the Newmark-beta method and the backward finite differ-

<span id="page-74-0"></span>

|            |              | 50 nodes                                                               |              | $100$ nodes  | 200 nodes                               |              |
|------------|--------------|------------------------------------------------------------------------|--------------|--------------|-----------------------------------------|--------------|
| steps      | explicit [s] | implicit [s]                                                           | explicit [s] | implicit [s] | explicit [s]                            | implicit [s] |
| $100 - 10$ |              | $1.51e-1$ $5.13e-1$ $2.67e-1$ $6.84e-1$ $5.30e-1$                      |              |              |                                         | .7.30e - 1   |
| 500-50     | 7 09e - 1    |                                                                        |              |              | 2.57e+0 1.33e+0 3.48e+0 2.66e+0 4.86e+0 |              |
| 1000-100   |              | $1.39e+0$ $5.11e+0$ $2.60e+0$ $7.24e+0$ $5.09e+0$ $1.06e+1$            |              |              |                                         |              |
|            |              | $5000-500$ $6.77e+0$ $2.28e+1$ $1.23e+1$ $3.33e+1$ $2.47e+1$ $5.27e+1$ |              |              |                                         |              |

<span id="page-74-1"></span>Table 4.8: Explicit and implicit backward finite difference real execution times for the first benchmark obtained with the MATLAB codes

| n <sup>o</sup> nodes | explicit $\Delta t$ [s] | implicit $\Delta t$ [s] |
|----------------------|-------------------------|-------------------------|
| 50                   | $1.0e-6$                | $1.0e-5$                |
| 100                  | 7.0e-7                  | $7.0e-6$                |
| 200                  | $4.0e-7$                | $4.0e-6$                |

Table 4.9: Time step size used in explicit and implicit integration for the second benchmark

<span id="page-74-2"></span>ence method for the second benchmark.

|       | 50 nodes                                                          |  | $100$ nodes              |  | $200$ nodes                                                 |           |
|-------|-------------------------------------------------------------------|--|--------------------------|--|-------------------------------------------------------------|-----------|
| steps | $MATLAB [s]$ $C++ [s]$                                            |  | MATLAB $[s]$ $C++$ $[s]$ |  | MATLAB [s]                                                  | $C++$ [s] |
| 100   |                                                                   |  |                          |  | $2.20e-1$ $2.79e-3$ $3.70e-1$ $4.49e-3$ $6.80e-1$ $7.26e-3$ |           |
| 500   |                                                                   |  |                          |  | 9.60e - 1 8.85e - 3 1.57e + 0 1.35e - 2 3.19e + 0 2.27e - 2 |           |
| 1000  |                                                                   |  |                          |  | $1.78+0$ $1.38e-2$ $3.12e+0$ $2.37e-2$ $5.59e+0$ $4.09e-2$  |           |
|       | $5000$ $7.17+0$ $4.93e-2$ $1.31e+1$ $9.64e-2$ $2.52e+1$ $1.79e-1$ |  |                          |  |                                                             |           |

Table 4.10: Explicit CPU time for the second benchmark

<span id="page-74-3"></span>

|       | 50 nodes              |           | $100$ nodes                                                 |           | $200$ nodes           |           |
|-------|-----------------------|-----------|-------------------------------------------------------------|-----------|-----------------------|-----------|
| steps | MATLAB <sup>[s]</sup> | $C++$ [s] | MATLAB <sup>[s]</sup>                                       | $C++$ [s] | MATLAB <sup>[s]</sup> | $C++$ [s] |
| 10    |                       |           | $4.70e-1$ $4.58e-2$ $1.10e+0$ $4.99e-1$ $1.73e+0$ $2.71e+0$ |           |                       |           |
| 50    | $2.13e+0$             |           | 2.48e-1 $5.25e+0$ $2.55e+0$ $8.51e+0$ $1.59e+1$             |           |                       |           |
| 100   | $4.38e + 0$           |           | $4.83e-1$ $1.02e+1$ $4.96e+0$ $1.73e+1$ $2.89e+1$           |           |                       |           |
| 500   |                       |           | $2.07e+1$ $2.70e+0$ $4.71e+1$ $2.48e+1$ $9.87e+1$ $1.81e+2$ |           |                       |           |

Table 4.11: Explicit-implicit CPU time comparison with the Newmark-beta method for the second benchmark

We can observe also from tables [4.11](#page-74-3) and [4.12](#page-75-0) how still the  $C++$  implementation becomes less and less efficient, with respect to the MATLAB codes, as the number of nodes increases.

<span id="page-75-0"></span>

|       | 50 nodes              |           | $100$ nodes                                                 |           | $200$ nodes                   |           |  |
|-------|-----------------------|-----------|-------------------------------------------------------------|-----------|-------------------------------|-----------|--|
| steps | MATLAB <sup>[s]</sup> | $C++$ [s] | MATLAB <sup>[s]</sup>                                       | $C++$ [s] | MATLAB <sup>[s]</sup>         | $C++$ [s] |  |
| 10    | 1.60e - 1             |           | $6.81e-2 \quad 1.13e+0$                                     |           | $5.68e - 1$ $1.89e + 0$       | $4.25e+0$ |  |
| 50    | $4.60e - 1$           |           | $2.65e-1$ $3.50e+0$                                         |           | $2.20e+0$ $6.81e+0$ $1.68e+1$ |           |  |
| 100   | $9.70e - 1$           |           | 4.76e - 1 6.22e + 0 4.42e + 0 1.22e + 1 3.58e + 1           |           |                               |           |  |
| 500   |                       |           | $4.08e+0$ $2.31e+0$ $2.74e+1$ $2.31e+1$ $5.44e+1$ $1.84e+2$ |           |                               |           |  |

Table 4.12: Explicit-implicit CPU time comparison with the backward finite difference method for the second benchmark

The tables [4.13](#page-75-1) and [4.14](#page-75-2) show the comparison in the total execution time of the explicit and implicit MATLAB codes for the second benchmark problem.

<span id="page-75-1"></span>

|            |              | 50 nodes                                        |                                     | $100$ nodes                             | $200$ nodes                                       |              |
|------------|--------------|-------------------------------------------------|-------------------------------------|-----------------------------------------|---------------------------------------------------|--------------|
| steps      | explicit [s] | implicit [s]                                    | explicit [s]                        | implicit [s]                            | explicit [s]                                      | implicit [s] |
| $100 - 10$ |              | $1.36e - 1$ $1.17e - 1$ $2.62e - 1$ $2.68e - 1$ |                                     |                                         | $5.58e-1$ $4.17e-1$                               |              |
| 500-50     | 6.91e - 1    |                                                 |                                     | $5.08e-1$ $1.38e+0$ $1.19e+0$ $2.71e+0$ |                                                   | $1.98e + 0$  |
| 1000-100   | $1.37e+0$    |                                                 | $9.86e - 1$ $2.64e + 0$ $2.40e + 0$ |                                         | $5.32e+0$                                         | $4.11e+0$    |
| 5000-500   | $6.53e+0$    |                                                 |                                     |                                         | $4.85e+0$ $1.27e+1$ $1.12e+1$ $2.41e+1$ $2.33e+1$ |              |

Table 4.13: Explicit and implicit Newmark-beta real execution times for the first benchmark obtained with the MATLAB codes

<span id="page-75-2"></span>

|            |                                                                        | 50 nodes     |              | $100$ nodes  | 200 nodes                                                   |              |
|------------|------------------------------------------------------------------------|--------------|--------------|--------------|-------------------------------------------------------------|--------------|
| steps      | explicit [s]                                                           | implicit [s] | explicit [s] | implicit [s] | explicit [s]                                                | implicit [s] |
| $100 - 10$ |                                                                        |              |              |              | $1.36e-1$ $1.38e-1$ $2.62e-1$ $2.74e-1$ $5.58e-1$ $4.69e-1$ |              |
| 500-50     | 6.91e - 1                                                              |              |              |              | 4.16e - 1 1.38e + 0 8.62e - 1 2.71e + 0 1.67e + 0           |              |
| 1000-100   |                                                                        |              |              |              | $1.37e+0$ $7.77e-1$ $2.64e+0$ $1.52e+0$ $5.32e+0$ $3.09e+0$ |              |
|            | $5000-500$ $6.53e+0$ $3.45e+0$ $1.27e+1$ $6.70e+0$ $2.41e+1$ $1.34e+1$ |              |              |              |                                                             |              |

Table 4.14: Explicit and implicit backward finite difference real execution times for the first benchmark obtained with the MATLAB codes

On the contrary to what pointed out from the first benchmark, we can see from tables [4.13](#page-75-1) and [4.14](#page-75-2) that the implicit time integration is performed in a slightly shorter amount of time than the explicit integration. We can deduce that in some conditions the implicit time integration can be preferable to the explicit one. We can also infer that an efficient solution method for the system of equations is key in obtaining a performant implicit integration.

## Chapter 5

# Viscoelastic material simulation

In this chapter the peridynamic viscoelastic material description by Mitchell<sup>[\[10\]](#page-120-0)</sup> is presented. His approach is used in the creation of an explicit peridynamic solution scheme for the bond-based theory formulation. A benchmark problem is devised to test the results of the peridynamic viscoelastic solution.

### 5.1 Notation and definitions

Let  $e_{(k)(j)}$  be defined as the scalar extension state:

<span id="page-76-0"></span>
$$
e_{(k)(j)} = |Y_{(k)(j)}| - |X_{(k)(j)}| \tag{5.1}
$$

where  $|Y_{(k)(j)}|$  and  $|X_{(k)(j)}|$  are define respectively as:

$$
|Y_{(k)(j)}| = |\mathbf{y}_{(j)} - \mathbf{y}_{(k)}| \qquad |X_{(k)(j)}| = |\mathbf{x}_{(j)} - \mathbf{x}_{(k)}| \qquad (5.2)
$$

The scalar extension state of equation [5.1](#page-76-0) can be decomposed additively in its spherical and deviatoric parts:

<span id="page-76-2"></span>
$$
e_{(k)(j)} = e^i_{(k)(j)} + e^d_{(k)(j)}
$$
\n(5.3)

The spherical extension state is defined as:

<span id="page-76-1"></span>
$$
e_{(k)(j)}^{i} = \frac{\theta_{(k)(j)} | \mathbf{x}_{(j)} - \mathbf{x}_{(k)} |}{3}
$$
 (5.4)

where  $\theta_{(k)(j)}$  is the dilatation term. Substituting equation [5.4](#page-76-1) into [5.3](#page-76-2) we obtain the following expression for the deviatoric part  $e_{(k)(j)}^d$ :

$$
e_{(k)(j)}^d = e_{(k)(j)} - e_{(k)(j)}^i = |\mathbf{y}_{(j)} - \mathbf{y}_{(k)}| - |\mathbf{x}_{(j)} - \mathbf{x}_{(k)}| - \frac{\theta_{(k)(j)} |\mathbf{x}_{(j)} - \mathbf{x}_{(k)}|}{3}
$$
(5.5)

### 5.2 Viscoelastic model

In the viscoelastic model presented by Mitchell in [\[10\]](#page-120-0) the viscoelasticity concept is applied to the deviatoric part of the scalar extension state. The addictive decomposition is extended once more to the deviatoric extension state to include a back extension state.

<span id="page-77-0"></span>The interaction between two nodes is now modeled as shown in figure [5.1.](#page-77-0)

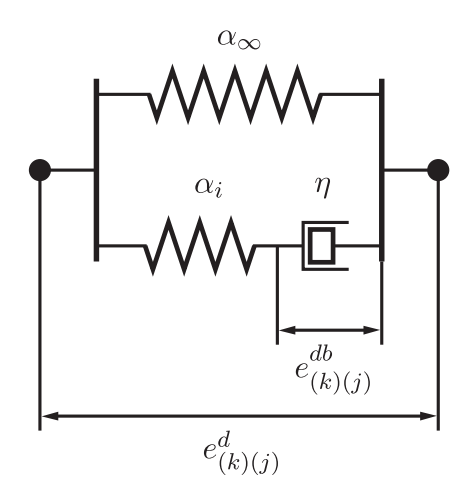

Figure 5.1: Model of viscoelastic interaction

The deviatoric part is decomposed into its elastic and back parts as follows:

$$
e_{(k)(j)}^d = e_{(k)(j)}^{de} + e_{(k)(j)}^{db}
$$
\n(5.6)

The elastic strain energy density then becomes:

$$
W_{(k)(j)} = \frac{k\theta^2}{2} + \frac{\alpha_{\infty}}{2} e^d_{(k)(j)} \bullet w e^d_{(k)(j)} + \frac{\alpha_i}{2} \left( e^d_{(k)(j)} - e^{db}_{(k)(j)} \right) \bullet w \left( e^d_{(k)(j)} - e^{db}_{(k)(j)} \right) (5.7)
$$

Where the dot product  $\bullet$  between two states  $\underline{\mathbf{A}}$  and  $\underline{\mathbf{B}}$  is defined in [\[15\]](#page-121-0) as:

$$
\underline{\mathbf{A}} \bullet \underline{\mathbf{B}} = \int_{H} (\underline{\mathbf{A}} \underline{\mathbf{B}}) \langle \xi \rangle dV_{\xi}
$$
 (5.8)

and the point product of the two states  $(\mathbf{AB})\langle \xi \rangle = \mathbf{A}\langle \xi \rangle \mathbf{B}\langle \xi \rangle$ .

The volumetric and deviatoric components o the scalar force state  $t$  are obtained from the function  $W$  as follows:

<span id="page-78-0"></span>
$$
t_{(k)(j)}^i = \frac{\partial W_{(k)(j)}}{\partial \theta} \frac{\partial \theta}{\partial e_{(k)(j)}^i} \qquad t_{(k)(j)}^d = \frac{\partial W_{(k)(j)}}{\partial e_{(k)(j)}^d} \tag{5.9}
$$

Evaluating equation [5.9](#page-78-0) for the bond-based peridynamics we obtain the following value of the force:

<span id="page-78-3"></span>
$$
t_{(k)(j)} = (\alpha_{\infty} + \alpha_i) \, w e_{(k)(j)}^d - \alpha_i w e_{(k)(j)}^{db}
$$
\n(5.10)

The value of  $\alpha_{\infty}w$  in bond-based peridynamic theory is given by:

<span id="page-78-1"></span>
$$
\alpha_{\infty} w = \frac{2\delta b}{\left|\xi_{(k)(j)}\right|} \tag{5.11}
$$

The value of  $\alpha_{\infty}w$  expressed in equation [5.11](#page-78-1) ensures also that the viscoelastic solution reverts back to the steady state solution after a sufficient amount of time.

Let us define  $\alpha = \alpha_{\infty} + \alpha_i$  and  $\alpha_i = \lambda_i \alpha$ . From these definitions we can obtain the following relations:

$$
\alpha_{\infty} = (1 - \lambda_i) \,\alpha \tag{5.12}
$$

<span id="page-78-2"></span>
$$
\alpha = \frac{\alpha_{\infty}}{1 - \lambda_i} \qquad \alpha_i = \frac{\lambda_i}{1 - \lambda_i} \alpha_{\infty} \qquad (5.13)
$$

Substituting the value of  $\alpha_i$  from equation [5.13](#page-78-2) and the value of  $\alpha_\infty$  from equation [5.11](#page-78-1) into equation [5.10](#page-78-3) we obtain the following expression for the bond-based scalar force:

<span id="page-79-2"></span>
$$
t_{(k)(j)} = \frac{2\delta b}{\left|\xi_{(k)(j)}\right|} \frac{1}{1 - \lambda_i} \left( \left|\xi_{(k)(j)} + \eta_{(k)(j)}\right| - \left|\xi_{(k)(j)}\right| - \lambda_i e_{(k)(j)}^{db} \right) \tag{5.14}
$$

<span id="page-79-0"></span>To evaluate the previous expression we need first to know the value of  $e^{db}$ . The force  $t<sup>d</sup>$  in the dashpot, by Newton's third law, is also the force in the spring, as shown in figure [5.2.](#page-79-0)

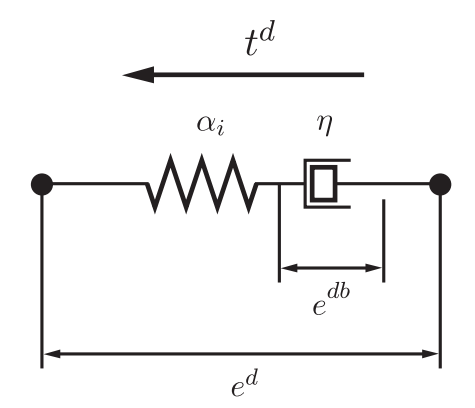

Figure 5.2: Deviatoric force in the dashpot and spring

The value of the force is given by:

$$
t^{d} = \eta \dot{e}^{db}
$$
  
=  $\alpha_i \left( e^d - e^{db} \right)$  (5.15)

The evolution of  $e^{db}$  is then given by the following equation:

<span id="page-79-1"></span>
$$
\dot{e}^{db} = \frac{1}{\tau^b} \left( e^d - e^{db} \right) \tag{5.16}
$$

where  $\tau^b = \frac{\eta}{\alpha}$  $\frac{\eta}{\alpha_i}$  is the time constant associated with the material response. Equation [5.16](#page-79-1) highlights that the state of a viscoelastic material is history dependent. The solution of equation [5.16](#page-79-1) is assumed to exist and to take the form of:

<span id="page-80-0"></span>
$$
e^{db} = \frac{1}{\tau^b} \int_{-\infty}^t e^{\frac{-(t-s)}{\tau^b}} e^d(s) \, \mathrm{d}s \tag{5.17}
$$

In order to solve this integral it would be necessary to know all the history of  $e^d(t)$ which is not feasible for a practical implementation. In numeric solutions  $e^d$  is known only in discrete points in time. Let us indicate with  $t_n$  the time of the simulation at the n-th step and with  $t_{n+1} = t_n + \Delta t$  the time at the next time step. The values of  $e_{n+1}^d$ ,  $e_n^d$  and  $e_n^{db}$  are known and we need to find the value of  $e_{n+1}^{db}$ . We assume that  $e^{db}(t) \rightarrow 0$  as  $t \rightarrow -\infty$ . The integral of equation [5.17](#page-80-0) is rewritten as follows:

$$
e_{n+1}^{db} = e_{n+1}^d - \int_{-\infty}^{t_n} e^{\frac{-(t_n - s)}{\tau^b}} \dot{e}^d(s) \, \mathrm{d}s \tag{5.18}
$$

We substitute  $e_{n+1}^d = e_n^d + \Delta e^d$  and we break the integral in two parts as follows:

<span id="page-80-1"></span>
$$
e_{n+1}^{db} = e_n^d + \Delta e^d - e^{\frac{-\Delta t}{\tau^b}} \int_{-\infty}^{t_n} e^{\frac{-(t_n - s)}{\tau^b}} \dot{e}^d(s) \, ds - \int_{t_n}^{t_{n+1}} e^{\frac{-(t_{n+1} - s)}{\tau^b}} \dot{e}^d(s) \, ds \quad (5.19)
$$

The first integral in the previous expression can be rewritten as:

$$
e^{\frac{-\Delta t}{\tau^b}} \int_{-\infty}^{t_n} e^{\frac{-(t_n-s)}{\tau^b}} \dot{e}^d(s) \, \mathrm{d}s = e^{\frac{-\Delta t}{\tau^b}} \left( e_n^d - e_n^{db} \right) \tag{5.20}
$$

Substituting this expression into equation [5.19](#page-80-1) we get:

<span id="page-80-2"></span>
$$
e_{n+1}^{db} = e_n^d \left( 1 - e^{\frac{-\Delta t}{\tau^b}} \right) + e_n^{db} e^{\frac{-\Delta t}{\tau^b}} + \Delta e^d - \int_{t_n}^{t_{n+1}} e^{\frac{-(t_{n+1} - s)}{\tau^b}} \dot{e}^d(s) \, \mathrm{d}s \tag{5.21}
$$

The scalar deviatoric extension state  $e^d(t)$  is estimated by linearly interpolating over the time step:

$$
e^{d}(t) \approx e_n^d + \frac{\Delta e^d}{\Delta t} (t - t_n) \qquad t_n \le t \le t_{n+1}
$$
\n(5.22)

this assumption allows to evaluate the integral in equation [5.21](#page-80-2) as:

$$
\int_{t_n}^{t_{n+1}} e^{\frac{-(t_{n+1}-s)}{\tau^b}} \dot{e}^d(s) \, \mathrm{d}s = \frac{\Delta e^d}{\Delta t} \left( 1 - e^{\frac{-\Delta t}{\tau^b}} \right) \tau^b \tag{5.23}
$$

So expression [5.21](#page-80-2) becomes:

<span id="page-81-0"></span>
$$
e_{n+1}^{db} = e_n^d \left( 1 - e^{\frac{-\Delta t}{\tau^b}} \right) + e_n^{db} e^{\frac{-\Delta t}{\tau^b}} + \Delta e^d - \frac{\Delta e^d}{\Delta t} \left( 1 - e^{\frac{-\Delta t}{\tau^b}} \right) \tau^b
$$
  
= 
$$
e_n^d \left( 1 - e^{\frac{-\Delta t}{\tau^b}} \right) + e_n^{db} e^{\frac{-\Delta t}{\tau^b}} + \Delta e^d \left( 1 - \frac{\tau^b}{\Delta t} \left( 1 - e^{\frac{-\Delta t}{\tau^b}} \right) \right)
$$
(5.24)

### 5.3 Time integration explicit algorithm

Using equations [5.14](#page-79-2) and [5.24](#page-81-0) we can now build an iterative algorithm for of the peridynamic equation of motion with a viscoelastic material.

To start the integration algorithm it is necessary to know the initial value of  $e^{db0}$ for all the bonds in the body. As suggested in [\[10\]](#page-120-0) this initial value can be simply taken as 0, assuming all the material points of the discretization are stationary at the beginning of the simulation.

Using the initial condition of  $e^{db} = 0$  we can compute the initial value of the force  $t^0$ . Using the explicit integration technique we can calculate the displacement and the value of the deviatoric back extension at the next time step and start again the algorithm.

In figure [5.3](#page-82-0) it is shown how the explicit integration algorithm works.

<span id="page-82-0"></span>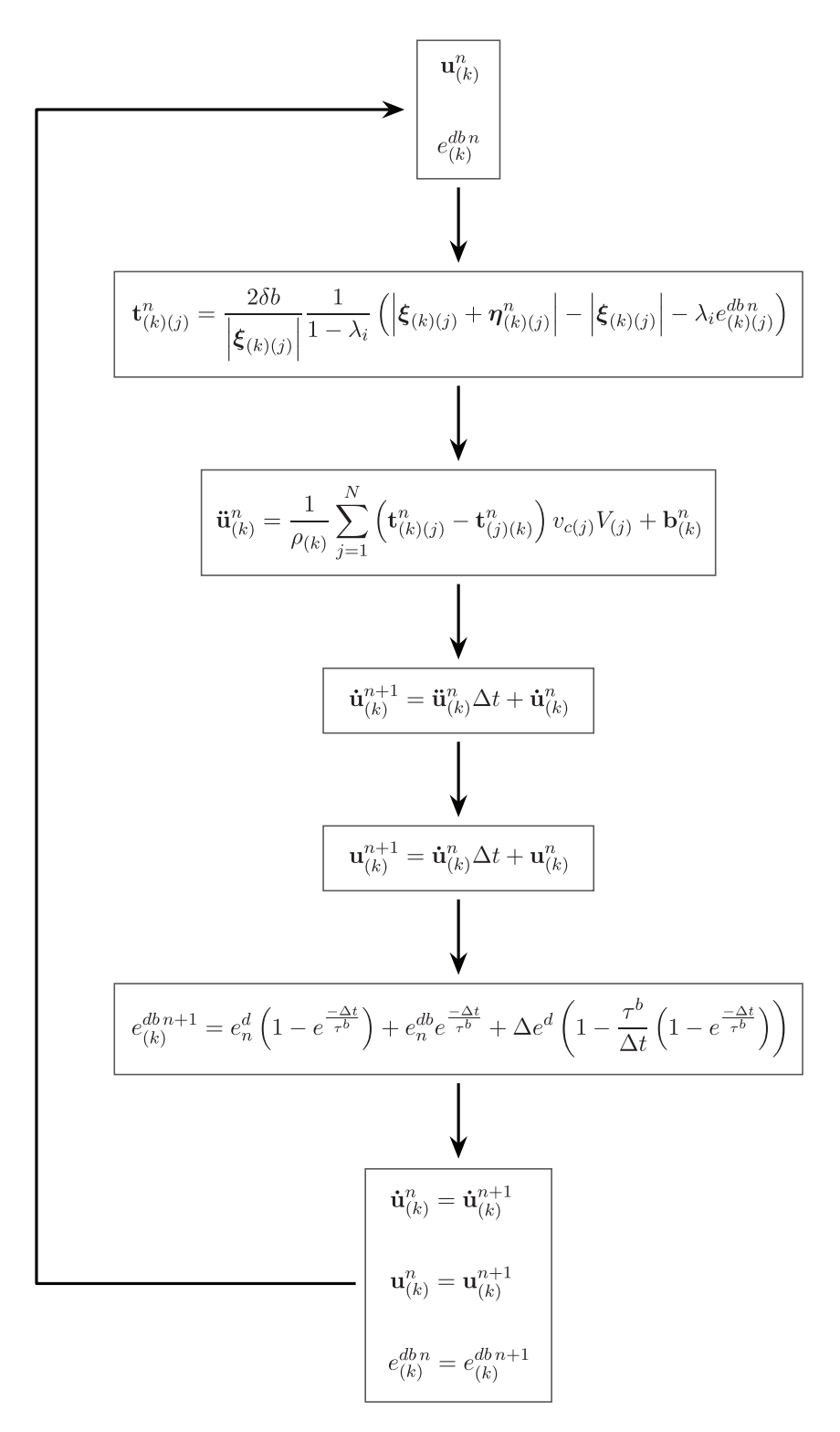

Figure 5.3: Explicit time integration algorithm for viscoelastic peridynamic

#### 5.4 Benchmark results

The results produced by the peridynamic viscoelastic code are tested against the FEM results in two benchmark problems.

The first benchmark consists in a mono dimensional bar of length  $L = 1$  which is discretized with 100 nodes. A constant force  $F = 1$  is applied at one and of the bar in the direction of its axis. In figures [5.4](#page-83-0) and [5.5](#page-84-0) is shown a comparison of the peridynamic and FEM results for points located at  $x = L$  and  $x = 0.5L$  respectively.

We can notice from the plots that the peridynamic results match very well the FEM results. We can also see that the displacement of the node at  $x = L$  tends toward 5.e − 6 as the time of the simulation progresses. This value is exactly the final displacement value expected from equations [5.25:](#page-83-1)

<span id="page-83-1"></span>
$$
u_{x=L} = \varepsilon_{x=L} L \qquad \varepsilon_{x=L} = \frac{\sigma}{E} \qquad \sigma = \frac{F}{A}
$$
  

$$
u_{x=L} = \frac{FL}{EA} = \frac{1}{1.e - 6 \cdot 2.e + 11} = 5.e - 6
$$
  
(5.25)

We can also see in figure [5.6](#page-84-1) the relative error between the FEM and the Peridynamic results against the time of the simulation.

<span id="page-83-0"></span>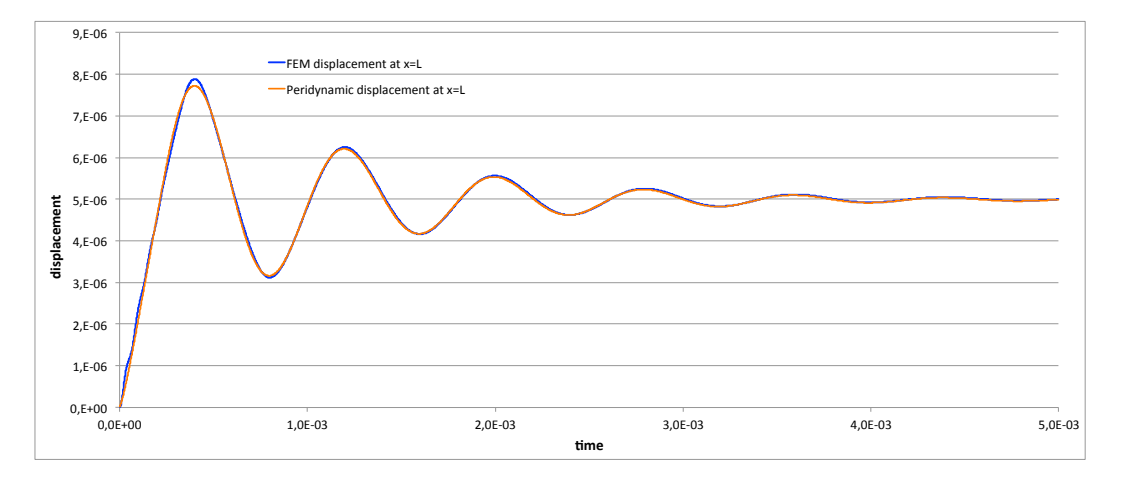

Figure 5.4: FEM (blue) and peridynamic (orange) displacement at  $x = L$  of the first benchmark

In the second benchmark the constant force is replaced by a sinusoidal force described by equation [4.25.](#page-64-0) In figures [5.7](#page-84-2) and [5.8](#page-85-0) are shown the comparison of the FEM and peridynamic results for points located at  $x = L$  and  $x = 0.5L$ , respectively. The green line in the plots represents the force value in the  $x$  direction.

<span id="page-84-0"></span>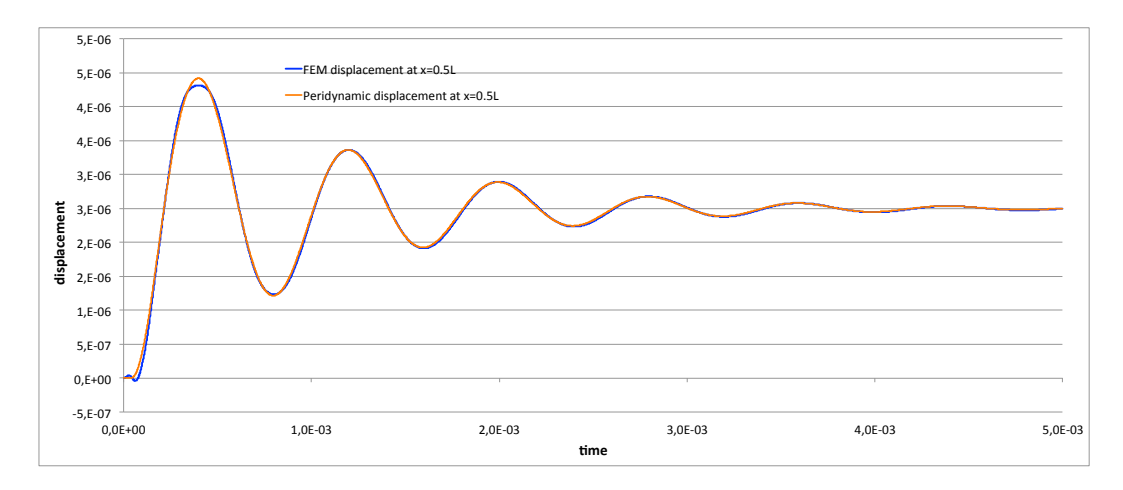

Figure 5.5: FEM (blue) and peridynamic (orange) displacement at  $x = 0.5L$  of the first benchmark

<span id="page-84-1"></span>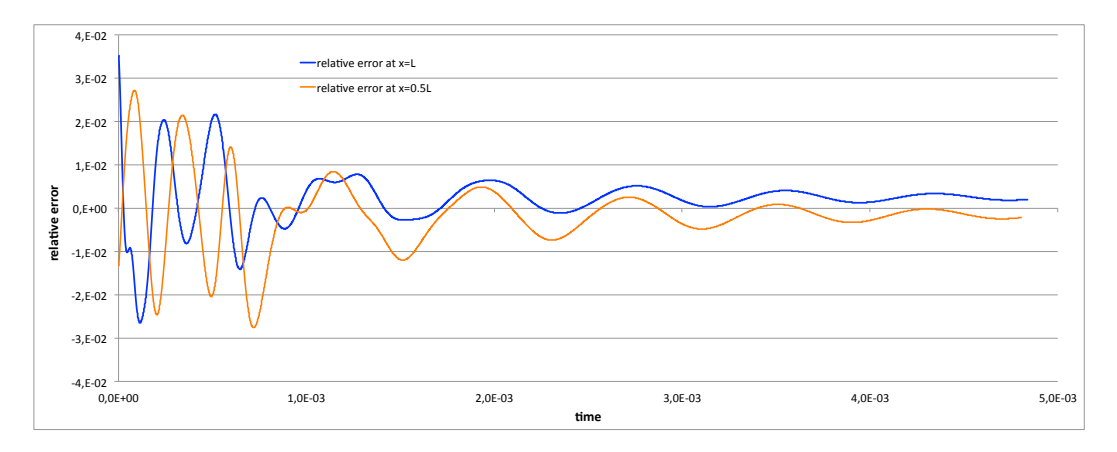

Figure 5.6: Relative FEM-Peridynamic error at  $x=0.5L$  (orange) and at  $x=L$  (blue) for the first benchmark

<span id="page-84-2"></span>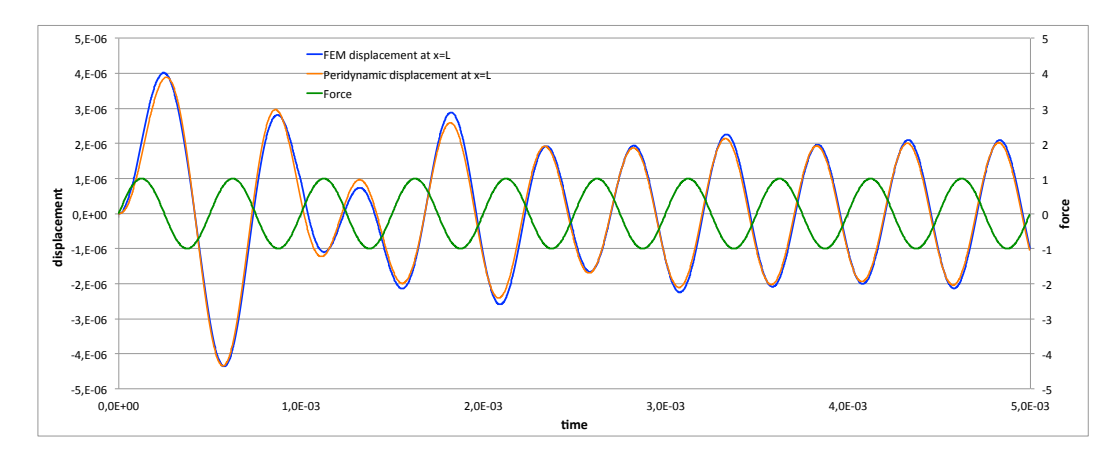

Figure 5.7: FEM (blue) and peridynamic (orange) displacement at  $x = L$  of the second benchmark

<span id="page-85-0"></span>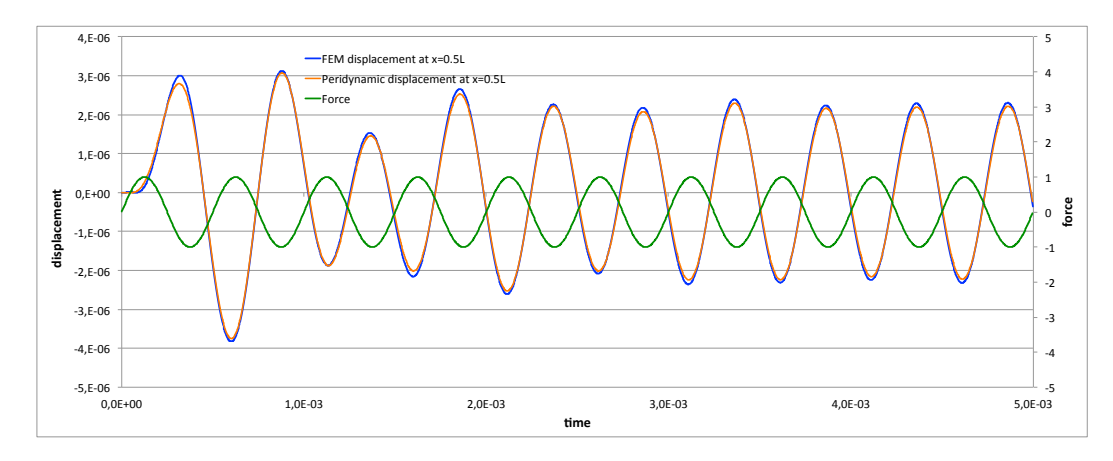

Figure 5.8: FEM (blue) and peridynamic (orange) displacement at  $x = 0.5L$  of the second benchmark

Once again we can notice from figures [5.7](#page-84-2) and [5.8](#page-85-0) that the peridynamic results match very well the FEM results.

This viscoelastic model could be used in the solution of a fracture problem, to simulate how the material dampening can affect the crack growth and propagation.

## Chapter 6

## Further developments

When implementing a scheme for the implicit time integration of the peridynamic equation of motion it is necessary to solve a system of non linear equations. The greater the number of nodes in the discretization and the more complex it becomes to devise a solution to the system of equations. Also increasing the time step of the implicit simulation results in an increase in the number of iteration required to perform the solution of the system of equations. For this reason a robust and efficient method for the solution of the system of equations is of key importance in the development of an implicit integration scheme. So far only the Broyden's iterative method has been investigated. A future development might be to use different solution methods and compare their performance and stability.

The viscoelastic solution algorithm previously presented uses an explicit integration scheme to solve the peridynamic equation of motion. An explicit solution scheme could be applied also to this type of simulation and its stability and performance could be checked against the explicit solution algorithm.

Furthermore peridynamics allows to predict when and where damage will occur and the growth path of a crack. The viscoelastic material model can be used in the solution of a crack initiation and propagation problem to compare the different behaviour of a viscoelastic and a non-viscoelastic material.

## Appendix A

# Explicit time integration codes

Hereinafter will be provided the portion of the peridynamic codes that performs the explicit time integration. Both the MATLAB and  $C++$  version of the codes will be shown. Every step of the code is commented to provide a better understanding of the operations performed.

### A.1 MATLAB code

```
0001 fprintf('Starting time integration algorithm \langle n' \rangle;
0002
0003 % initializing the variables for output saving
0004 perc_print=0;
0005 output_index=0;
0006
0007 % core calculation of peridynamic equation
0008 for n=1:time_steps
0009<br>0010
        % performing a sweep of all (k) nodes
0011 for k=1:n_nodes
0012
0013 \frac{1}{2} initializing to zero the theta(k) value (if required)
0014 if a ˜= 0
0015 theta(1, k) = 0;<br>0016 end
00160017<br>0018
            % performing a sweep of all (j) nodes in the neighbourhood of the
0019 % (k) node
0020 for i=1:max_interactions_per_node
0021
0022 % checking if the ID of the (j) node is valid
0023 if j\_nodes\_id(i,k) \tilde{} = 00024<br>0025
0025 % saving the ID of the (j) node in the j variable<br>0026 j=j\_nodes\_id(i,k);i=j\_nodes_id(i,k);0027
0028 % saving the ID of the interaction in the ind_id variable
0029 int_id=interaction_id(i,k);0030
0031 \% calculating the eta(k)(j) vector
0032 eta_vector(:,int_id)=U(:,j)-U(:,k);
0033<br>0034
                   % calculating the norm of the csi+eta vector
0035 norm_csi_eta=norm( csi_vector(:,int_id)+eta_vector(:,int_id) );
0036<br>0037
                   % calculating the stretch(k)(i) value
0038 stretch(1,int_id)=( norm_csi_eta - csi_modulus(1,int_id) )/csi_modulus(1,int_id);
```
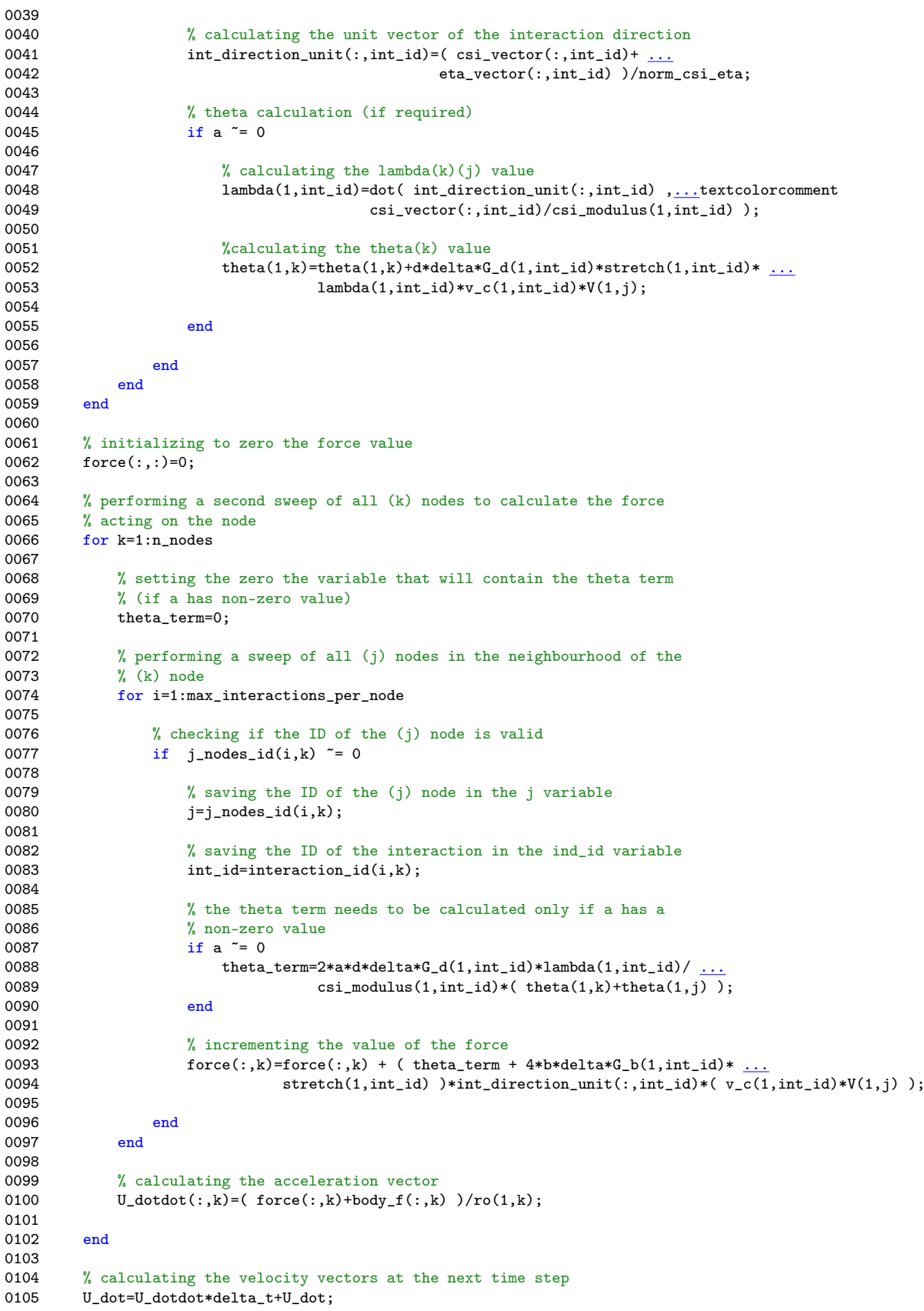

```
0106<br>0107
            % calculating the displacement vectors at the next time step
0108 U=U_dot*delta_t+U;
0109
0110<br>01110111 % setting to zero the displacement value of the boundary nodes<br>0112 for k=1:i boundary nodes
            for k=1:i boundarynodes
0113 U(:,k)=0;<br>0114 end
01140115
0116<br>0117
           % saving the displacement of the output nodes
0118 if n >= output_index*time_steps/num_out_results && num_out_results>=output_index+1<br>0119 output_index=output_index+1;
0119 output_index=output_index+1;<br>0120 for i=1:size(output_nodes,2)
0120 for i=1:size(output_nodes,2)<br>0121 displacement peridynamic
                 displacement_peridynamic(i,output_index)=U(1,output_nodes(i));<br>end
0122<br>0123
                 0123 time(1,output_index)=n*delta_t;
0124 end
0125
0126<br>0127
            if n >= perc_print*time_steps/100
01280129 % calculating the percentage of progress of time integration<br>0130 perc_progress=n/time_steps*100;
                perc_progress=n/time_steps*100;
0131
0132 % showing the time integration progress<br>0133 fprintf('%.0f%% completed \n', perc_prog
0133 fprintf(\frac{1}{N}.0f% completed \n', perc_progress);<br>0134 perc_print=perc_print+1:
                 perc_print=perc_print+1;
0135
0136 end
0137
0138 end
```
### A.2  $C++code$

```
0001 cout \lt\lt "Starting time integration algorithm \ln" \lt\lt endl;
0002 cout.precision(0);
0003
0004 // initializing auxiliary variables
0005 double perc_print=0., perc_progress, theta_term;
0006 int output_index=0;
0007
0008 // core calculation of peridynamic equation
0009 for (int n=0; n \timestime_steps; n++) {
0010
0011 // performing a sweep of all (k) nodes<br>0012 for (int k=0: k \le i nodes id.size(); k++)for (int k=0; k< j nodes_id.size(); k++) {
0013
0014 // initializing to zero the theta(k) value (if required)<br>0015 if (fabs(a)>1.E-4) {
0015 if (fabs(a) > 1.\overline{E} - 4) {<br>0016 theta [k]=0.:
               theta[k]=0.;0017 }
0018
0019 // performing a sweep of all (j) nodes in the neighbourhood of the (k) node<br>0020 for (int i=0; i<i_nodes_id[k].size(); i++) {
               for (int i=0; i < j nodes_id[k].size(); i++) {
0021
0022 // saving the ID of the (j) node and the interaction id in two variables for clarity 0023 i = i nodes id [k][i]: int id=interaction id [k][i]:
                    j=j\_nodes\_id[k][i]; int_id=interaction_id[k][i];0024<br>0025
                    1/ initializing the norm of the csi+eta vector
0026 norm_csi_eta=0.;
0027<br>0028
                    // calculating the eta(k)(i) vector
0029 for (int e=0; e<num_dimensions; e++) {
```

```
0030
                        eta_vector[e][int_id]=U[e][j]-U[e][k];
0032<br>0033
                        1/ incrementing the norm of the csi+eta vector
0034 norm_csi_eta+=pow(csi_vector[e][int_id]+eta_vector[e][int_id],2.);
0035
0036 }
0037<br>0038
                   1/ calculating the norm of the csi+eta vector
0039 norm_csi_eta=sqrt(norm_csi_eta);
0040<br>0041
                   // calculating the stretch(k)(j) value
0042 stretch[int_id]=(norm_csi_eta-csi_modulus[int_id])/csi_modulus[int_id];
0043<br>0044
                   1/ calculating the unit vector of the interaction direction
0045 for (int e=0; e<num_dimensions; e++) {<br>0046 int_direction_unit[e][int_id]=(csi
0046 int_direction_unit[e][int_id]=(csi_vector[e][int_id]+<br>0047 eta vector[e][int
                                                                 eta_vector[e][int_id])/norm_csi_eta;
0048 }
0049
0050 \frac{1}{\text{theta}} calculation (if required)<br>0051 \frac{1}{\text{theta}} (fabs(a)>1.E-4) {
                   if (fabs(a)>1.E-4) {
0052
0053 // initializing to zero the lambda value<br>0054 <br>lambda[i] = 0.;
                        lambda[int_id]=0.;
0055
0056 // calculating the lambda(k)(j) value<br>0057 for (int e=0: e<num dimensions: e++)
                        for (int e=0; e<num_dimensions; e++) {
0058 lambda[int_id]+=int_direction_unit[e][int_id]*csi_vector[e][int_id]/<br>0059 csi modulus[int_id]:
                        \verb|csi_modulus[int_id];0060
0061<br>0062
                        // calculating the theta(k) value
0063 theta[k]+=d*delta*G_d[int_id]*stretch[int_id]*lambda[int_id]*v_c[int_id]*V[j];
0064
0065 }
0066 }<br>0067 }
0067
0068
0069 // performing a second sweep of all (k) nodes to calculate the force acting on the node<br>0070 for (int k=0; k<i_nodes_id.size(); k++) {
          for (int k=0; k< j nodes_id.size(); k++) {
0071
0072 // initializing to zero the force(k) value<br>0073 for (int e=0: e<num dimensions: e++) {
               for (int e=0; e<num_dimensions; e++) {
0074 force[e][k]=0.;
0075 }
0076
0077 // setting the zero the variable that will contain the theta term 0078 theta_term=0.;
               theta term=0.;
0079
0080 // performing a sweep of all (j) nodes in the neighbourhood of the (k) node<br>0081 for (int i=0: i<i nodes id[k].size(): i++) {
               for (int i=0; i < j nodes_id[k].size(); i++) {
0082<br>0083
0083 // saving the ID of the (j) node and the interaction id in two variables for clarity 0084 j = j nodes id[k][i]; int_id=interaction_id[k][i];
                   j=j_nodes_id[k][i]; int_id=interaction_id[k][i];
0085<br>0086
                   1/ theta term calculation (if required)
0087 if (fabs(a)>1.E-4) {
0088 theta_term=2*a*d*delta*G_d[int_id]*lambda[int_id]/csi_modulus[int_id]*<br>0089 (theta[k]+theta[j]);
                   \label{thetah} \qquad \qquad (\text{theta[k]+theta[j])}\,;0090 }
0091<br>0092
                   // incrementing the value of the force
0093 for (int e=0; e\tan \theta estimations; e++) {<br>0094 force[e][k]+=(theta_term+4*b*delta
0094 force[e][k]+=(theta_term+4*b*delta*G_b[int_id]*stretch[int_id])*<br>0095 int direction unit election it di*v c [int id]*V[i]:
                   int_direction_unit[e][int_id]*v_c[int_id]*V[j];
0096
```
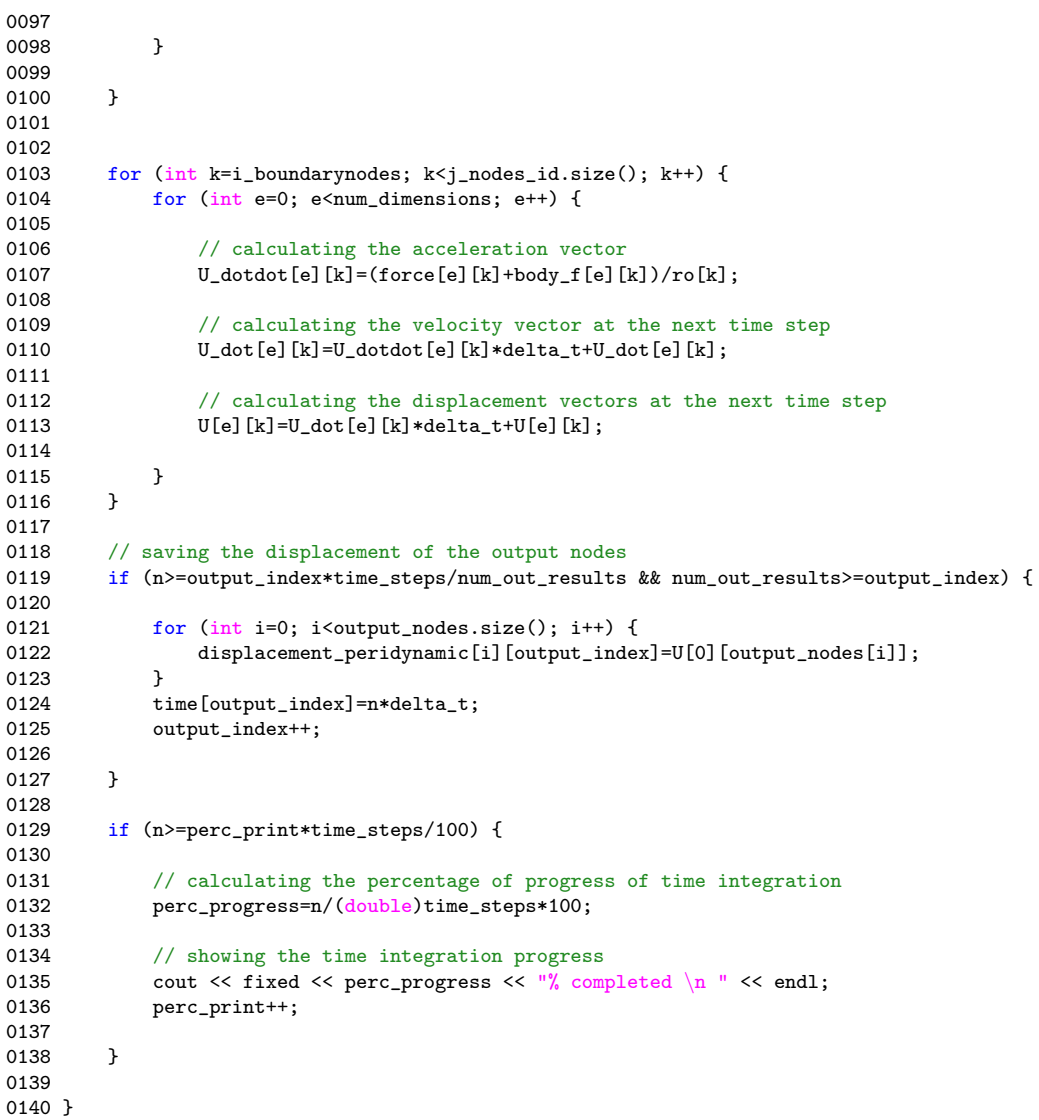

## Appendix B

# Implicit time integration codes

Hereinafter will be provided the portion of the peridynamic codes that performs the implicit time integration using the Newmark-beta and the backward finite difference methods. Both the MATLAB and  $C++$  version of the codes will be shown. Every step of the code is commented to provide a better understanding of the operations performed.

### B.1 MATLAB Newmark-beta code

```
0001 fprintf('Starting time integration algorithm \langle n' \rangle;
0002
0003 % initializing the variables for output saving
0004 perc_print=0;
0005 output_index=0;
0006
0007 % core calculation of peridynamic equation
0008 for n=1:time_steps
0009
0010 % saving the previous values of displacement
0011    U_m1=U;
0012
0013 % initializing the inverse matrix B and the system solution parameters
0014 B_1=eye(n_nodes)*0.25;
0015 max_displacement_difference=1;<br>0016 iteration=0;
         iteration=0;
0017
0018
0019 % calculating the initial value of F function<br>0020 % performing a sweep of all (k) nodes
         % performing a sweep of all (k) nodes
0021 for k=1:n_nodes
0022
0023 % initializing to zero the theta(k) value (if required) 0024 if a = 00024 if a^* = 0<br>0025 theta
              theta(1,k)=0;0026
0027<br>0028
              % performing a sweep of all (j) nodes in the neighbourhood of the
0029 % (k) node
0030 for i=1:max_interactions_per_node
0031<br>0032
0032 % checking if the ID of the (j) node is valid<br>0033 if j\_nodes\_id(i,k) = 0if j\_nodes_id(i,k) ~= 0
0034
0035 % saving the ID of the (j) node in the j variable 0036 i=i nodes id(i,k);
                       i = j nodes id(i,k);
0037
```
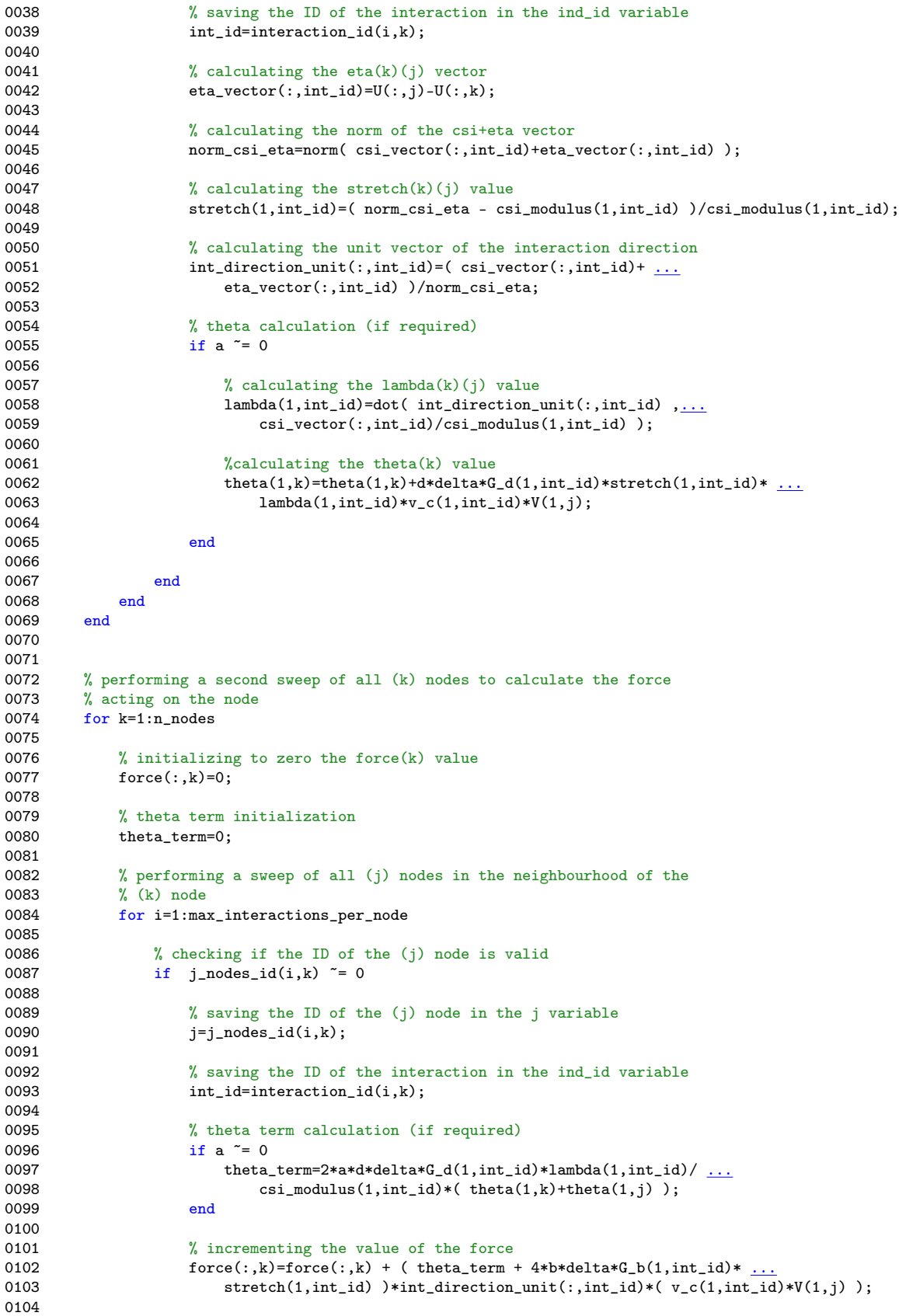

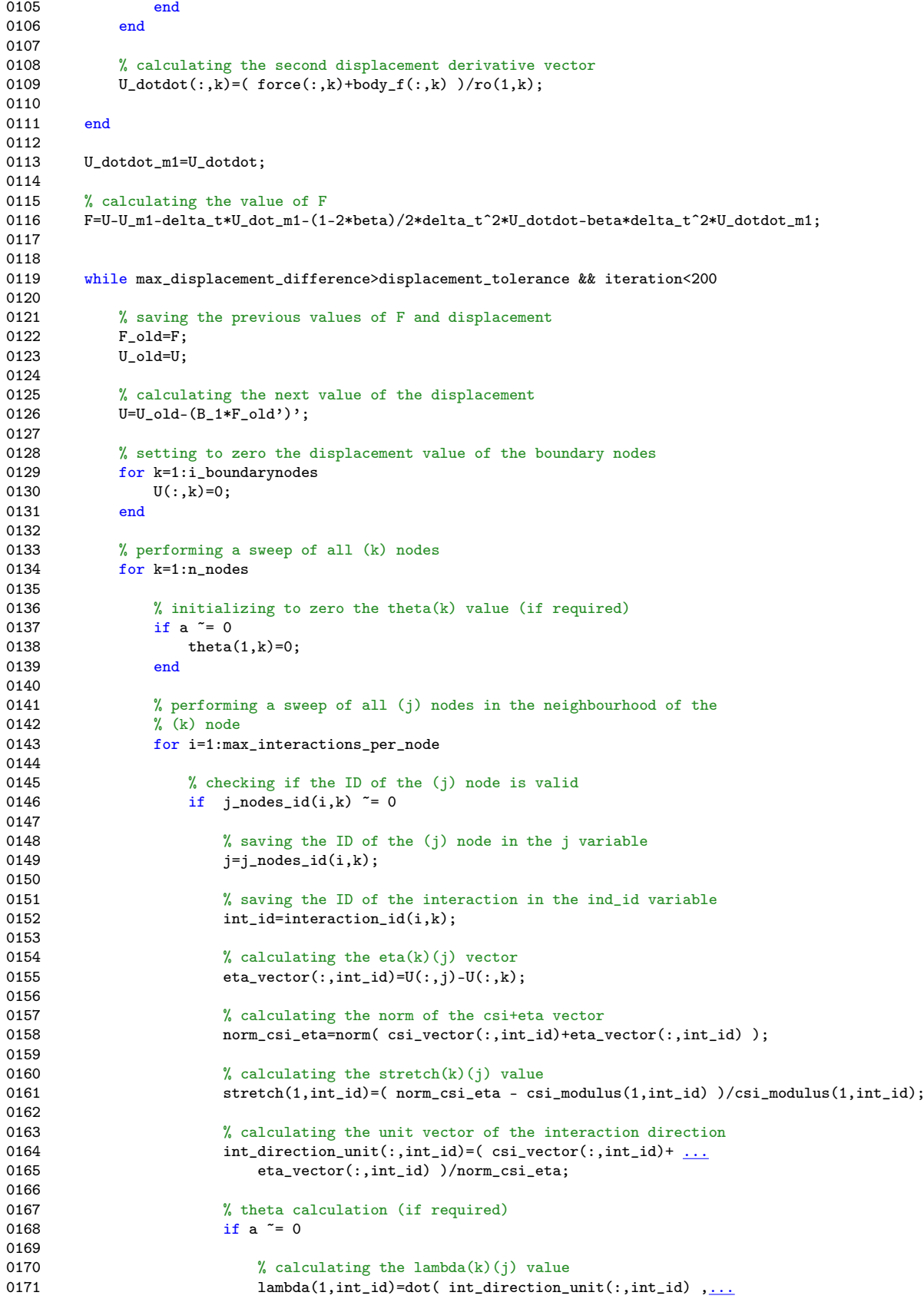

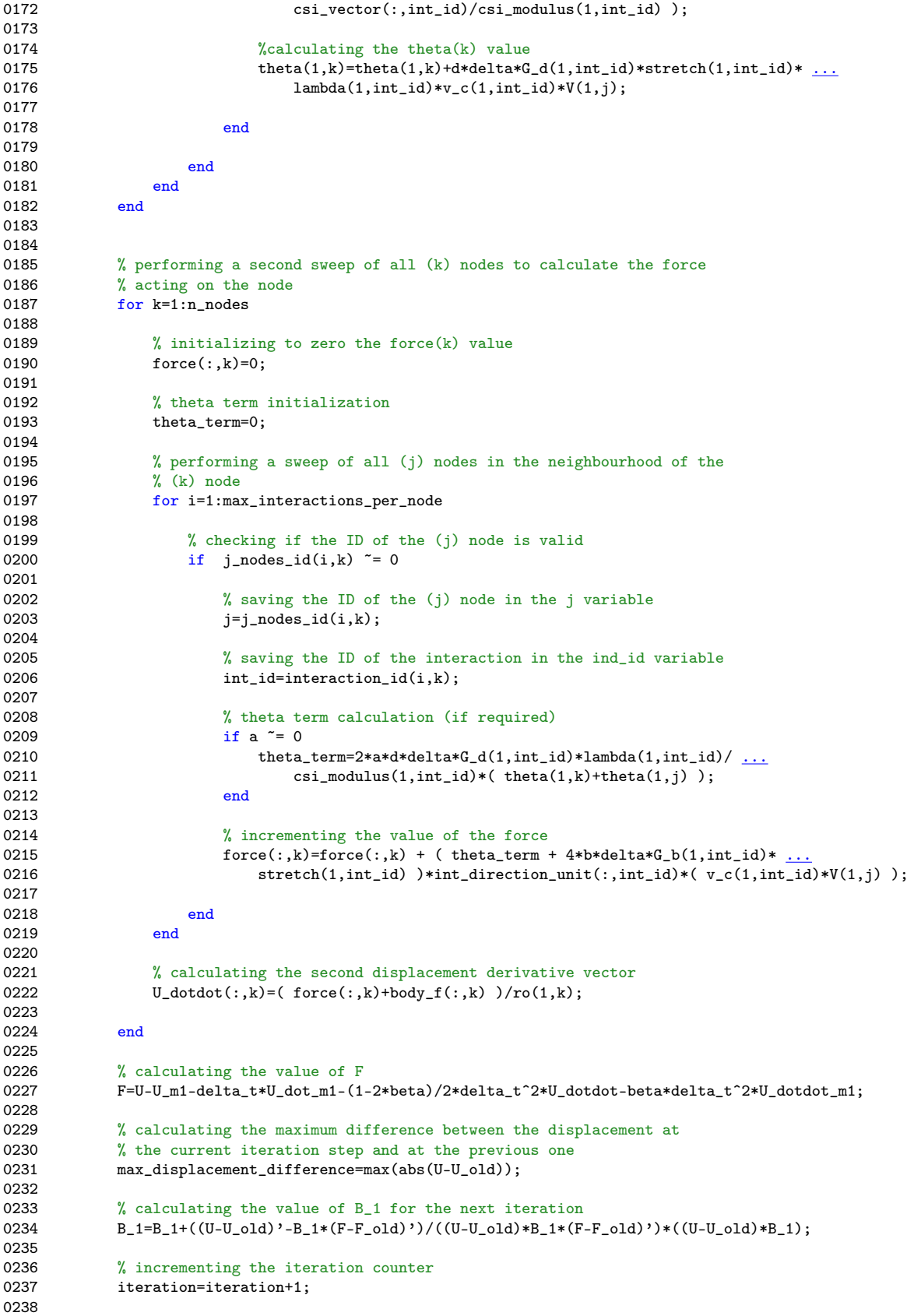

```
0239 % checking if the maximum number of iteration has been reached 0240 if iteration==200
                if iteration==200
0241 fprintf('Convergency not reached with maximum number of iteration, shutting down.');<br>0242 return;
                     return:
0243 end
0244
0245 end
0246<br>0247
           % calculating the next value of the displacement
0248    U=U_old-(B_1*F')';
0249<br>0250
           % setting to zero the displacement value of the boundary nodes
0251 for k=1:i\_boundarynodes<br>0252 U(:,k)=0:
           U(:,k)=0;0253
0254<br>0255
0255 % calculating the displacement's first derivative 0256 \, U dot m1=U dot m1+delta t/2*(U dotdot+U dotdot m1
           {\tt U\_dot\_m1=U\_dot\_m1+delta\_t/2*(U\_dotdot+U\_dotdot\_m1)}; }0257
0258
0259<br>0260
0260 % saving the displacement of the output nodes<br>0261 if n \geq 0utput_index*time_steps/num_out_resul
0261 if n > = output_index*time_steps/num_out_results && num_out_results>=output_index+1<br>0262 output_index=output_index+1;
0262 output_index=output_index+1;<br>0263 for i=1:size(output_nodes,2)
                for i=1:size(output\_nodes,2)0264 displacement_peridynamic(i,output_index)=U(1,output_nodes(i));<br>0265 end
0265<br>0266
                time(1,output_index)=n*delta_t;
0267 end
0268
0269
0270 if n >= perc_print*time_steps/100
0271
0272 % calculating the percentage of progress of time integration
0273 perc_progress=n/time_steps*100;
0274
0275 % showing the time integration progress<br>0276 forintf('%.0f%% completed \n', perc prog
0276 fprintf('%.0f%% completed \n\rangle, perc_progress);<br>0277 perc_print=perc_print+1;
                perc_print=perc_print+1;
0278
0279 end
0280
0281 end
```
### B.2 MATLAB backward finite difference code

```
0001 fprintf('Starting time integration algorithm \n');
0002
0003 % initializing the variables for output saving
0004 perc_print=0;
0005 output_index=0;
0006
0007 % core calculation of peridynamic equation
0008 for n=1:time_steps
0009<br>0010
         % initializing the inverse matrix B and the system solution parameters
0011 B_1=eye(n_nodes)*0.025;
0012 max_displacement_difference=1;<br>0013 iteration=0:
         iteration=0;
0014
0015
0016 % calculating the initial value of F function
0017 % performing a sweep of all (k) nodes<br>0018 for k=1:n nodes
         for k=1:n nodes
0019
```
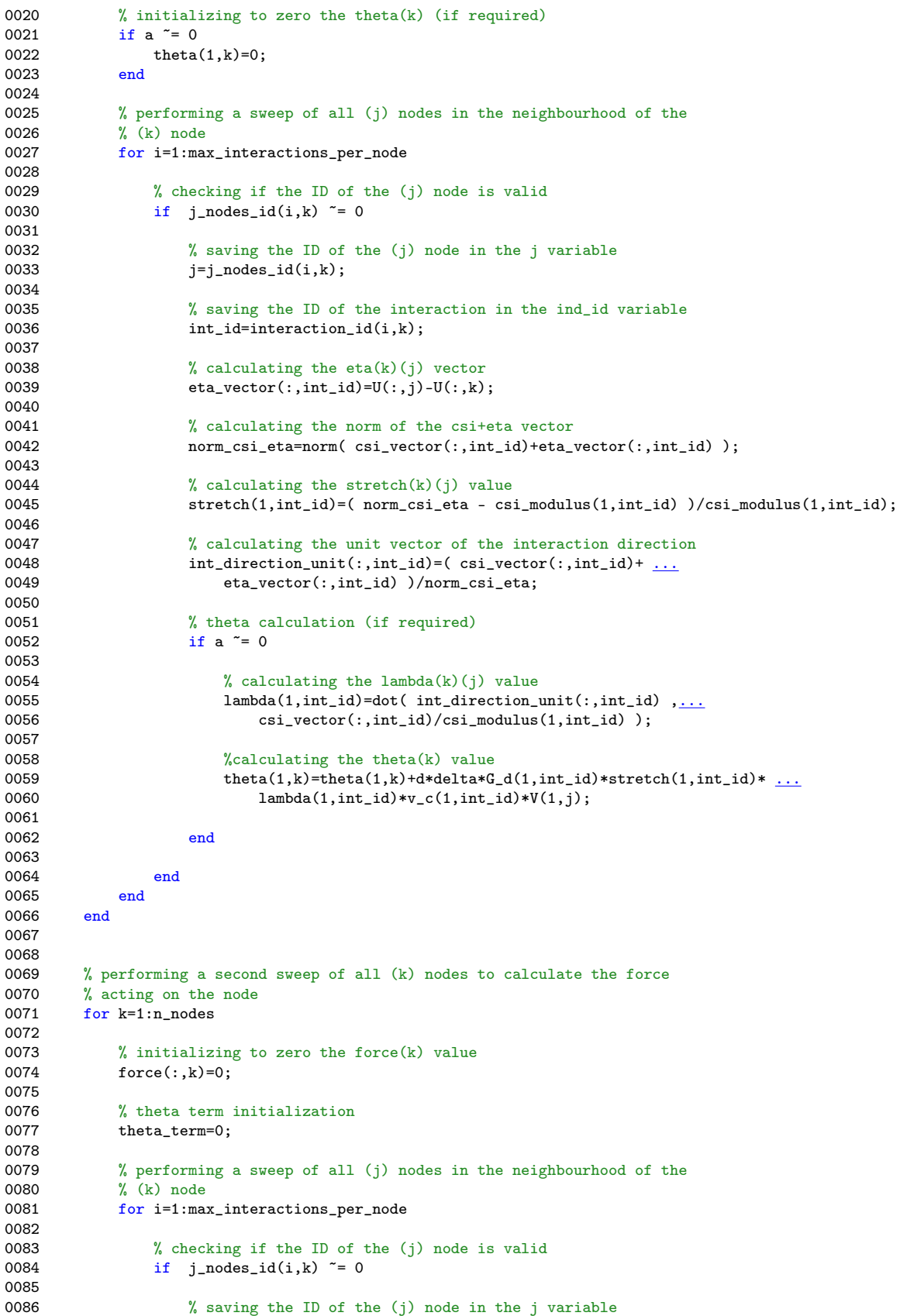

0087  $j=j\_nodes_id(i,k);$ 0088 0089  $%$  saving the ID of the interaction in the ind\_id variable 0090  $int_id=interaction_id(i,k);$  $int_id=interaction_id(i,k);$ 0091 0092  $\%$  theta term calculation (if required)<br>0093 if a  $\tilde{=}$  0 if a  $\tilde{e}$  = 0 0094 theta\_term=2\*a\*d\*delta\*G\_d(1,int\_id)\*lambda(1,int\_id)/ ...<br>0095 csi\_modulus(1,int\_id)\*( theta(1,k)+theta(1,j) );  $csi_modulus(1,int_id)*(theta(1,k)+theta(1,j))$ ; 0096 end 0097<br>0098  $%$  incrementing the value of the force 0099  $force(:,k)=force(:,k) + (theta\_term + 4*b*delta*G_b(1,int\_id)*...$ <br>0100  $stretch(1,int\_id) * int\_direction\_unit(:,int\_id)*(v_c(1,int\_id))$  $stretch(1, int_id)$  )\*int\_direction\_unit(:,int\_id)\*( $v_c(1, int_id)$ \*V(1,j)); 0101 0102 end<br>0103 end 0103 0104 0105 % calculating the second displacement derivative vector<br>0106  $\qquad \qquad \text{U_dotdot}(:,k) = (\text{force}(:,k)+\text{body}_\text{f}(:,k))/\text{ro}(1,k);$  $U_dotdot((:,k)=(force(:,k)+body_f(:,k))/ro(1,k);$ 0107 0108 end 0109 0110 % calculating the value of  $F = 2*U - 5*U_m1+4*U_m2-U_m3-del$  $F=2*U-5*U_m1+4*U_m2-U_m3-delta_t^2*U_dotdot;$ 0112 0113<br>0114 while max\_displacement\_difference>displacement\_tolerance && iteration<200 0115<br>0116 0116  $\%$  saving the previous values of F and displacement<br>0117  $F_{\text{-}old}=F$ ;  $F_$ old= $F$ ; 0118 U\_old=U; 0119 0120 % calculating the next value of the displacement 0121  $U=U_0ld-(B_1*F_0ld')$ ; 0122 0123 % setting to zero the displacement value of the boundary nodes<br>0124 for  $k=1:i$  boundary nodes 0124 for  $k=1:i\_boundarynodes$ <br>0125  $U(:,k)=0;$  $U(:,k)=0;$ 0126 0127 0128 % performing a sweep of all (k) nodes 0129 for k=1:n\_nodes 0130 0131 % initializing to zero the theta(k) value (if required) 0132 if  $a^* = 0$ 0132 if  $a^* = 0$ <br>0133 theta theta $(1,k)=0$ ;  $0134$ 0135<br>0136  $%$  performing a sweep of all (j) nodes in the neighbourhood of the 0137 % (k) node<br>0138 for i=1:ma for i=1:max\_interactions\_per\_node 0139<br>0140 0140  $%$  checking if the ID of the (j) node is valid<br>0141  $if$  j\_nodes\_id(i,k)  $\tilde{f} = 0$ if  $j\_nodes_id(i,k)$  "= 0 0142<br>0143 % saving the ID of the (j) node in the j variable 0144  $j=j\_nodes_id(i,k);$ 0145<br>0146 % saving the ID of the interaction in the ind\_id variable 0147 **int\_id=interaction\_id(i,k)**; 0148<br>0149 % calculating the  $eta(k)(j)$  vector 0150  $eta\_vector(:,int\_id)=U(:,j)-U(:,k);$ 0151<br>0152  $%$  calculating the norm of the csi+eta vector 0153 norm\_csi\_eta=norm( csi\_vector(:,int\_id)+eta\_vector(:,int\_id) );

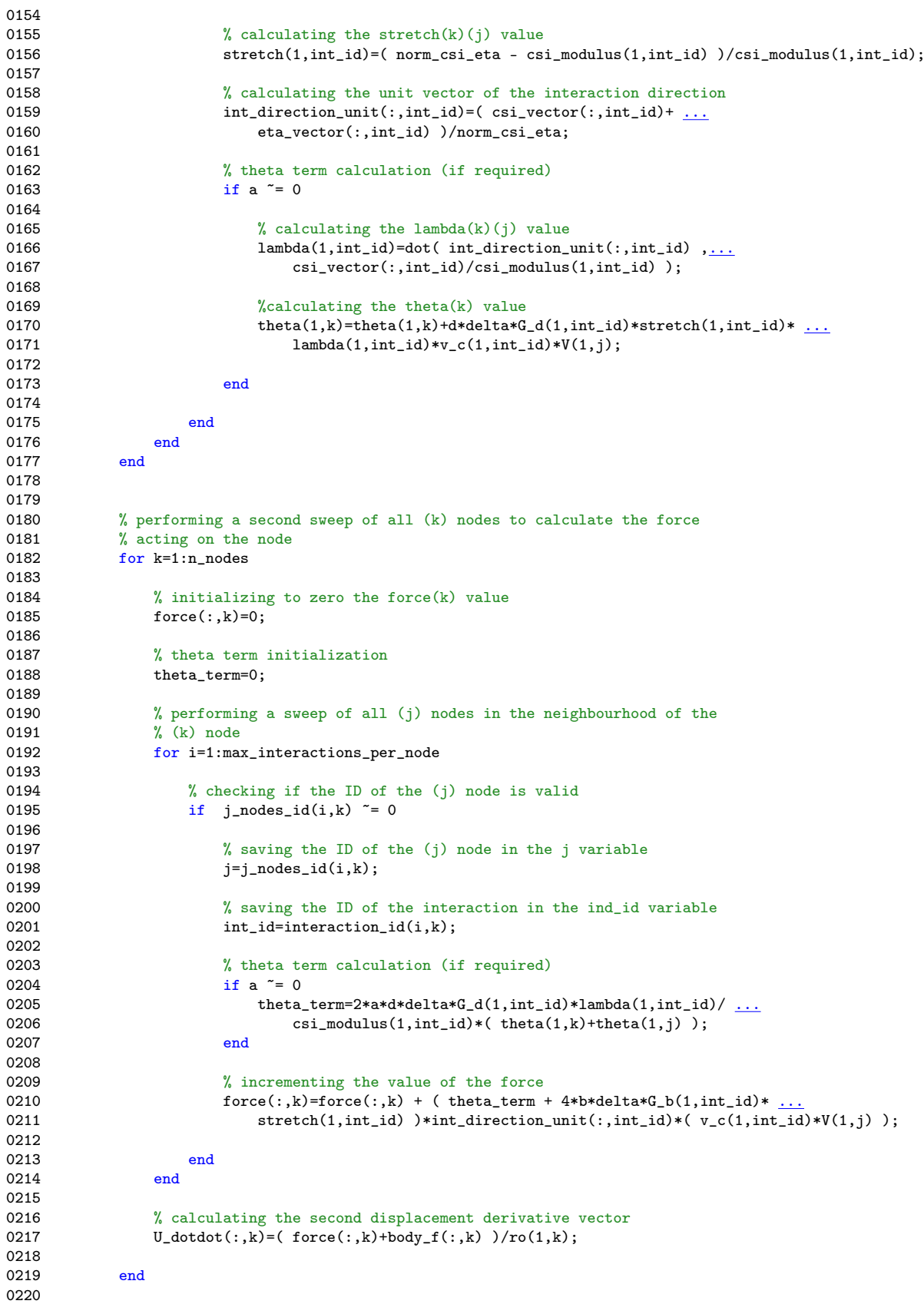

```
0221 % calculating the value of F<br>0222 F=2*U-5*U m1+4*U m2-U m3-del
                 F=2*U-5*U_m1+4*U_m2-U_m3-delta_t^2*U_dotdot;0223<br>0224
                 % calculating the maximum difference between the displacement at
0225 \% the current iteration step and at the previous one<br>0226 may displacement difference=may(abs(IL-II old)).
                 max_displacement_difference=max(abs(U-U_old));
0227
0228 % calculating the value of B_1 for the next iteration<br>0229 B_1=B_1+((U-U_old)'-B_1*(F-F_old)')/((U-U_old)*B_1*(F-
                 B_1 = B_1 + ((U-U_0Id)' - B_1 * (F - F_0Id)') / ((U-U_0Id) * B_1 * (F - F_0Id)') * ((U-U_0Id) * B_1);0230
0231 % incrementing the iteration counter<br>0232 iteration=iteration+1;
                 iteration=iteration+1;
0233<br>0234
0234 % checking if the maximum number of iteration has been reached 0235 if iteration==200
0235 if iteration==200<br>0236 forintf(\sqrt[3]{\text{conv}}0236 fprintf('Convergency not reached with maximum number of iteration, shutting down.');<br>0237 figure:
                      return;
0238 end
0239
0240 end
0241<br>0242
0242 % calculating the next value of the displacement<br>0243 U=U_0ld-(B_1*F');
           U=U_old-(B_1*F');
0244<br>0245
            % setting to zero the displacement value of the boundary nodes
0246 for k=1:i boundarynodes
0247 U(:,k)=0;<br>0248 end
0248
0249<br>0250
0250 % saving the values of displacement at previous steps 0251 U_{\text{m}}3=U_{\text{m}}2;
            U_m3=U_m2;
0252 U_{m2} = U_{m1};<br>0253 U_{m1} = U;U_m1=U;0254
02550256
0257 % saving the displacement of the output nodes<br>0258 if n \geq 0utput index*time steps/num out resul
0258 if n >= output_index*time_steps/num_out_results && num_out_results>=output_index+1<br>0259 output_index=output_index+1;
                 output_index=output_index+1;
0260 for i=1:size(output_nodes,2)<br>0261 displacement_peridynamic
                      displacement_peridynamic(i,output_index)=U(1,output_nodes(i));
0262 end
0263 time(1, output\_index)=n*delta_t;<br>0264 end0264
0265
0266<br>0267
           if n >= perc_print*time_steps/100
0268<br>0269
0269 \% calculating the percentage of progress of time integration<br>0270 perc progress=n/time steps*100:
                 0270 perc_progress=n/time_steps*100;
0271<br>0272
                 % showing the time integration progress
0273 fprintf('%.0f'%, completed \n\rangle, perc_progress);<br>0274 perc print=perc print+1:
                 perc_print=perc_print+1;
0275
0276 end
0277
0278 end
```
### B.3 C++ Newmark-beta code

```
0001 cout \lt\lt "Starting time integration algorithm \ln" \lt\lt endl;
0002 cout.precision(0);
0003
0004 // initializing auxiliary variables
```

```
0005 double perc_print=0., perc_progress, theta_term, max_displacement_difference;
0006 int output_index=0, iteration=0, tot_iterations=0, max_iterations=200;
0007
0008 // core calculation of peridynamic equation
0009 for (int n=1; n<(time_steps+1); n++) {
0010<br>0011
          1/ initializing the inverse matrix B and the system solution parameters
0012 for (int e=0; e<num_dimensions; e++) {<br>0013 for (int i=0; i<n_nodes; i++) {
               for (int i=0; i <n_nodes; i++) {
0014 for (int j=0; j<n_nodes; j++) {
0015 if (i == j) {<br>0016 B_1[e]B_1[e][i][j]=alpha;
0017 } else {<br>0018 <br>B_1[
                         B_1[e][i][j]=0.;
0019<br>0020 }
0020<br>0021 }
0021<br>0022 }
0022 }
0023<br>0024
          1/ initializing the max displacement difference variable and the number of iterations variable
0025 max_displacement_difference=2.*displacement_tolerance;<br>0026 iteration=0:
          iteration=0;
0027
0028<br>0029
          1/ calculating the initial value of F function
0030
0031 // performing a sweep of all (k) nodes<br>0032 for (int k=0: k \le i nodes id.size(); k++)for (int k=0; k<i_nodes_id.size(); k++) {
0033<br>0034
0034 // initializing to zero the theta(k) value (if required) 0035 if (fabs(a) > 1.E-4) {
               if (fabs(a)>1.E-4) {
0036 theta[k] = 0.;<br>0037 }
0037
0038
0039 // performing a sweep of all (j) nodes in the neighbourhood of the (k) node<br>0040 for (int i=0: i<i nodes id[k] size(): i++) {
               for (int i=0; i < j nodes_id[k].size(); i++) {
0041<br>0042
0042 // saving the ID of the (j) node and the interaction id in two variables for clarity 0043 j = j nodes id[k][i]; int_id=interaction_id[k][i];
                    j=j_nodes_id[k][i]; int_id=interaction_id[k][i];0044<br>0045
0045 // initializing the norm of the csi+eta vector 0046 norm\_csi_eta=0.;
                    norm_csi_eta=0.;
0047<br>0048
                    // calculating the eta(k)(i) vector
0049 for (int e=0; e<num_dimensions; e++) {
0050<br>0051
                         eta_vector[e][int_id]=U[e][j]-U[e][k];
0052<br>0053
0053 // incrementing the norm of the csi+eta vector 0054 \frac{1}{2} norm csi eta+=pow(csi vector [e] [int id]+eta vector
                         norm_csi_eta+=pow(csi_vector[e][int_id]+eta_vector[e][int_id],2.);
0055
0056 }
0057<br>0058
0058 // calculating the norm of the csi+eta vector<br>0059 norm_csi_eta=sqrt(norm_csi_eta);
                    norm_csi_eta=sqrt(norm_csi_eta);
0060<br>0061
0061 // calculating the stretch(k)(j) value<br>0062 stretch[int_id]=(norm_csi_eta-csi_modu
                    \small \texttt{stretch}[int_id] = (\small \texttt{norm\_csi\_eta-csi\_modulus}[int_id])/csi\_modulus[int_id];0063<br>0064
                    1/ calculating the unit vector of the interaction direction
0065 for (int e=0; e<num_dimensions; e++) {
0066 int_direction_unit[e][int_id]=(csi_vector[e][int_id]+<br>0067 eta_vector[e][int_id]
                                                               eta_vector[e][int_id])/norm_csi_eta;
0068 }
0069<br>0070
0070 \frac{1}{16} theta calculation (if required)<br>0071 \frac{1}{16} (fabs(a)>1 F-4) {
                    if (fabs(a)>1.E-4) {
```

```
98
```

```
0072
                         1/ initializing to zero the lambda value
0074 lambda[int_id]=0.;
0075
0076 // calculating the lambda(k)(j) value<br>0077 for (int e=0: e<num dimensions: e++)
0077 for (int e=0; e<num_dimensions; e++) {<br>0078 lambda[int_id]+=int_direction_unit
0078 lambda[int_id]+=int_direction_unit[e][int_id]*<br>0079 csi vector[e][int_id]/csi
                         \verb|csi_vector[e][int_id]/csi_modulus[int_id];0080 }
0081
0082 // calculating the theta(k) value<br>0083 theta[k]+=d*delta*G_d[int_id]*str
                         theta[k]+=d*delta*G_d[int_id]*stretch[int_id]*lambda[int_id]*v_c[int_id]*V[j];
0084
0085 }
0086 }
0087 }
0088<br>0089
           // performing a second sweep of all (k) nodes to calculate the force acting on the node
0090 for (int k=0; k<i_nodes_id.size(); k++) {
0091
0092 // initializing to zero the force(k) value<br>0093 for (int e=0; e\tan \theta dimensions; e++) {
0093 for (int e=0; e\tan\theta, endinensions; e++) {<br>0094 force[e][k]=0.;
               force[e][k]=0.;0095 }
0096
0097 // theta term initialization
0098 theta_term=0.;
0099
0100 // performing a sweep of all (j) nodes in the neighbourhood of the (k) node<br>0101 for (int i=0: i<i nodes id[k].size(): i++) {
               for (int i=0; i < j nodes_id[k].size(); i++) {
0102
0103 // saving the ID of the (j) node and the interaction id in two variables for clarity 0104 j=j nodes id [k] [i]; int_id=interaction_id [k] [i];
                    j=j_nodes_id[k][i]; int_id=interaction_id[k][i];
0105
0106 \frac{1}{1} theta term calculation (if required)<br>0107 if (fabs(a)>1.E-4) {
                    if (fabs(a)>1.E-4) {
0108 theta_term=2*a*d*delta*G_d[int_id]*lambda[int_id]/<br>0109 csi modulus[int_id]*(theta[k]+thet
                    \text{csi\_modulus}[\text{int_id}*(\text{theta[k]}+\text{theta[j]});}
0110 }
0111<br>0112
                    // incrementing the value of the force
0113 for (int e=0; e<num_dimensions; e++) {
0114 force[e][k]+=(theta_term+4*b*delta*G_b[int_id]*stretch[int_id])*<br>0115 int direction unit element idl*v c [int idl*V[i]:
                                            int_direction_unit[e][int_id]*v_c[int_id]*V[j];
0116 }
0117
0118 }
0119
0120 }
0121
0122 for (int e=0; e<num_dimensions; e++) {<br>0123 for (int k=i_boundarynodes; k<i_noo
               for (int k=i_boundarynodes; k<i_nodes_id.size(); k++) {
0124 // calculating the displacement second derivative<br>0125 U dotdot [e] [k] = (force [e] [k] + body f [e] [k] ) / ro [k] :
               \verb|U_dotdot[e][k] = \verb|(force[e][k]+body_f[e][k])/ro[k]; }
0126<br>0127 }
0127
0128
0129 // saving the previous values of displacement and its second derivative
0130 U_m1=U;<br>0131 U_dotdoU_dotdot_m1=U_dotdot;
0132
0133 // calculating the value of F<br>0134 for (int e=0; e<num_dimension:
0134 for (int e=0; e<num_dimensions; e++) {
0135 for (int k=0; k<n_nodes; k++) {
0136 F[e][k] = U[e][k] - U_m1[e][k] - delta_t * U_dot_m1[e][k] - (1.-2.*beta)/2.*pow(detta_t,2.)*<br>0137 U dotdot [e][k]-beta*pow(delta t.2.)*U dotdot m1[e][k];
               U_{\text{dotdot}}[e][k]-beta*pow(delta_t,2.)*U_{\text{dotdot}}[e][k];
0138
```

```
0139 }
0140
0141 // starting the Broyden iterative process<br>0142 while (max_displacement_difference>displa
         while (max_displacement_difference>displacement_tolerance && iteration<max_iterations) {
0143<br>0144
0144 // saving the previous values of F and displacement<br>0145 F_{\text{o}}old=F;
0145 F_{\text{old}} = F;<br>0146 H_{\text{old}} = H;
             U_old=U;
0147
              1/ calculating the next value of the displacement
0149 for (int e=0; e<num_dimensions; e++) {<br>0150 for (int k=0; k\timesn<sub>-</sub>nodes; k++) {
                  for (int k=0; k<n nodes; k++) {
0151 U[e][k] = U_o \text{Id}[e][k];<br>0152 \text{for} \text{int} = 0: \text{ i\textless } n \text{ no}0152 for (int j=0; j \le n\_nodes; j++) {<br>0153 U[e][k] += B_1[e][k][i]*F[e]U[e][k] +=-B_1[e][k][j]*F[e][j];
0154<br>0155 }
0155 }
0156
0157 // setting to zero the displacement value of the boundary nodes<br>0158 for (int k=0; k<i_boundarynodes; k++) {
                  for (int k=0; k<1 boundarynodes; k++) {
0159 U[e][k]=0.;<br>0160 }
0160<br>0161 }
0161
0162<br>0163
              1/ performing a sweep of all (k) nodes
0164 for (int k=0; k<j_nodes_id.size(); k++) {
0165<br>0166
                  1/ initializing to zero the theta(k) value (if required)
0167 if (fabs(a) > 1.E-4) {<br>0168 theta[k] = 0.:
                  \text{theta}[k] = 0. <br> }
0169
0170<br>0171
                  // performing a sweep of all (j) nodes in the neighbourhood of the (k) node
0172 for (int i=0; i<j_nodes_id[k].size(); i++) {
0173<br>0174
                      1/7 saving the ID of the (j) node and the interaction id in two variables for clarity
0175    j=j\_nodes\_id[k][i]; int_id=interaction_id[k][i];
0176<br>0177
                      1/ initializing the norm of the csi+eta vector
0178 norm_csi_eta=0.;
0179
0180 \frac{1}{\sqrt{2}} calculating the eta(k)(j) vector
0181 for (int e=0; e\langle num\_dimensions; e++) {
0182
0183 eta_vector[e][int_id]=U[e][j]-U[e][k];
0184<br>0185
                           1/ incrementing the norm of the csi+eta vector
0186 norm_csi_eta+=pow(csi_vector[e][int_id]+eta_vector[e][int_id],2.);
0187
0188 }
0189<br>0190
                      1/ calculating the norm of the csi+eta vector
0191 norm_csi_eta=sqrt(norm_csi_eta);
0192<br>0193
                      // calculating the stretch(k)(i) value
0194 stretch[int_id]=(norm_csi_eta-csi_modulus[int_id])/csi_modulus[int_id];
0195
0196 // calculating the unit vector of the interaction direction
0197 for (int e=0; e<num_dimensions; e++) {<br>0198 int_direction_unit[e][int_id]=(csi
                           int_direction_unit[e][int_id]=(csi_vector[e][int_id]+
0199 eta_vector[e][int_id])/norm_csi_eta;
0200 }
0201
0202 \frac{1}{1} theta calculation (if required)<br>0203 if (fabs(a)>1.E-4) {
                      if (fabs(a)>1.E-4) {
0204
                           1/ initializing to zero the lambda value
```
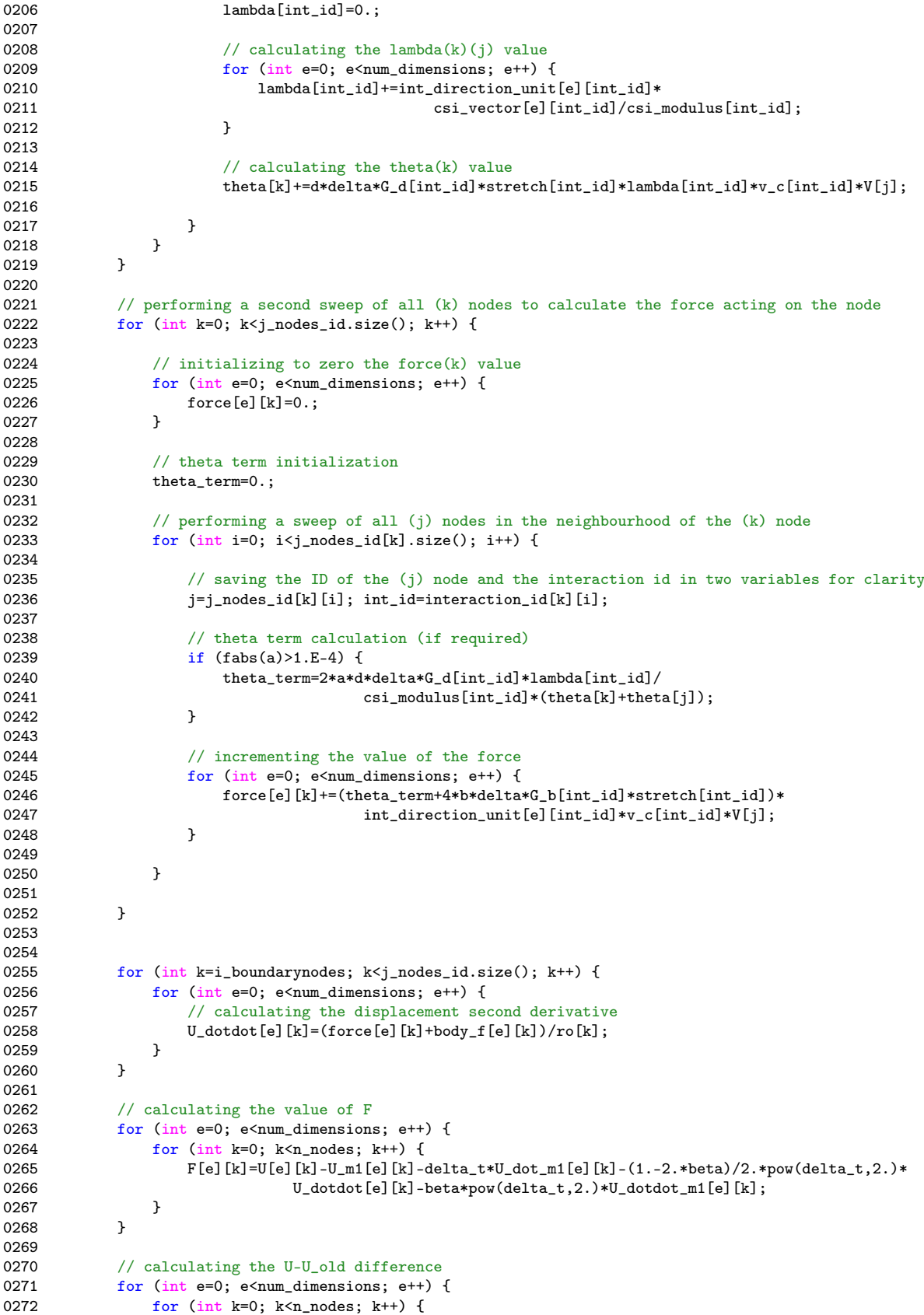

```
0273 U\_Uold\_diff[e][k] = fabs(U[e][k]-U\_old[e][k]);<br>0274 }
0274<br>0275 }
0275
0276
0277 \frac{1}{2} // calculating the maximum difference between the displacement 0278 \frac{1}{4} at the current iteration step and at the previous one
0278 \frac{1}{4} at the current iteration step and at the previous one<br>0279 max_displacement_difference=0.;
0279 max\_displacement\_difference=0.;<br>0280 int k=0.
0280 int k=0;<br>0281 int e=0;
0281 int e=0;<br>0282 whiche(m)\label{thm:un} \begin{minipage}[c]{0.9\linewidth} \textbf{while (max\_displacement\_difference\&display to1erance &\& &\verb+ewmm\_dimensions &\& &\verb+kn\_nodes)} \end{minipage}0283 max_displacement_difference=U_Uold_diff[e][k];<br>0284 k++;
                   k++;0285 if (k == n\_nodes) {<br>0286 e<sup>++</sup>:
0286 e<sup>++</sup>;<br>0287 k=0;
                   k=0;0288
0289
0290 }
0291<br>0292
               / calculating the value of B_1 for the next iteration
0293 for (int e=0; e<num_dimensions; e++) {
0294<br>0295
0295 temp3=0.;<br>0296 for int0296 for (int i=0; i < n\_nodes; i++) {<br>0297 temp[0][i]=0.;
                        temp1[e][i]=0.;
0298 for (int j=0; j< n\_nodes; j++) {
0299 temp1[e][i]+=B_1[e][i](F[e][j]-F_old[e][j]);<br>0300
0300 }
0301<br>0302
0302 if (U_UU_0Id_diff[e][k]>=displaycentered(tolerance) {<br>0303 for (int i=0; i \times n\_nodes; i++) {
                             for (int j=0; j<n_nodes; j++) {
0304 temp2[e][i][j]=(U[e][i]-U_old[e][i]-temp1[e][i])*(U[e][j]-U_old[e][j]);<br>0305 }
0305 }
0306
0307<br>0308
                   \verb|temp3+=\verb|(U[e][i]-U_old[e][i])*temp1[e][i];\\}|0309 }
0310<br>0311
                   for (int i=0; i <n_nodes; i++) {
0312 for (int j=0; j \le n\_nodes; j++) {<br>0313 temp4[e][i][j]=0.;
                             temp4[e][i][j]=0.;
0314 if (U_Uold_diff[e][k]>=displacement_tolerance) {
0315 for (int r=0; r \le n\_nodes; r++) {<br>0316 temp4[e][i][j]+temp2[e][i]temp4[e][i][j]+=temp2[e][i][r]*B_1[e][r][j]/temp3;0317 }
0318 }<br>0319 }
0319<br>0320 }
0320 }
0321<br>0322
                   for (int i=0; i<n_nodes; i++) {
0323 for (int j=0; j \le n\_nodes; j++) {<br>0324 <br>B_1[e][i][i]+=temp4[e][i][j
                        B_1[e][i][j]+=temp4[e][i][j];}
0325 }
0326<br>0327 }
0327 }
0328<br>0329
0329 \frac{1}{i} incrementing the iteration counter and the total iteration counter 0330 iteration++;
               0330 iteration++;
0331 tot iterations++;
0332
0333 // checking if the maximum number of iteration has been reached
0334 if (iteration==max_iterations) {<br>0335 cout << "Convergency not read
0335 cout << "Convergency not reached with maximum iterations, shutting down. \n\begin{cases} \n\frac{n}{s} < 0.5 \n\end{cases}return(0);}
0337 }
0338
0339 }
```
```
0340<br>0341
           \frac{1}{2} calculating the next value of the displacement and its derivative
0342 for (int e=0; e<num_dimensions; e++) {<br>0343 for (int k=0; k<n_nodes; k++) {
                for (int k=0; k<n nodes; k++) {
0344 U[e][k] = U_oId[e][k];<br>0345 for int_{i=0}^{i=0} is not
0345 for (int j=0; j \le n\_nodes; j++) {<br>0346 U[e][k]+=-B_{1}[e][k][i]*F[e]U[e][k] +=-B_1[e][k][j]*F[e][j];
0347<br>0348 }
0348 }
0349
0350 // setting to zero the displacement value of the boundary nodes<br>0351 for (int k=0; k<i_boundarynodes; k++) {
                for (int k=0; k<1 boundarynodes; k++) {
0352 U[e][k]=0.;<br>0353 }
0353 }
0354
0355 // calculating the displacement's first derivative<br>0356 for (int k=i_boundarynodes; k<n_nodes; k++) {
0356 for (int k=i_boundarynodes; k\timesn_nodes; k++) {<br>0357 U dot m1[e][k]+=delta t/2.*(U dotdot[e][k]
                \verb|U_dot_m1[e][k]+=delta_1t/2.*(U_dotdot[e][k]+U_dotdot_m1[e][k]);0358 }
0359
0360 }
0361<br>0362
0362 // saving the displacement of the output nodes<br>0363 if (n) = output index time steps (num out results
           if (n>=output_index*time_steps/num_out_results && num_out_results>=output_index) {
0364
0365 for (int i=0; i<output_nodes.size(); i++) {
0366 displacement_peridynamic[i][output_index]=U[0][output_nodes[i]];<br>0367   }
0367 }
0368 time[output_index]=n*delta_t;<br>0369 output index++:
                output_index++;
0370
0371 }
0372
0373 if (n>=perc_print*time_steps/100) {
0374<br>0375
                1/ calculating the percentage of progress of time integration
0376 perc_progress=n/(double)time_steps*100;
0377<br>0378
                1/ showing the time integration progress
0379 cout << fixed << perc_progress << \sqrt[n]{} completed \n " << endl;<br>0380 perc_print++;
                perc_print++;
0381
0382 }
0383
0384 }
```
#### B.4 C++ backward finite difference code

```
0001 cout \ll "Starting time integration algorithm \ln" \ll endl;
0002 cout.precision(0);
0003
0004 // initializing auxiliary variables
0005 double perc_print=0., perc_progress, theta_term, max_displacement_difference;
0006 int output_index=0, iteration=0, tot_iterations=0, max_iterations=200;
0007
0008 // core calculation of peridynamic equation
0009 for (int n=1; n<(time_steps+1); n++) {
0010<br>0011
0011 // initializing the inverse matrix B and the system solution parameters 0012 for (int e=0: e\langlenum dimensions: e++) {
0012 for (int e=0; e<num_dimensions; e++) {<br>0013 for (int i=0: i<n nodes: i++) {
              for (int i=0; i n nodes; i ++) {
0014 for (int j=0; j<n_nodes; j++) {
0015 if (i == j) {<br>0016 B 1[e]B_1[e][i][j]=alpha;
0017 } else {
```
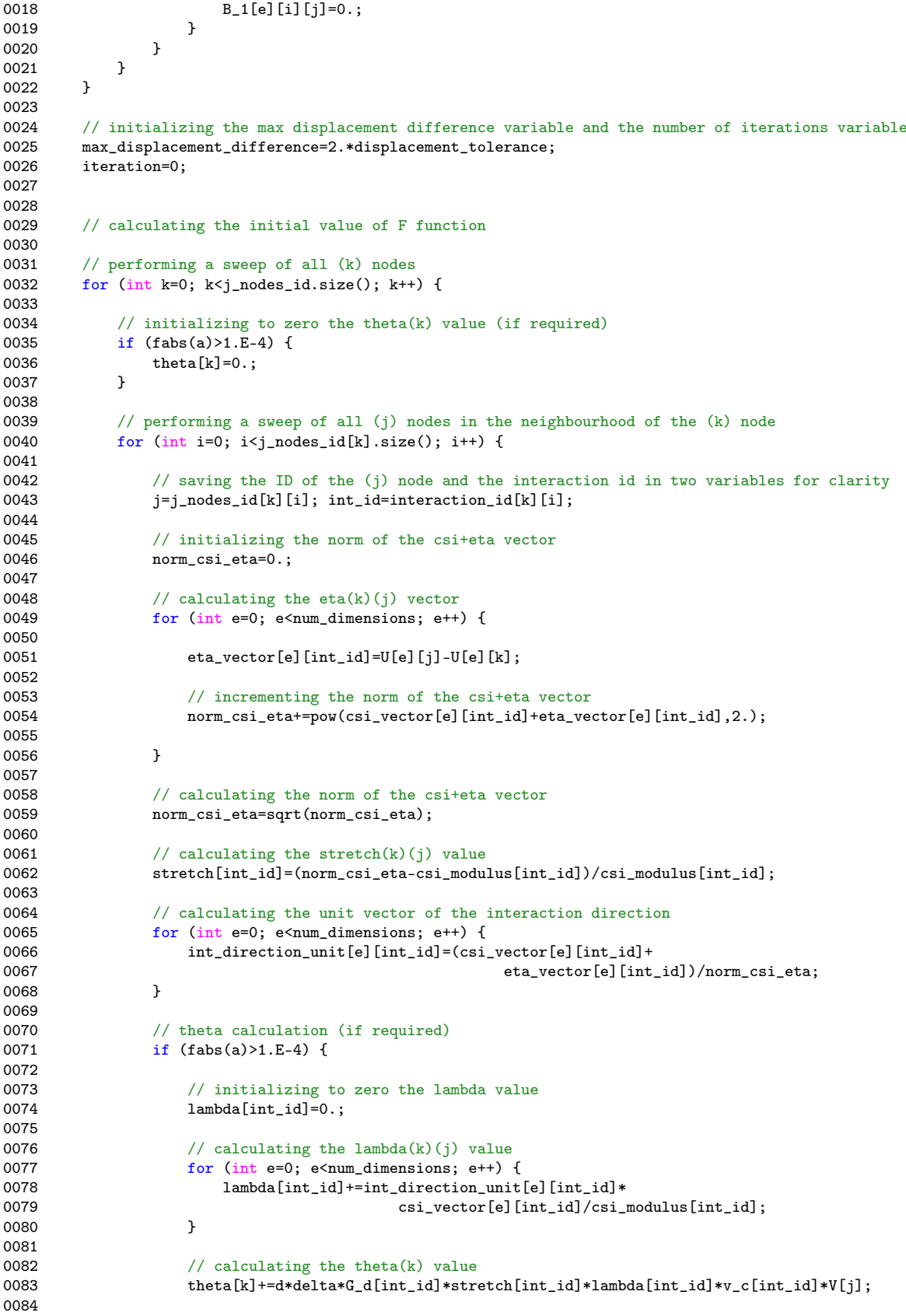

```
0085 }
0086<br>0087 }
0087
0088
0089 // performing a second sweep of all (k) nodes to calculate the force acting on the node<br>0090 for (int k=0; k<i nodes id size(); k++) {
             for (int k=0; k<sub>j</sub> nodes_id.size(); k++) {
0091
0092 // initializing to zero the force(k) value<br>0093 for (int e=0; e<num_dimensions; e++) {
0093 for (int e=0; e \leq num_{\text{dimensions}}; e++) {<br>0094 force [e] [k]=0.:
                   force[e][k]=0.;
00950096
0097 \frac{1}{\theta} theta term initialization<br>0098 theta term=0.:
                   theta_term=0.;
0099
0100 // performing a sweep of all (j) nodes in the neighbourhood of the (k) node<br>0101 for (int i=0; i<i_nodes_id[k].size(); i++) {
                   for (int i=0; i < j nodes_id[k].size(); i++) {
0102
0103 // saving the ID of the (j) node and the interaction id in two variables for clarity 0104 j = j nodes id[k][i]; int_id=interaction_id[k][i];
                         i=j\_nodes_id[k][i]; int_id=interaction_id[k][k][i];0105<br>0106
0106 \frac{1}{1} theta term calculation (if required)<br>0107 if (fabs(a)>1.E-4) {
0107 if (fabs(a) > 1.E-4) {<br>0108 that is t = 2k and in the semi-stand
0108 theta_term=2*a*d*delta*G_d[int_id]*lambda[int_id]/<br>0109 csi_modulus[int_id]*(theta[k]+thet
                                                      csi_modulus[int_id]*(theta[k]+theta[j]);
0110 }
0111<br>0112
                         1/ incrementing the value of the force
0113 for (int e=0; e\text{Sum\_dimensions}; e++) {<br>0114 force[el]k] += (theta t = 1 + 4 * b * d e) t = 00114 force[e][k]+=(theta_{\text{t}}+a+b*delta_{\text{t}})+a+b*delta_{\text{t}}+b+nd+bc_{\text{t}}+b+dc_{\text{t}}+c_{\text{t}}+dc_{\text{t}}+dc_{\text{t}}+dc_{\text{t}}+dc_{\text{t}}+dc_{\text{t}}+dc_{\text{t}}+dc_{\text{t}}+dc_{\text{t}}+dc_{\text{t}}+dc_{\text{t}}+dc_{\text{t}}+dc_{\text{t}}+dc_{\text{t}}+dc_{\text{t}}+dc_{\text{t}}+dc_{\text{t}}+dc_{\text{t}}+dc_{\text{t}}+dc_{\text{int_direction_unit[e][int_id]*v_c[int_id]*V[j];<br>}
0116 }
0117
0118 }
0119
0120 }
0121<br>0122
0122 for (int e=0; e<num_dimensions; e++) {<br>0123 for (int k=i_boundarynodes; k<i_noon
                   for (int k=i_boundarynodes; k<j_nodes_id.size(); k++) {
0124 // calculating the displacement second derivative<br>0125 U_d \text{dotdot}[e][k] = (\text{force}[e][k] + \text{body}[e][k]) / r \text{o}[k];\verb|U_dotdot[e][k] = \verb|(force[e][k]+body_f[e][k])/ro[k]; }
0126<br>0127 }
0127
0128
0129 // saving the previous values of displacement and its second derivative 0130 \sigma J m3=U m2:
0130 U_{\text{m}}3=U_{\text{m}}2;<br>0131 U_{\text{m}}2=U_{\text{m}}1;
             U_m2=U_m1;0132   U_m1=U;0133<br>0134
             1/ calculating the value of F
0135 for (int e=0; e\text{sum\_dimensions; e++}) {<br>0136 for (int k=0; k\text{x}_{\text{n}}nodes; k++) {
                   for (int k=0; k<n nodes; k++) {
0137 F[e][k]=2.*U[e][k]-5.*U_m1[e][k]+4.*U_m2[e][k]-U_m3[e][k]-pow(detta_t,2.)*U_dotdot[e][k];<br>0138 }
0138<br>0139 }
0139 }
0140<br>0141
0141 // starting the Broyden iterative process<br>0142 while (max_displacement_difference>displa
             while (max_displacement_difference>displacement_tolerance && iteration<max_iterations) {
0143<br>0144
                   1/4 saving the previous values of F and displacement
0145 F old=F;
0146 U_old=U;
0147
0148 // calculating the next value of the displacement<br>0149 for (int e=0; e<num_dimensions; e++) {
0149 for (int e=0; e<num_dimensions; e++) {<br>0150 for (int k=0; k<n nodes; k++) {
                        for (int k=0; k<n nodes; k++) {
0151 U[e][k] = U_o1d[e][k];
```
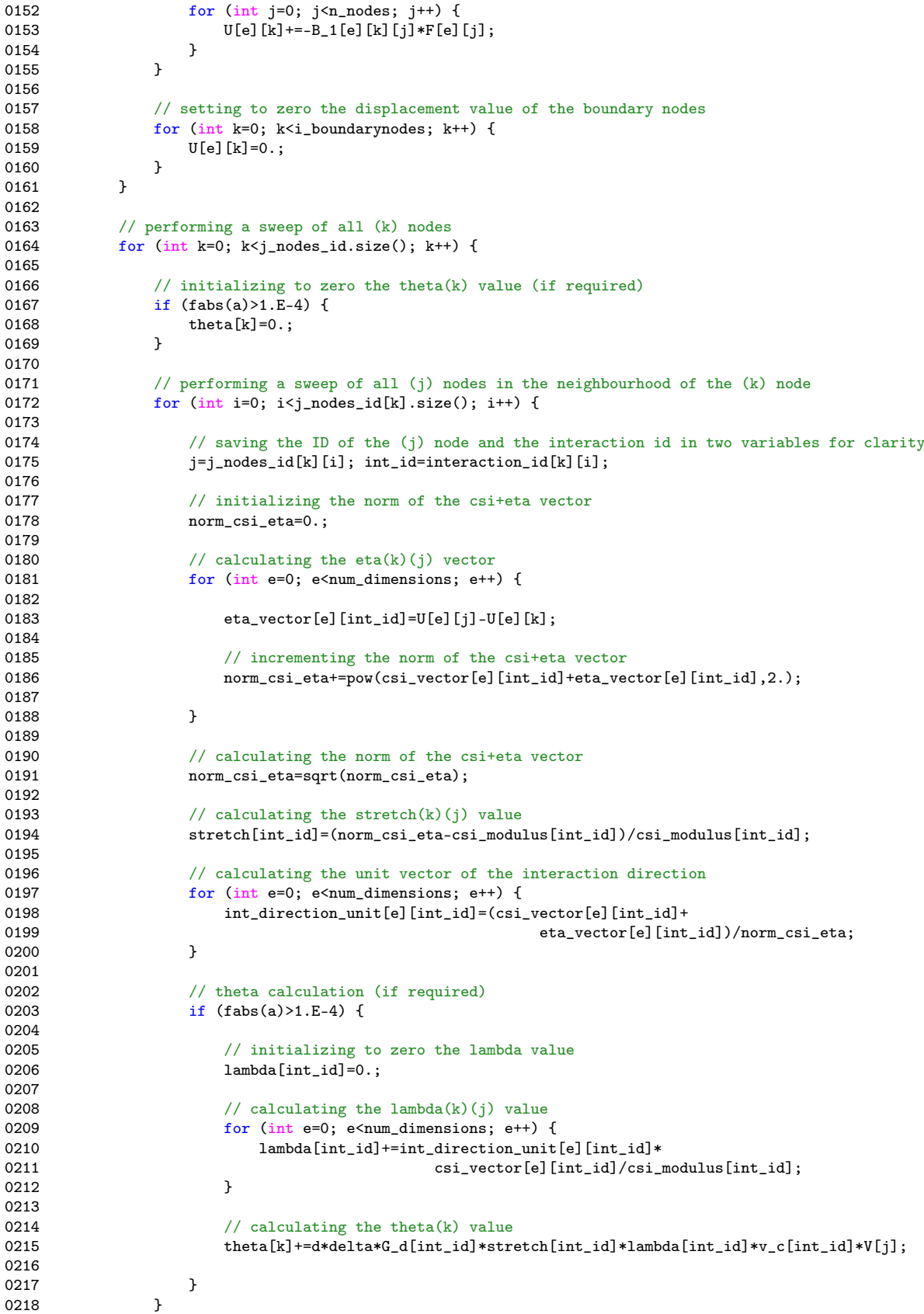

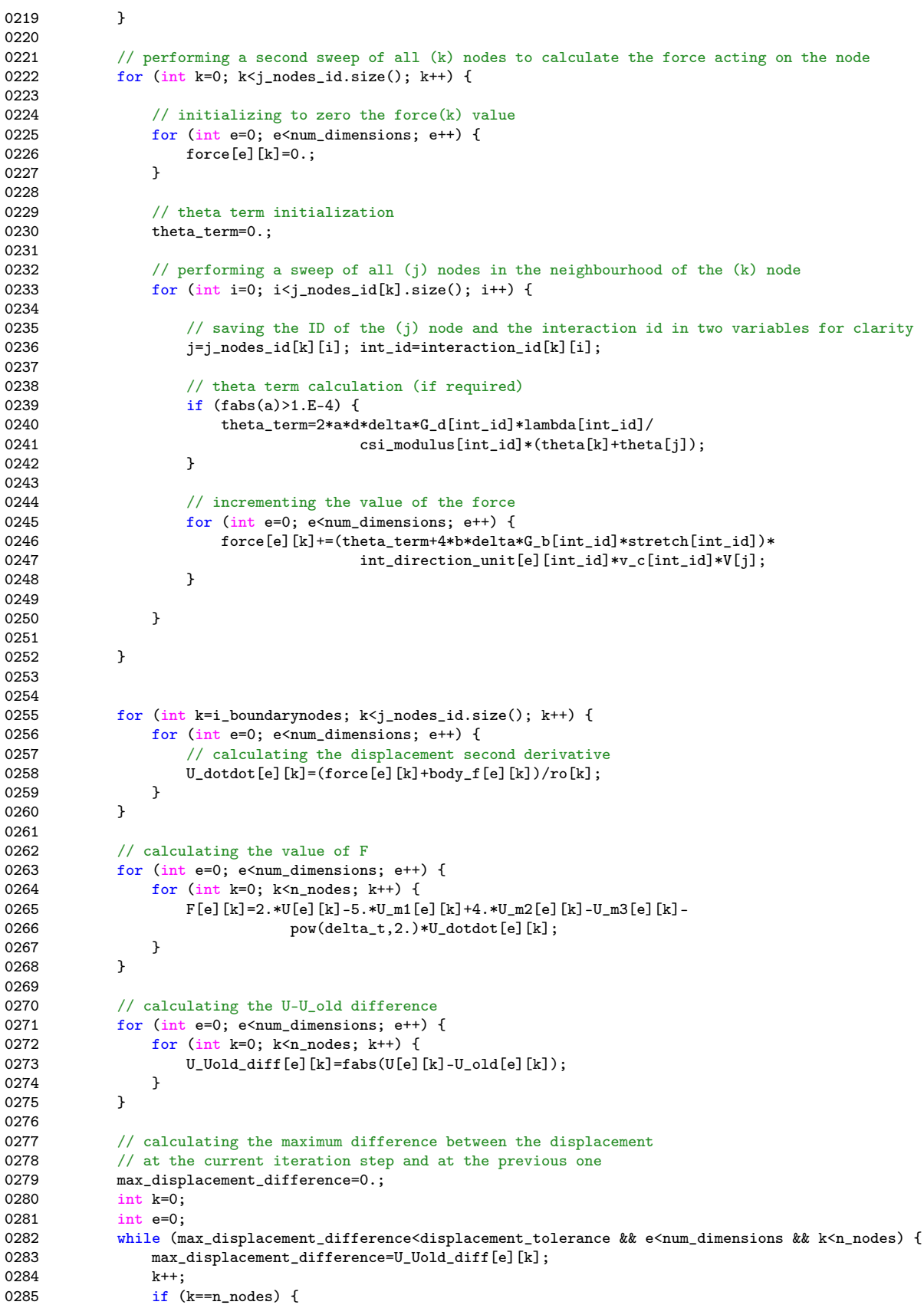

```
0286 e<sup>++</sup>;<br>0287 k=0:
                     k=0;0288
0289
0290 }
0291<br>0292
0292 // calculating the value of B_1 for the next iteration<br>0293 for \int_{B_1} for \int_{B_2} equim dimensions: a+1) \intfor (int e=0; e<num_dimensions; e++) {
0294
                     temp3=0.;
0296 for (int i=0; i \le n\_nodes; i++) {<br>0297 temp[ [e] [i] = 0.;
                          temp1[e][i]=0.;
0298 for (int j=0; j \times n\_nodes; j++) {<br>0299 temp{[i]+B} 1[e][i][i]\timestemp1[e][i]+=B_1[e][i][j]*(F[e][j]-F_old[e][j]);
0300 }
0301<br>0302
0302 if (U\_Uold\_diff[e][k]<sup>2=displacement_tolerance</sup>) {<br>0303 for (int i=0: i \le n nodes: i+1 {
                               for (int j=0; j <n_nodes; j ++) {
0304 temp2[e][i][j]=(U[e][i]-U_old[e][i]-temp1[e][i])*(U[e][j]-U_old[e][j]);<br>0305 }
0305 }
0306 }
0307<br>0308
                     temp3 += (U[e][i]-U\_old[e][i]) * temp1[e][i];}
0309 }
0310
0311 for (int i=0; i<n_nodes; i++) {
0312 for (int j=0; j \le n\_nodes; j++) {<br>0313 temp4[e][i][j]=0;
                               temp4[e][i][i]=0.;
0314 if (U_U\text{Jold\_diff}[e][k] \geq = \text{displacement\_tolerance}) {<br>0315 for (int r=0: r \leq n \text{ nodes}: r++) {
0315 for (int r=0; r \times n\_nodes; r++) {<br>0316 temp4[e][i][j]+temp2[e][i]temp4[e][i][j]+=temp2[e][i][r]*B_1[e][r][j]/temp3;
0317 }
0318 }
0319<br>0320 }
0320 }
0321
0322 for (int i=0; i \le n\_nodes; i++) {<br>0323 for (int i=0; i \le n nodes; i+
0323 for (int j=0; j \le n\_nodes; j++) {<br>0324 <br>B_1[e][i][i]+=temp4[e][i][i]
                          B_1[e][i][j]+=temp4[e][i][j];0325 }
0326<br>0327 }
0327 }
0328<br>0329
                1/ incrementing the iteration counter and the total iteration counter
0330 iteration++;<br>0331 tot iteratio
                tot_iterations++;
0332
0333 // checking if the maximum number of iteration has been reached 0334 if (iteration==max_iterations) {
0334 if (iteration==max_iterations) {<br>0335 cout << "Convergency not read
0335 cout \langle "Convergency not reached with maximum iterations, shutting down. \ln" \langle endl;<br>0336 return(0):
                return(0);}
0337 }
0338
0339 }
0340
0341 // calculating the next value of the displacement and its derivative 0342 for (int e=0; e\langlenum_dimensions; e++) {
0342 for (int e=0; e<num_dimensions; e++) {<br>0343 for (int k=0; k<n_nodes; k++) {
                for (int k=0; k<n nodes; k++) {
0344 U[e][k] = U_o1d[e][k];<br>0345 for (int j=0; j<n_no
                     for (int j=0; j<n nodes; j++) {
0346 U[e][k] += B_1[e][k][j] * F[e][j];0347 }<br>0348 }
0348 }
0349<br>0350
0350 // setting to zero the displacement value of the boundary nodes<br>0351 for (int k=0: k <i>ii</i> boundary nodes: k+1) {
0351 for (int k=0; k i_boundarynodes; k ++) {<br>0352 H_{\text{rel}}(k)=0.
                     U[e][k]=0.;
```
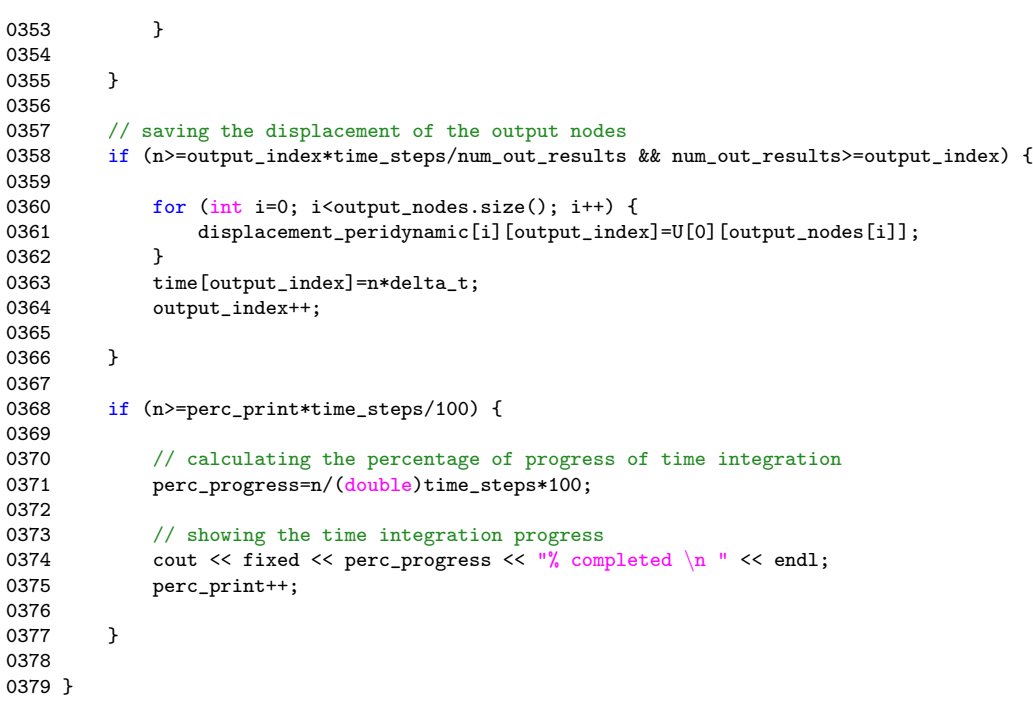

### Appendix C

# Viscoelastic simulation codes

Hereinafter will be provided the portion of the MATLAB peridynamic code that performs the explicit time integration using the viscoelastic material formulation. Every step of the code is commented to provide a better understanding of the operations performed.

#### C.1 MATLAB code

```
0001 fprintf('Starting time integration algorithm \langle n' \rangle;
0002
0003 % initializing the variables for output saving
0004 perc_print=0;
0005 output_index=0;
0006
0007 % core calculation of peridynamic equation
0008 for n=1:time_steps
0009<br>0010
        body_f(1,n\_nodes)=1/volume*sin(2*pi())/(5.e-4)*n*delta_t);0011
0012 % saving the old stretch value
0013 stretch_old=stretch;
0014
0015 % performing a sweep of all (k) nodes
0016 for k=1:n nodes
0017<br>0018
            % performing a sweep of all (j) nodes in the neighbourhood of the
0019 % (k) node
0020 for i=1:max_interactions_per_node
0021
0022 % checking if the ID of the (j) node is valid
0023 if j\_nodes\_id(i,k) \tilde{} = 00024<br>0025
0025 % saving the ID of the (j) node in the j variable<br>0026 j=j\_nodes\_id(i,k);i=j\_nodes_id(i,k);0027
0028 % saving the ID of the interaction in the ind_id variable 0029 int_id=interaction_id(i,k);int_id=interaction_id(i,k);0030
0031 \% calculating the eta(k)(j) vector
0032 eta_vector(:,int_id)=U(:,j)-U(:,k);
0033<br>0034
                    % calculating the norm of the csi+eta vector
0035 norm_csi_eta=norm( csi_vector(:,int_id)+eta_vector(:,int_id) );
0036<br>0037
                    % calculating the stretch(k)(i) value
0038 stretch(1,int_id)=( norm_csi_eta - csi_modulus(1,int_id) )/csi_modulus(1,int_id);
```
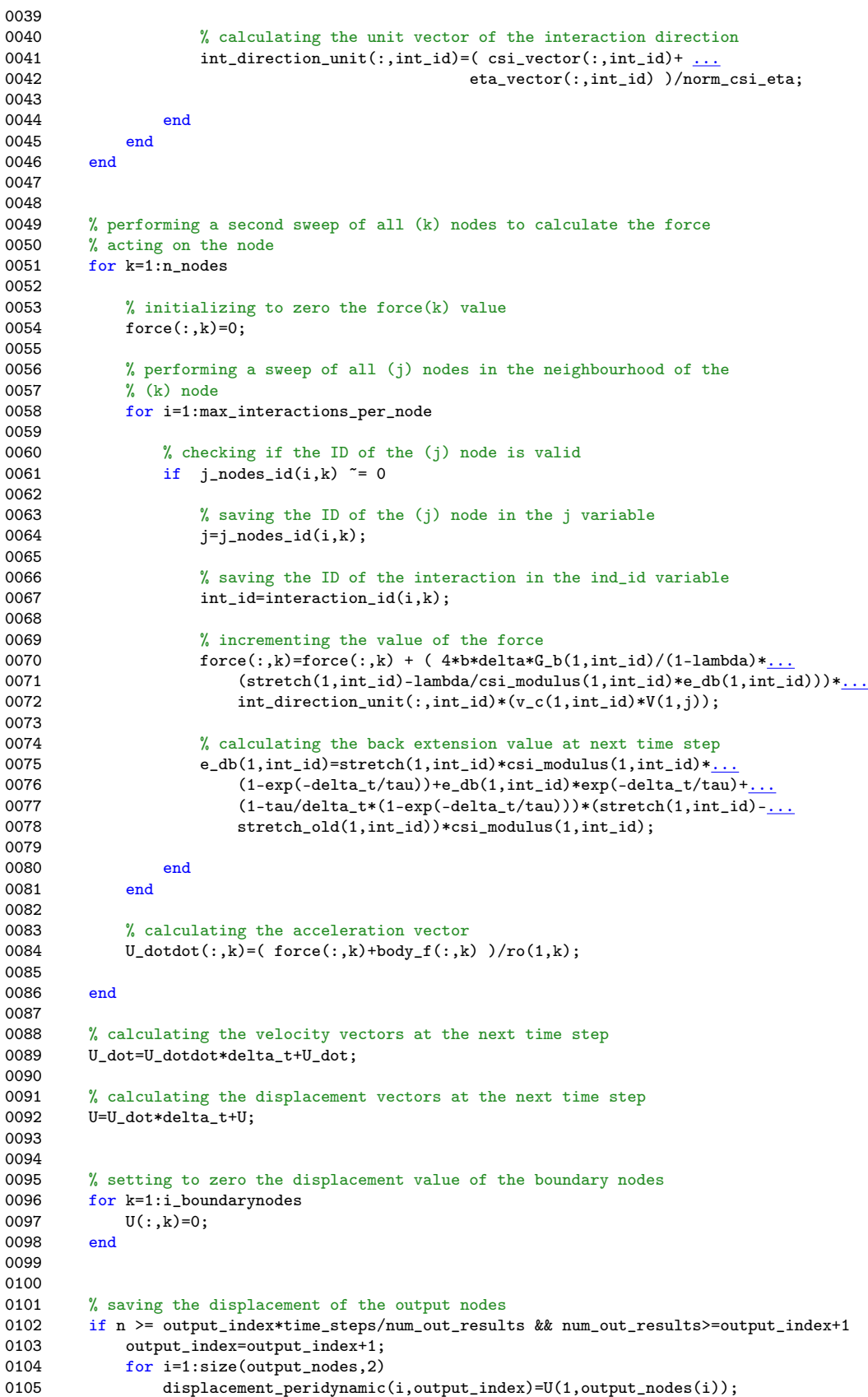

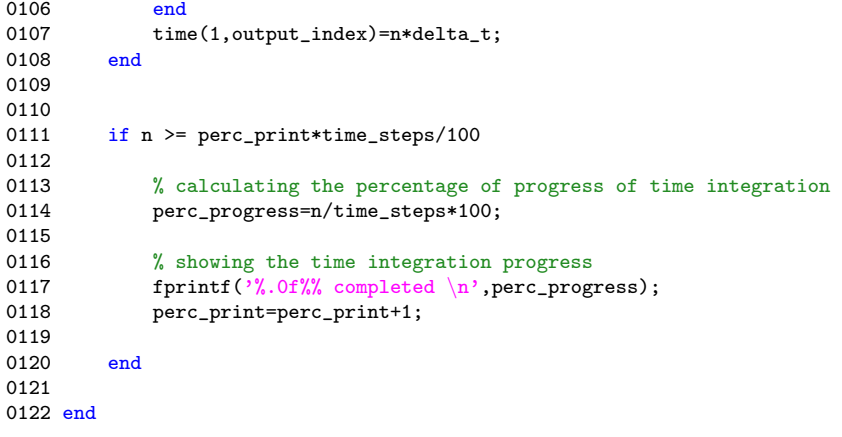

# Bibliography

- [1] Askari E., Xu J., Silling S. A. Peridynamic analysis of damage and failure in composites. Paper presented at the 44th AIAA aerospace sciences meeting and exhibit. Grand Sierra Resort Hotel, Reno (2006)
- [2] Broyden, C. G. A Class of Methods for Solving Nonlinear Simultaneous Equations. Mathematics of Computation (American Mathematical Society) (1965) vol. 19, pp. 577-593
- [3] Foster J. T., Silling S. A., Chen W. Viscoplasticity using peridynamics. International journal for numerical methods in engineering (2010) vol. 81, pp. 1242-1258
- [4] Kelley C. T. Iterative Methods for Linear and Nonlinear Equations. Society for Industrial and Applied Mathematics, Philadelphia (1995)
- [5] Kilic B. Peridynamic theory for progressive failure prediction in homogeneous and heterogeneous materials. Dissertation, University of Arizona (2008)
- [6] KilicB., Madenci E. Peridynamic Theory for Thermomechanical Analysis. Advanced Packaging, IEEE Transactions (2010) vol. 33, pp. 97-105
- [7] Kilic B., Madenci E. An adaptive dynamic relaxation method for quasi-static simulations using the peridynamic theory. Theoretical and Applied Fracture Mechanics (2010) vol. 53, pp. 194-204
- [8] Kilic B., Madenci E. Coupling of peridynamic theory and the finite element method. Journal of Mechanics of Materials and Structures (2010) vol. 5, pp. 707-735
- [9] Mitchell J. A. A Nonlocal, Ordinary, State-Based Plasticity Model for Peridynamics. Sandia National Laboratories (2011) SAND2011-3166
- [10] Mitchell J. A. A Non-local, Ordinary-State-Based Viscoelasticity Model for Peridynamics. Sandia National Laboratories (2011) SAND2011-8064
- [11] Newmark N. M. A method of computation for structural dynamics. Journal of Engineering Mechanics (1959) vol. 85, pp. 67-94
- [12] Oterkus E., Madenci E., Weckner O., Silling S. A., Bogert P., Tessler A. Combined finite element and peridynamic analyses for predicting failure in a stiffened composite curved panel with a central slot. Composite Structures (2012) vol. 94, pp. 839-850
- [13] Oterkus E., Madenci E. Peridynamic Theory and Its Applications. Springer (2014) ISBN 978-1-4614-8464-6
- [14] Silling S. A. Reformulation of elasticity theory for discontinuities and longrange forces. Journal of Mechanics and Physics of Solids (2000) vol. 48, pp. 175-209.
- [15] Silling S. A., Epton M., Weckner O., Xu J., Askari E. Peridynamic States and Constitutive Modeling. Journal of Elasticity (2007) vol. 88, pp. 151-184
- [16] Silling S. A., Bobaru F. Peridynamic modeling of membranes and fibers. International Journal of Non-Linear Mechanics (2005) vol. 40, pp. 395-409
- [17] Silling S. A., Zimmermann M., Abeyaratne R. Deformation of a peridynamic bar. Journal of Elasticity (2003) vol. 73, pp. 173-190
- [18] Silling S. A. Linearized Theory of Peridynamic States. Journal of Elasticity (2010) vol. 99, pp. 85-111
- [19] Taylor M. J. Numerical simulation of thermo-elasticity, inelasticity and rupture in membrane theory. Dissertation, University of California, Berkley (2008)
- [20] Weckner O., Abdullah N., Mohamed N. Viscoelastic material models in peridynamics. Applied Mathematics and Computation (2013) vol. 219, pp. 6039-6043